# Windows HLLAPI Specification

**Version 1.1**

**Greg Millard Sean Grinslade David Fuchs Preston Sights Michael Lee Gordon Mangione Digital Communications Associates, Inc. Attachmate Corporation Wall Data Incorporated Synapse Communications NetSoft Microsoft Corporation**

**Microsoft Corporation**

The specification was developed by the companies listed below (collectively, "Developers"). Although it is publicly available and is not confidential, the specification is still protected by copyright laws. Additional copies of the specification can be obtained on the MSDR forum on CompuServe® Information Services in Library 2.

This document is for informational purposes only. THE DEVELOPERS DISCLAIM ALL WARRANTIES, EXPRESS OR IMPLIED, IN THIS DOCUMENT. THE DEVELOPERS MAKE NO WARRANTY OR REPRESENTATION WITH RESPECT TO THIS SPECIFICATION, ITS QUALITY, PERFORMANCE, MERCHANTABILITY, OR FITNESS FOR A PARTICULAR PURPOSE. THE DEVELOPERS SHALL HAVE NO LIABILITY FOR SPECIAL, INCIDENTAL, OR CONSEQUENTIAL DAMAGES ARISING OUT OF OR RESULTING FROM THE USE OR MODIFICATION OF THIS SPECIFICATION.

© 1993 Microsoft Corporation, Digital Communications Associates, Inc., Attachmate Corporation, Wall Data Incorporated, Synapse Communications, and NetSoft. All rights reserved.

Microsoft, MS and MS-DOS are registered trademarks and Windows is a trademark of Microsoft Corporation in the USA and other countries.

U.S. Patent No. 4955066

CompuServe is a registered trademark of CompuServe, Inc. DEC and VAX are registered trademarks of Digital Equipment Corporation. IBM and OS/2 are registered trademarks of International Business Machines Corporation. Intel is a registered trademark of Intel Corporation.

# **Contents**

**Chapter 1 Introduction 1** Windows HLLAPI Overview 1 IBM EHLLAPI 1 Microsoft Windows Graphical Environment and Windows Specific Extensions 2 **Chapter 2 Programming with Windows HLLAPI 3** WinHLLAPI Installation Checking 3 Byte Ordering 3 Deviation from IBM EHLLAPI 3 Window Handle Passed for Each Async Call 4 Pointers 4 Blocking Routines 4 **Chapter 3 Windows HLLAPI Functions 5** Windows Calls 6 Prerequisite Calls 7 5250 Emulation Support 8 Change Presentation Space Window Name—Function 105 10 Connect Presentation Space — Function 1 12 Connect Window Services—Function 101 13 Convert Position / RowCol—Function 99 14 Copy Field to String—Function 34 15 Copy OIA—Function 13 17 OIA Group Indicator Meanings for 5250 Sessions 22 Copy Presentation Space—Function 5 25 Copy Presentation Space to String—Function 8 27 Copy String to Field—Function 33 29 Copy String to Presentation Space—Function 15 31 Disconnect Presentation Space—Function 2 33 Disconnect Window Services—Function 102 34 Find Field Length—Function 32 35 Find Field Position—Function 31 37 Get Key—Function 51 39 Pause—Function 18 41 Post Intercept Status—Function 52 42

Query Close Intercept—Function 42 43 Query Cursor Location—Function 7 44 Query Field Attribute—Function 14 45 Query Host Update—Function 24 46 Query Session Status—Function 22 47 Query Sessions—Function 10 49 Query System—Function 20 50 Query Window Coordinates—Function 103 51 Receive File—Function 91 52 Asynchronous Mode 53 Release—Function 12 54 Reserve—Function 11 55 Reset System—Function 21 56 Search Field—Function 30 57 Search Presentation Space—Function 6 59 Send File—Function 90 61 Send Key—Function 3 63 Set Cursor-Function 40 67 Set Session Parameters—Function 9 68 STRLEN/STREOT 70 EOT $=c$  70 SRCHALL/SRCHFROM 71 SRCHFRWD/SRCHBKWD 71 NOATTRB/ATTRB 71 FPAUSE/IPAUSE 72 NOQUIET/QUIET 72 TIMEOUT=0/TIMEOUT=c 72  $ESC=c$  73 AUTORESET/NORESET 73 TWAIT/LWAIT/NWAIT 74 TRON/TROFF 74 EAB/NOEAB 74 XLATE/NOXLATE 75 CONLOG/CONPHYS 75 OLDOIA/NEWOIA 75 NOCFGSIZE/CFGSIZE 75 DISPLAY/NODISPLAY 76 WRITE\_SUPER/WRITE\_WRITE/WRITE\_READ/WRITE\_NONE/SUPE R\_WRITE/READ\_WRITE 76

NOKEY/KEY\$nnnnnnnn 77 Start Close Intercept—Function 41 78 Start Host Notification—Function 23 80 Start Keystroke Intercept—Function 50 82 Stop Close Intercept—Function 43 84 Stop Host Notification—Function 25 85 Stop Keystroke Intercept—Function 53 86 Wait-Function 4 87 Window Status—Function 104 89 **Chapter 4 Extensions for the Windows Environment 93** WinHLLAPIAsync() 94 Windows HLLAPI Supplier Notes 94 WinHLLAPICleanup() 95 Windows HLLAPI Supplier Notes 95 WinHLLAPIIsBlocking() 96 Windows HLLAPI Supplier Notes 96 WinHLLAPICancelAsyncRequest() 97 WinHLLAPICancelBlockingCall() 98 WinHLLAPIStartup() 99 Windows HLLAPI Supplier Notes 101 WinHLLAPISetBlockingHook( ) 102 Windows HLLAPI Supplier Notes 103 WinHLLAPIUnhookBlockingHook( ) 104 **Appendix A WHLLAPI.H - Definitions / Declarations for the Windows HLLAPI Specification 105 Appendix B Attributes 111** Character Attributes 112 Character Color Attributes 113

Field Attributes 114

**Appendix C Extended Windows HLLAPI Functions 117** Allocate Communications Buffer—Function 123 118 Connect Structured Fields—Function 120 120 Disconnect Structured Fields—Function 121 123 Free Communications Buffer—Function 124 125 Get Request Completion—Function 125 126 Lock Presentation Space API—Function 60 130

Lock Window Services API—Function 61 132 Query Communication Buffer Size—Function 122 133 Read Structured Fields—Function 126 135 Storage Manager—Function 17 140 Get Storage 141 Free Storage 141 Free All Storage 142 Query Free Storage 142 Write Structured Fields—Function 127 143

**Appendix D Query Reply Data Structures for Windows HLLAPI 149** The DDM Query Reply 150 DDM Application Name Self-Defining Parameter 150 PCLK Protocol Controls Self-Defining Parameter 151 Base DDM Query Reply Formats 151 The IBM Auxiliary Device Query Reply 153 Direct Access Self-Defining Parameter 155 PCLK Protocol Controls Self-Defining Parameter 155 The OEM Auxiliary Device Query Reply 156 Direct Access Self-Defining Parameter 156 PCLK Protocol Controls Self-Defining Parameter 157 The Cooperative Processing Requester Query Reply 158 The Product Defined Query Reply 159 Direct Access Self-Defining Parameter 160 The Document Interchange Architecture Query Reply 161 Direct Access Self-Defining Parameter 162

### CHAPTER 1

# **Introduction**

#### **Windows HLLAPI Overview**

Windows™ HLLAPI defines a standard and consistent IBM® EHLLAPI-style API for the 16- and 32-bit versions of the Microsoft® Windows graphical environment. It encompasses both familiar IBM EHLLAPI-style routines and a set of Windows-specific extensions designed to allow the programmer to take advantage of the message-driven nature of the Windows graphical environment. This API has been designed to provide a standard to which application developers can program and

network software vendors can conform. These API details constitute documentation for application software developers and a specification for network software vendors.

Network software that conforms to this Windows HLLAPI specification will be considered "Windows HLLAPI Compliant." To be Windows HLLAPI Compliant, a vendor must implement 100% of this Windows HLLAPI specification (functions listed in Appendix C - Extended Windows HLLAPI Functions are not required for compliancy). Suppliers of such interfaces shall be referred to as "Windows HLLAPI Suppliers."

Applications that are capable of exploiting any Windows HLLAPI implementation will be considered as having a "Windows HLLAPI Interface" and will be referred to as "Windows HLLAPI Applications."

#### **IBM EHLLAPI**

Windows HLLAPI has been built on the *de facto* IBM EHLLAPI programming standard. Windows HLLAPI is intended to provide maximum programming familiarity and to allow the simplified porting of existing EHLLAPI-based source code. The Windows HLLAPI is consistent with release 1.0 of IBM Extended Services for OS/2® EHLLAPI Programming Reference.

#### **Microsoft Windows Graphical Environment and Windows Specific Extensions**

This API has been designed for ALL implementations and versions of the Windows environment from and including version 3.0. It thus provides for Windows HLLAPI implementations and Windows HLLAPI applications in both 16- and 32-bit operating environments.

Windows HLLAPI makes provisions for multithreaded Windows-based processes, where a process contains one or more threads of execution. In the Win16 non-multithreaded world, a task corresponds to a process with a single thread. All references to threads in this document refer to actual "threads" in multithreaded Windows environments. In non-multithreaded environments (such as version 3.0), use of the term thread refers to a Windows process.

The extensions to the Windows environment included in Windows HLLAPI are provided for maximum programming compatibility among Windows version  $3.x$  and Windows NT<sup>™</sup> and optimum application performance in both environments.

### CHAPTER 2

# **Programming with Windows HLLAPI**

### **WinHLLAPI Installation Checking**

To detect the presence of any Windows HLLAPI implementations on a system, an application that has been linked with the Windows HLLAPI Import Library can attempt to call the **WinHLLAPIStartup()** routine. Alternately, an application can examine the **\$PATH** environment variable to search for instances of Windows HLLAPI API implementations (WHLLAPI.DLL). For each instance, it can issue a **LoadLibrary()** call and use the **WinHLLAPIStartup()** routine to discover implementation-specific data.

This version of the Windows HLLAPI API specification does not attempt to address explicitly the issue of multiple stacks/multiple concurrent Windows HLLAPI implementations. Nothing in the specification should be interpreted as restricting multiple WinHLLAPI DLLs from being present and from being used concurrently by one or more Windows HLLAPI application.

#### **Byte Ordering**

The Intel® byte ordering is like that of the DEC® VAX® and so differs from the Internet and 68000type processor byte ordering. Take care in your programming to ensure the correct orientation.

#### **Deviation from IBM EHLLAPI**

There are a few limited instances where Windows HLLAPI diverts from strict adherence to the IBM EHLLAPI conventions. This deviation is due to the nature of the Windows graphical environment and the way it differs from other HLLAPI platforms.

Error constants are consistent with IBM EHLLAPI to maintain backward compatibility with existing software.

#### **Window Handle Passed for Each Async Call**

A Window handle has been added as the first parameter passed to the **WinHLLAPIAsync** entry point. This allows the **WinHLLAPIAsync** implementation to distinguish between HLLAPI applications.

#### **Pointers**

All pointers used by applications with WHLLAPI should be FAR.

#### **Blocking Routines**

Although blocking functions are supported with Windows HLLAPI, you should not use them. Instead you should use the **WinHLLAPIAsync** function in conjunction with a **WinHLLAPIAsync** Windows message.

# CHAPTER 3

# **Windows HLLAPI Functions**

Windows HLLAPI functions are requested using the appropriate parameter within the **WinHLLAPI()** call, and by specifying the function constant (or number equivalent) and the call parameters specific to that function. This chapter details the supported Windows HLLAPI functions, describing each function and their corresponding parameters and return codes. The supported functions are:

- Connect Presentation Space
- Disconnect Presentation Space
- Send Key
- Wait
- Copy Presentation Space
- Search Presentation Space
- Query Cursor Location
- Copy Presentation Space to String
- Set Session Parameters
- Query Sessions
- Reserve
- Release
- Copy OIA
- Query Field Attribute
- Copy String to Presentation Space
- Pause
- Query System
- Reset System
- Query Session Status
- Start Host Notification
- Query Host Update
- Stop Host Notification
- Search Field
- Find Field Position
- Find Field Length
- Copy String to Field
- Copy Field to String
- Set Cursor Position
- Start Close Intercept
- Query Close Intercept
- Stop Close Intercept
- Start Keystroke Intercept
- Get Key
- Post Intercept Status
- Stop Keystroke Intercept
- Send File
- Receive File
- Convert Position / RowCol
- Connect Window Services
- Disconnect Window Services
- Query Window Coordinates
- Window Status
- Change Switch List LT Name
- Change PS Window Name

# **Windows Calls**

The **WinHLLAPI( )** call requires you to specify four parameters in every call and has the following format:

### **extern VOID FAR PASCAL WinHLLAPI( )**

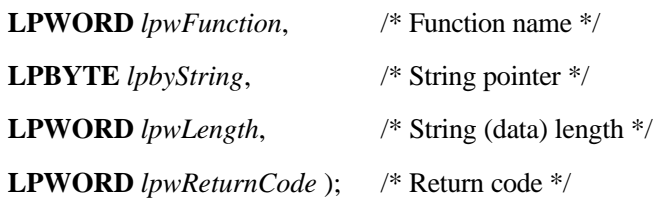

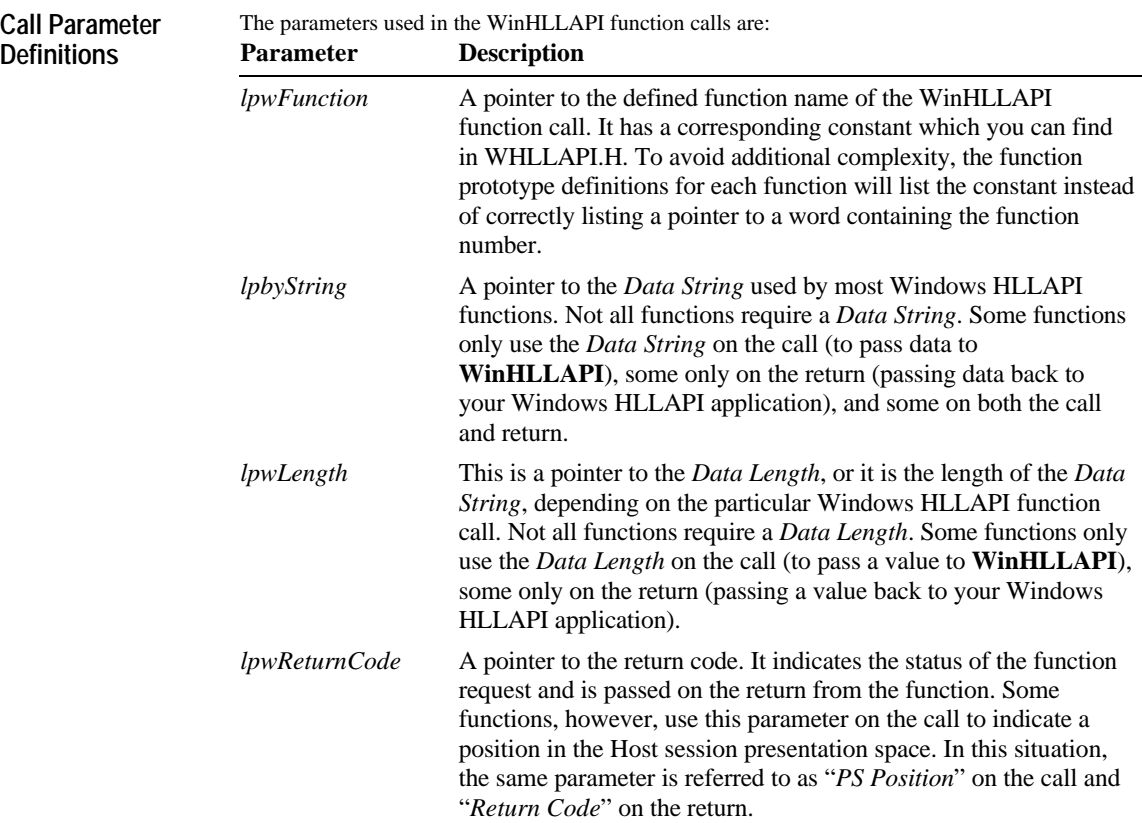

### **Prerequisite Calls**

Most Windows HLLAPI functions require a prerequisite call—another function that must be called and successfully completed before the desired call can be issued. The following table lists the Windows HLLAPI functions and their prerequisite calls. "None" indicates that the function has no prerequisite call.

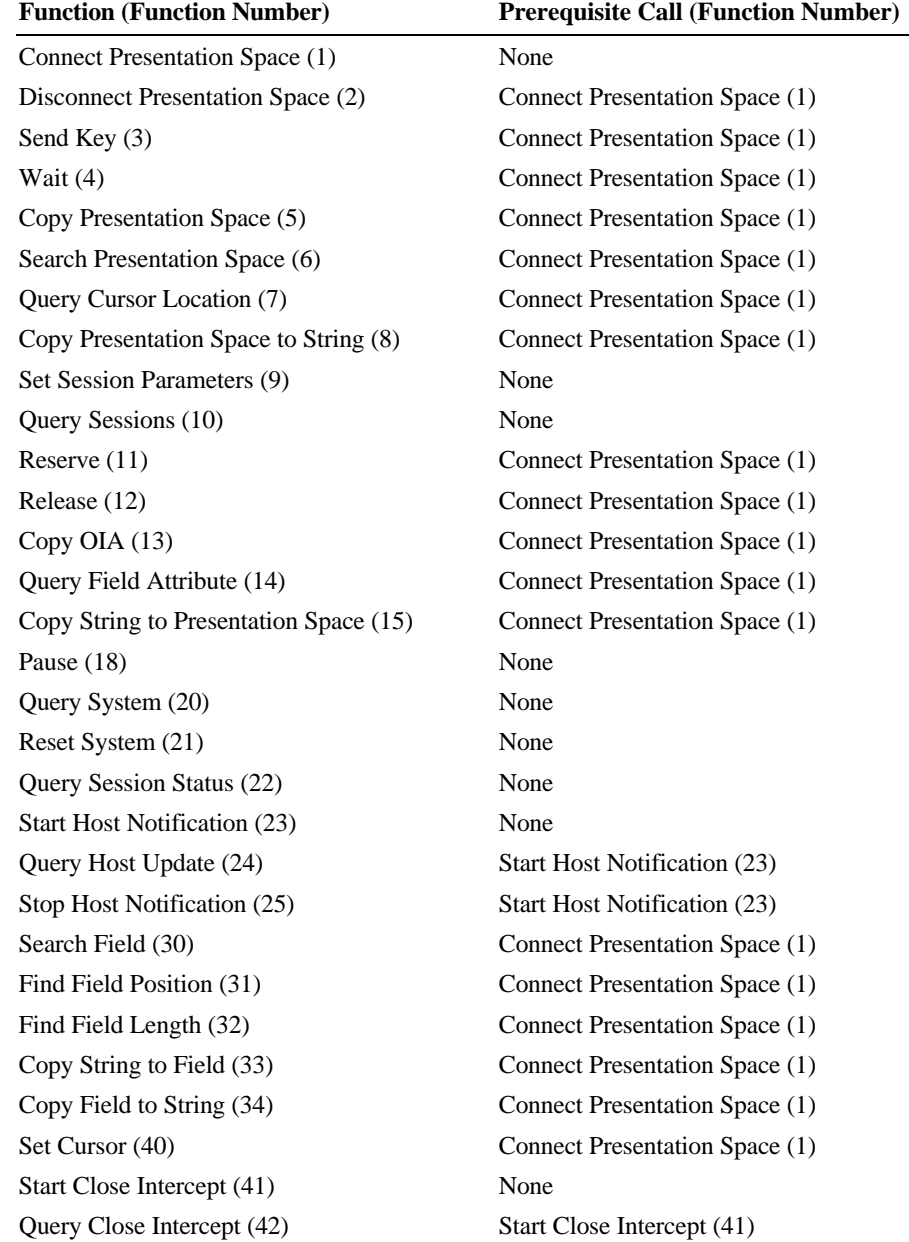

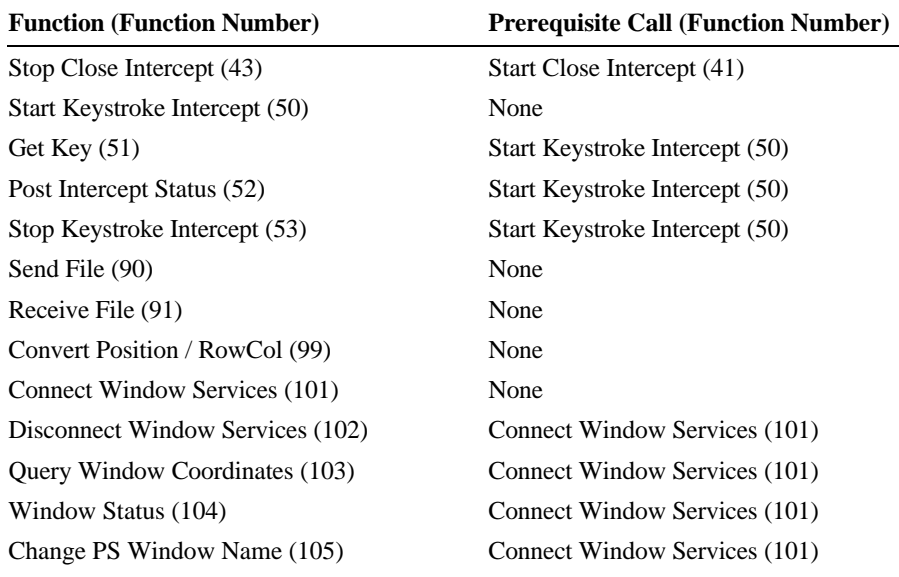

Note Some functions use the *Return Code* to pass a value to the call. This value is the Host session presentation space position. Although the parameter is listed as *lpwReturnCode* in the call syntax, the function listings in this Chapter refer to this parameter as *PS Position* on the call and *Return Code* on the return.

#### **5250 Emulation Support**

Most Windows HLLAPI functions are supported for both 3270 and 5250 emulators. The following functions are not supported for 5250 emulation: Start Close Intercept (41) Query Close Intercept (42) Stop Close Intercept (43) Send File (90) Receive File (91) Connect Window Services (101) Disconnect Window Services (102) Query Window Coordinates (103) Window Status (104) Change Presentation Space Window Name (105) Connect Structured Fields (120)

Disconnect Structured Fields (121) Query Communications Buffer Size (122) Allocate Communications Buffer (123) Free Communications Buffer (124) Get Request Completion (125) Read Structured Fields (126) Write Structured Fields (127)

# **Change Presentation Space Window Name— Function 105**

This function allows the application to specify a new name for the presentation space window or reset the presentation space window to the default name.

### **Prerequisite Functions**

**Function Call**

Connect Window Services (function 101).

**WinHLLAPI(CHANGEPSNAME,***lpbyString***,***lpwLength***,***lpwReturnnCode***)**

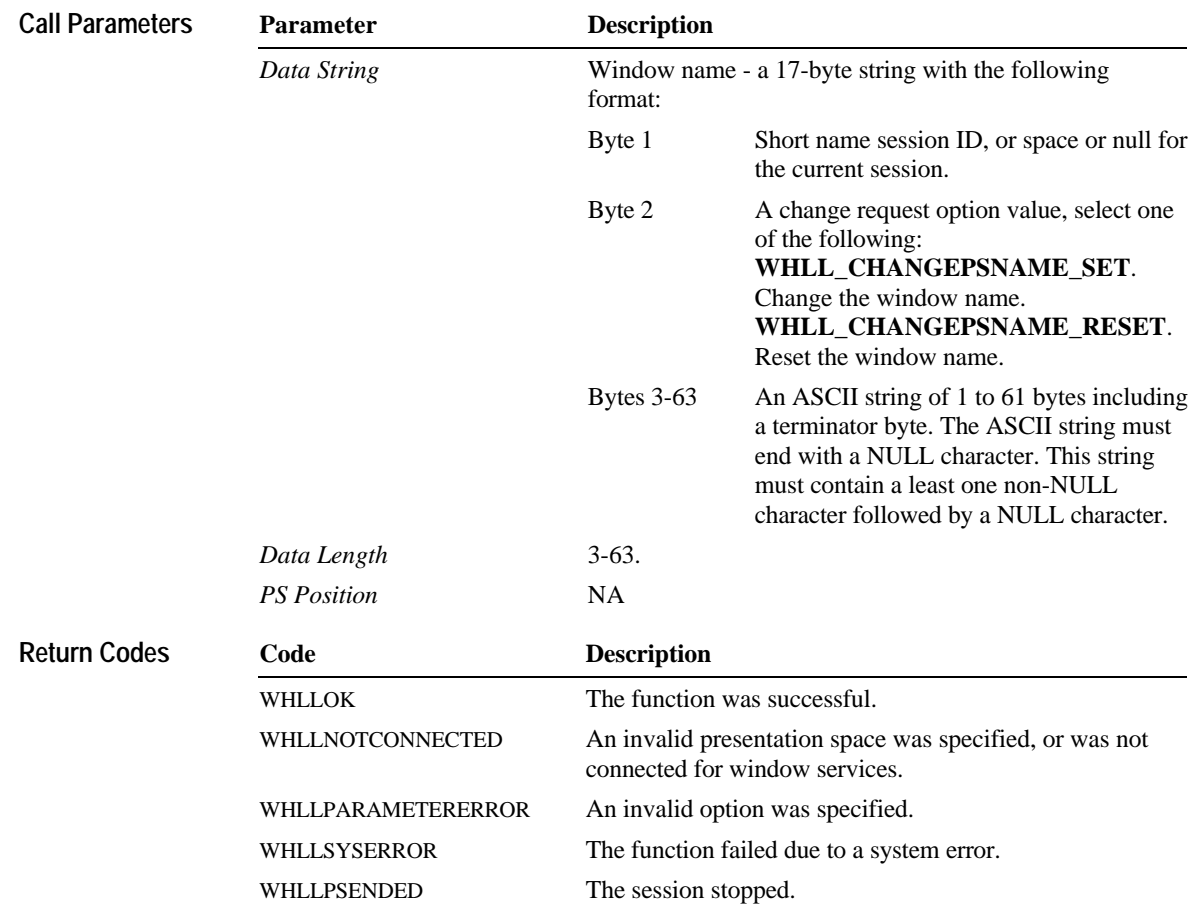

### **xviii Contents**

A string is ended at the first NULL character found. The NULL character overrides the specified string length. If the NULL character is not at the end of the specified length, the last byte at the specified length is replaced by a NULL character and the remainder of the Data String is lost. If the NULL character is found before the specified length, the string is truncated at that point and the remainder of the Data String is lost. This function is not supported for 5250 emulation. **Remarks**

# **Connect Presentation Space — Function 1**

This function establishes a connection between a specified presentation space (session) on the Host and your Windows HLLAPI application.

### **Prerequisite Functions**

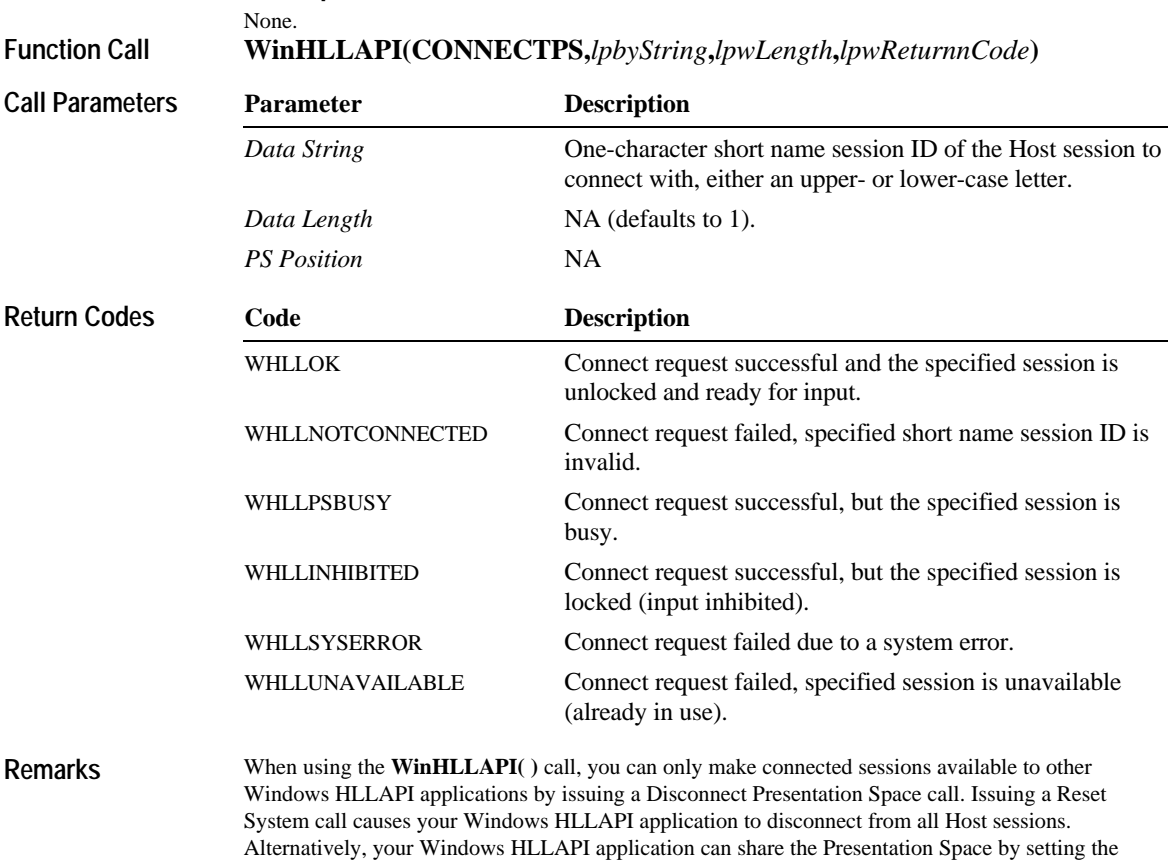

appropriate read/write parameters in the Set Session Parameters call (Function 9).

# **Connect Window Services—Function 101**

This function allows the application to manage the presentation space windows. Only one Windows HLLAPI application at a time can be connected to a presentation space for window services.

### **Prerequisite Functions**

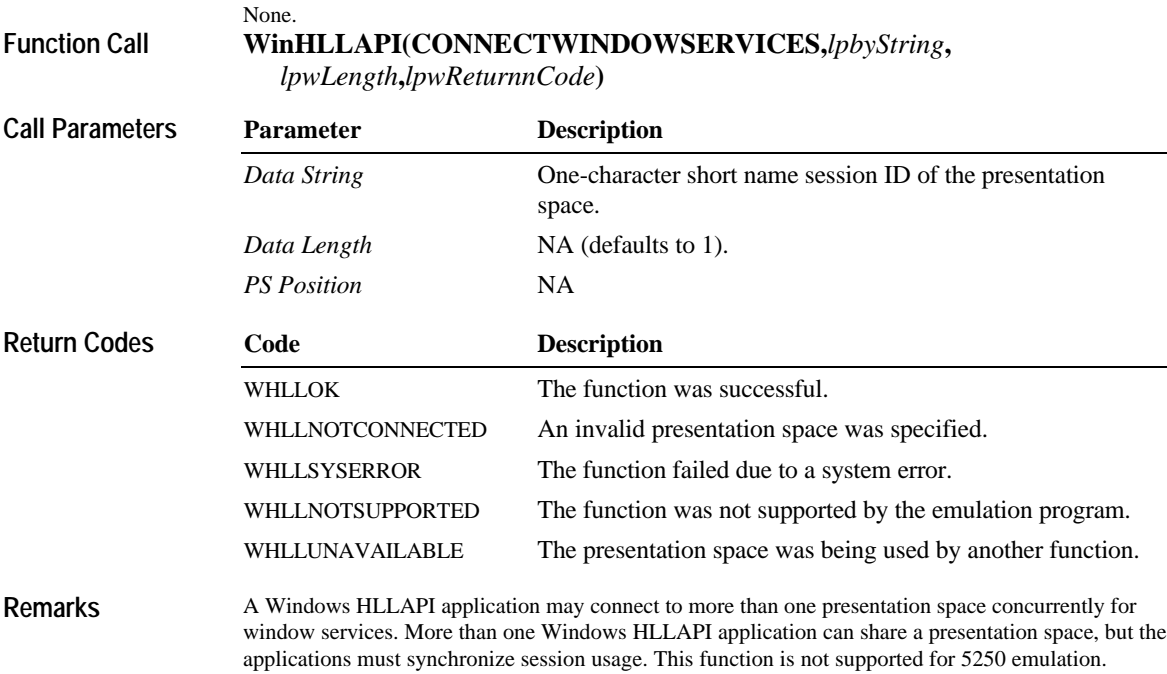

# **Convert Position / RowCol—Function 99**

This function converts a Host session presentation space position into row and column values for the PC display or converts PC display row and column values into a Host session presentation space position.

# **Prerequisite Functions**

None.

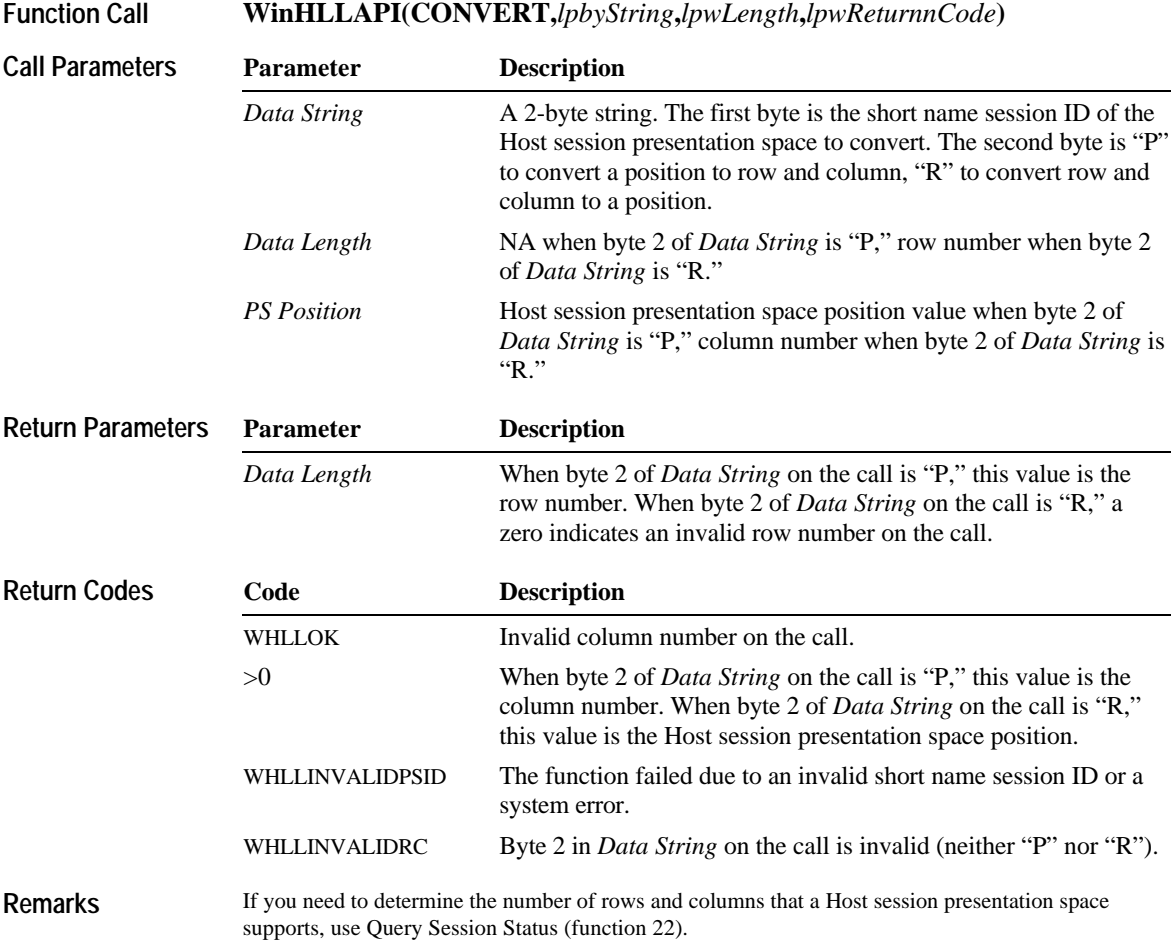

# **Copy Field to String—Function 34**

This function copies the contents of a specified field in the Host session presentation space to a string. You can use Copy Field to String for either protected or unprotected fields.

### **Prerequisite Functions**

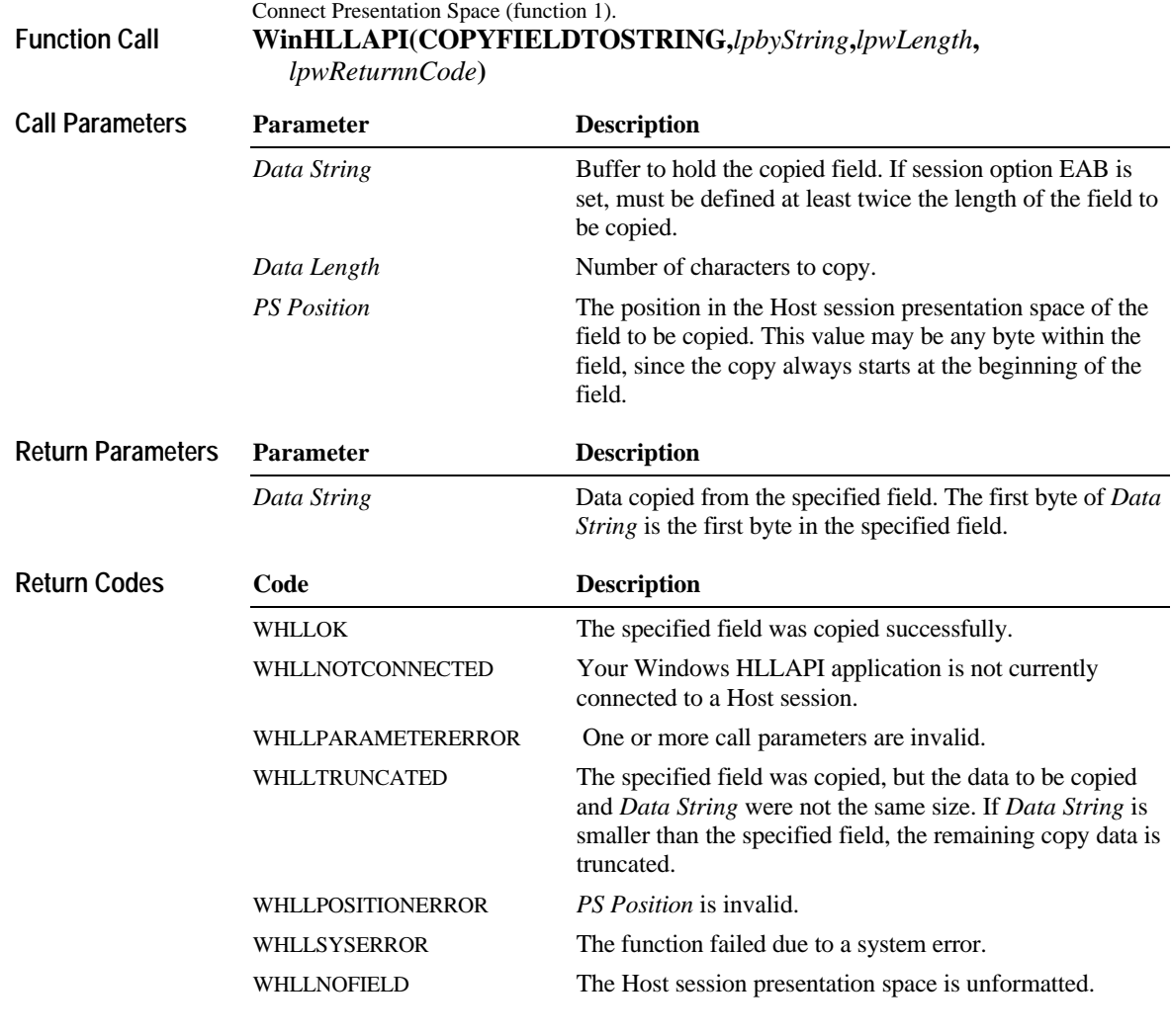

#### **Remarks**

Position in the Host session presentation space is determined by starting in the upper left corner of the screen display (row 1, column 1). At the end of each screen display row, the next Host session presentation space position is column 1 of the following screen display row. This process continues until the end of the Host session presentation space (screen display) is reached.

This function is affected by the session options EAB/NOEAB, ATTRB/NOATTRB, DISPLAY/NODISPLAY, and XLATE/NOXLATE. See Set Session Parameters (function 9) for details. These session options have the following effect:

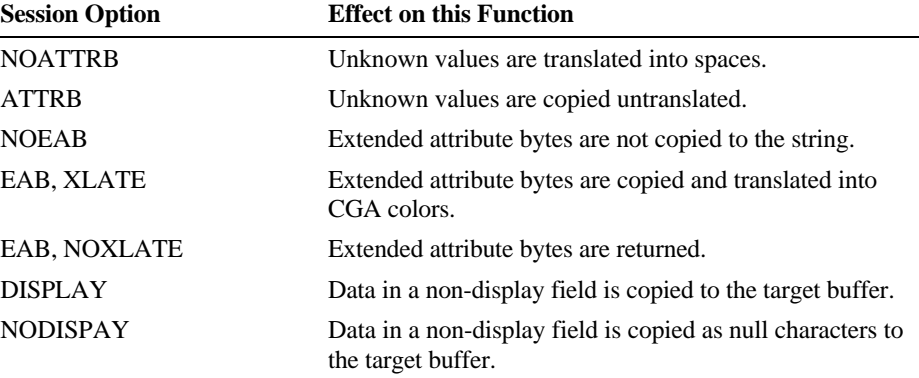

See **Appendix B - Attributes** for descriptions of character, character color, and field attributes Information about the field to copy can be obtained with Find Field Position (function 31) and Find Field Length (function 32). The field is copied into *Data String* beginning with the first byte of the field and ends when one of the following occurs:

u The end of the field is reached.

u The end of *Data String* is reached.

# **Copy OIA—Function 13**

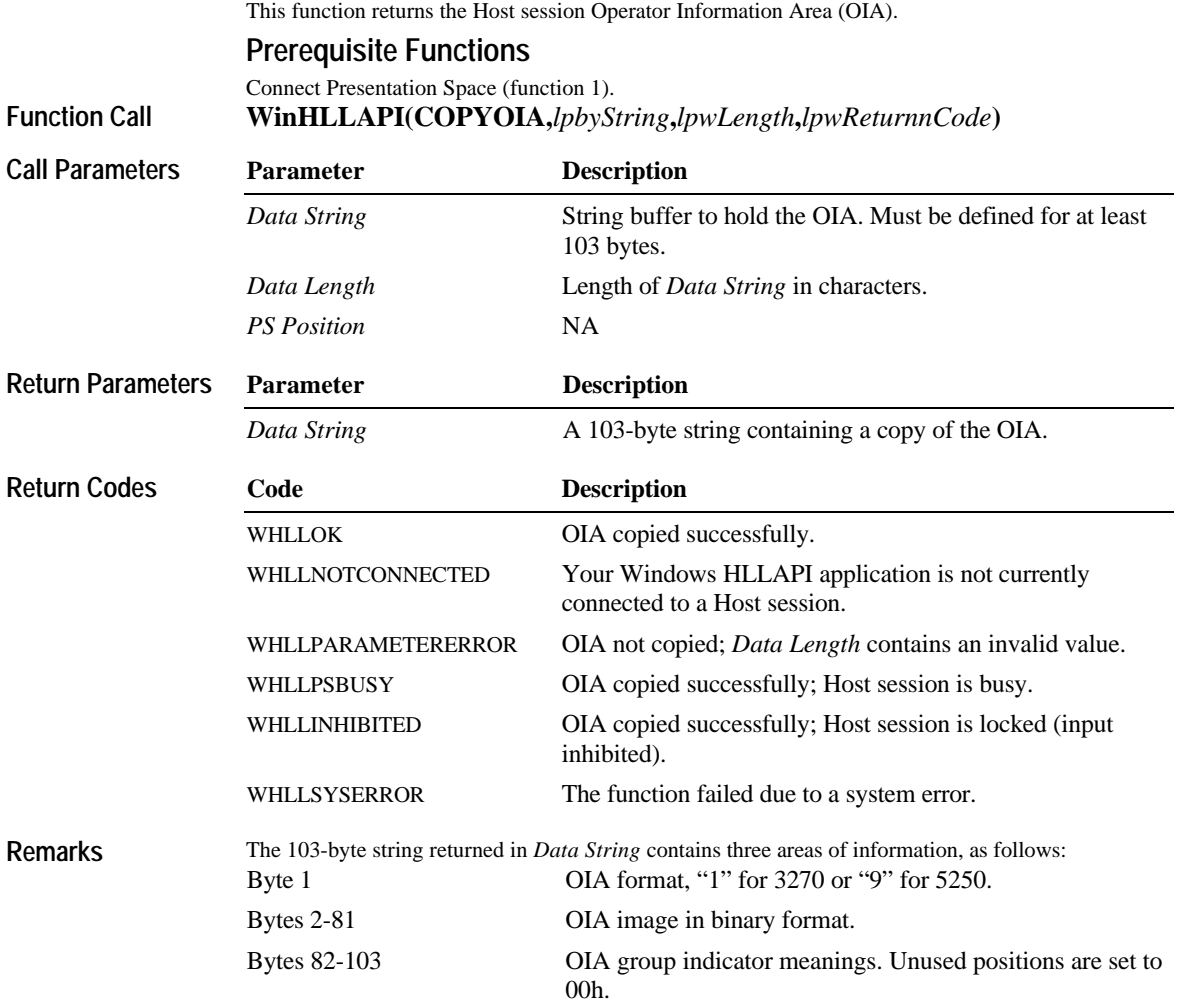

Note The 5250 OIA image is always returned in ASCII. The 3270 OIA image will be returned in one of the following states depending on Set Session Parameter (9):

OLDOIA OIA image returned in 3270 PC format.

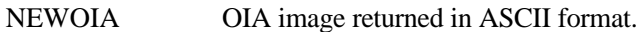

**3270 Host Presentation Space Character Table**

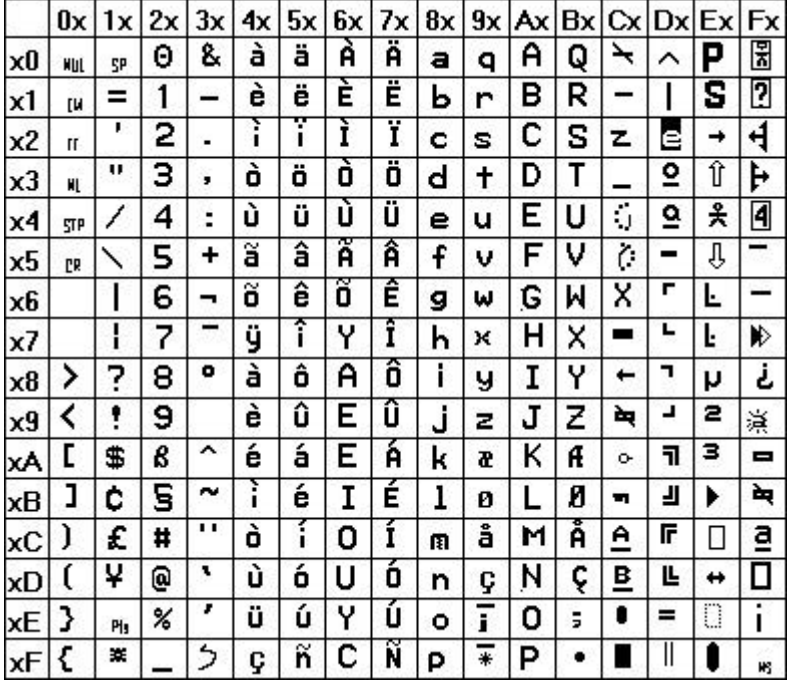

**OIA Group Indicator Meanings for 3270 Sessions**

#### **Group 1: Online and screen ownership**

1 byte (*Data String* position 82) applies to *Data String* position 2

- Bits 0-1 Reserved
- Bit 2 SSCP-LU session owns screen
- Bit 3 LU-LU session owns screen
- Bit 4 Online and not owned
- Bit 5 Subsystem ready
- Bits 6-7 Reserved

#### **Group 2: Character selection**

1 byte (*Data String* position 83) applies to *Data String* position 37

- Bit 0 Reserved
- Bit 1 APL

Bits 2-7 Reserved

### **Group 3: Shift state**

1 byte (*Data String* position 84) applies to *Data String* position 43

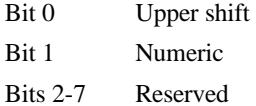

#### **Group 4: PSS group 1**

1 byte (*Data String* position 85) not used (reserved) **Group 5: Highlight group 1**

1 byte (*Data String* position 86) applies to *Data String* position 48

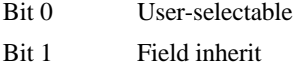

Bits 2-7 Reserved

#### **Group 6: Color group 1**

1 byte (*Data String* position 87) applies to *Data String* position 50

- Bit 0 User-selectable
- Bit 1 Field inherit
- Bits 2-7 Reserved

#### **Group 7: Insert**

1 byte (*Data String* position 88) applies to *Data String* position 53

- Bit 0 Insert mode
- Bit 1-7 Reserved

#### **Group 8: Input inhibited**

5 bytes (*Data String* positions 89-93) apply to *Data String* position 10 (except where noted)

### **Byte 1 (***Data String* **position 89)**

- Bit 0 Non-resetable machine check
- Bit 1 Reserved
- Bit 2 Machine check
- Bit 3 Communications check
- Bit 4 Program check
- Bit 5 Reserved
- Bit 6 Device not working
- Bit 7 Reserved

#### **Byte 2 (***Data String* **position 90)**

- Bit 0 OIA time
- Bit 1 Terminal wait
- Bit 2 Reserved
- Bit 3 Minus function
- Bit 4 Too much entered
- Bits 5-7 Reserved

### **Byte 3 (***Data String* **position 91)**

- Bit 0 Reserved
- Bit 1 User-unauthorized
- Bit 2 User-unauthorized, minus function
- Bit 3 Invalid dead key combination
- Bit 4 Wrong place
- Bits 5-7 Reserved

#### **Byte 4 (***Data String* **position 92)**

- Bits 0-1 Reserved
- Bit 2 System wait
- Bits 3-7 Reserved

#### **Byte 5 (***Data String* **position 93)**

Bits 0-7 Reserved

#### **Group 9: PSS group 2**

#### 1 byte (*Data String* position 94) not used (reserved) **Group 10: Highlight group 2**

1 byte (*Data String* position 95)

Bit 0 Selected

Bit 1-7 Reserved

#### **Group 11: Color group 2**

1 byte (*Data String* position 96)

Bit 0 Selected Bit 1-7 Reserved

# **Group 12: Communication error reminder applies to** *Data String* **position 23**

1 byte (*Data String* position 97)

Bit 0 Communications error

Bit 1-7 Reserved

#### **Group 13: Printer status applies to** *Data String* **position 62**

1 byte (*Data String* position 98)

- Bit 0 Reserved Bit 1 Printer malfunction Bit 2 Printer printing
- Bit 3 Printer assignment
- bit 4-7 Reserved

#### **Group 14: Graphics**

1 byte (*Data String* position 99) not used (reserved) **Group 15: Not used** 1 byte (*Data String* position 100) not used (reserved) **Group 16: Autokey play/record status** 1 byte (*Data String* position 101) not used (reserved) **Group 17: Autokey abort/pause status** 1 byte (*Data String* position 102) not used (reserved) **Group 18: Enlarge state** 1 byte (*Data String* position 103) not used (reserved)

#### **OIA Group Indicator Meanings for 5250 Sessions Group 1: Online and screen ownership**

1 byte (*Data String* position 82) applies to *Data String* position 19

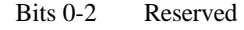

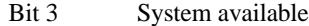

Bit 4 Reserved

Bit 5 Subsystem ready

Bits 6-7 Reserved

#### **Group 2: Character selection**

1 byte (*Data String* position 83) applies to *Data String* position 44

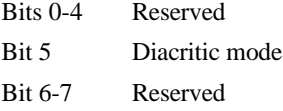

#### **Group 3: Shift state**

1 byte (*Data String* position 84) applies to *Data String* position 39

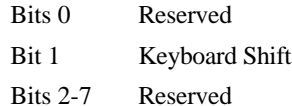

#### **Group 4: PSS group 1**

1 byte (*Data String* position 85) not used (reserved)

### **Group 5: Highlight group 1**

1 byte (*Data String* position 86) not used (reserved)

### **Group 6: Color group 1**

1 byte (*Data String* position 87) not used (reserved) **Group 7: Insert**

1 byte (*Data String* position 88) applies to *Data String* position 49

Bit 0 Insert mode

Bits 1-7 Reserved

#### **Group 8: Input inhibited**

5 bytes (*Data String* positions 89-93) apply to *Data String* position 58 (except where noted)

**Byte 1 (***Data String* **position 89)**

Bit 0-7 Reserved

#### **Byte 2 (***Data String* **position 90)**

Bit 0-7 Reserved

#### **Byte 3 (***Data String* **position 91)**

Bits 0-4 Reserved Bit 5 User input error (II)

Bits 3-7 Reserved

#### **Byte 4 (***Data String* **position 92)**

Bits 0-1 Reserved Bit 2 System wait

Bits 3-7 Reserved

#### **Byte 5 (***Data String* **position 93)**

Bits 0-7 Reserved Bit 5 User input error (II) Bits 3-7 Reserved

#### **Group 9: PSS group 2**

1 byte (*Data String* position 94) not used (reserved) **Group 10: Highlight group 2** 1 byte (*Data String* position 95) not used (reserved) **Group 11: Color group 2** 1 byte (*Data String* position 96) not used (reserved) **Group 12: Communication error reminder applies to** *Data String* **position 29** 1 byte (*Data String* position 97) Bit 0-6 Reserved

Bit 7 Message Waiting (MW)

**Group 13: Printer status** 1 byte (*Data String* position 98) not used (reserved) **Group 14: Graphics** 1 byte (*Data String* position 99) not used (reserved) **Group 15: Not used** 1 byte (*Data String* position 100) not used (reserved) **Group 16: Autokey play/record status** 1 byte (*Data String* position 101) not used (reserved) **Group 17: Autokey abort/pause status** 1 byte (*Data String* position 102) not used (reserved) **Group 18: Enlarge state** 1 byte (*Data String* position 103) not used (reserved)

# **Copy Presentation Space—Function 5**

This function copies the contents of the current Host session's presentation space into a string buffer.

**Prerequisite Functions**

Connect Presentation Space (function 1).

**WinHLLAPI(COPYPS,***lpbyString***,***lpwLength***,***lpwReturnnCode***) Function Call**

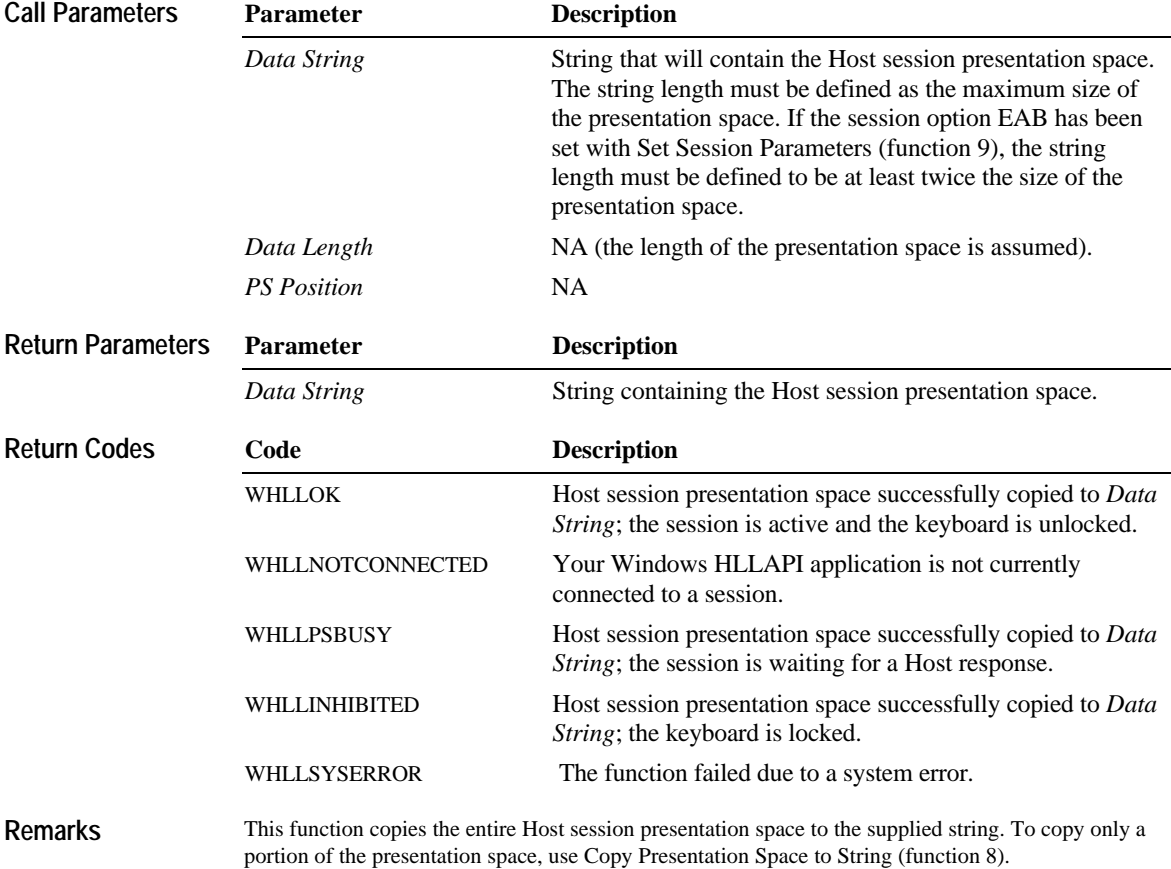

This function translates characters from EBCDIC to ASCII. The translation depends on the setting of the following session options:

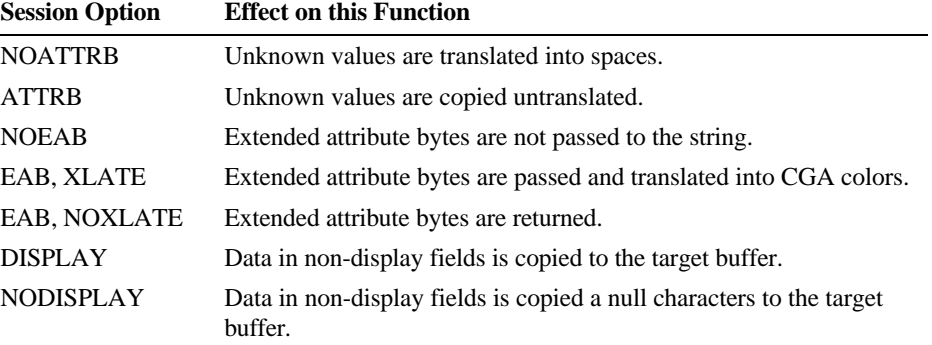

See **Appendix B - Attributes** for descriptions of character, character color, and field attributes

# **Copy Presentation Space to String—Function 8**

This function copies all or part of the Host session presentation space into a string buffer. **Prerequisite Functions**

Connect Presentation Space (function 1).

**WinHLLAPI(COPYPSTOSTR,***lpbyString***,***lpwLength***,***lpwReturnnCode***) Function Call**

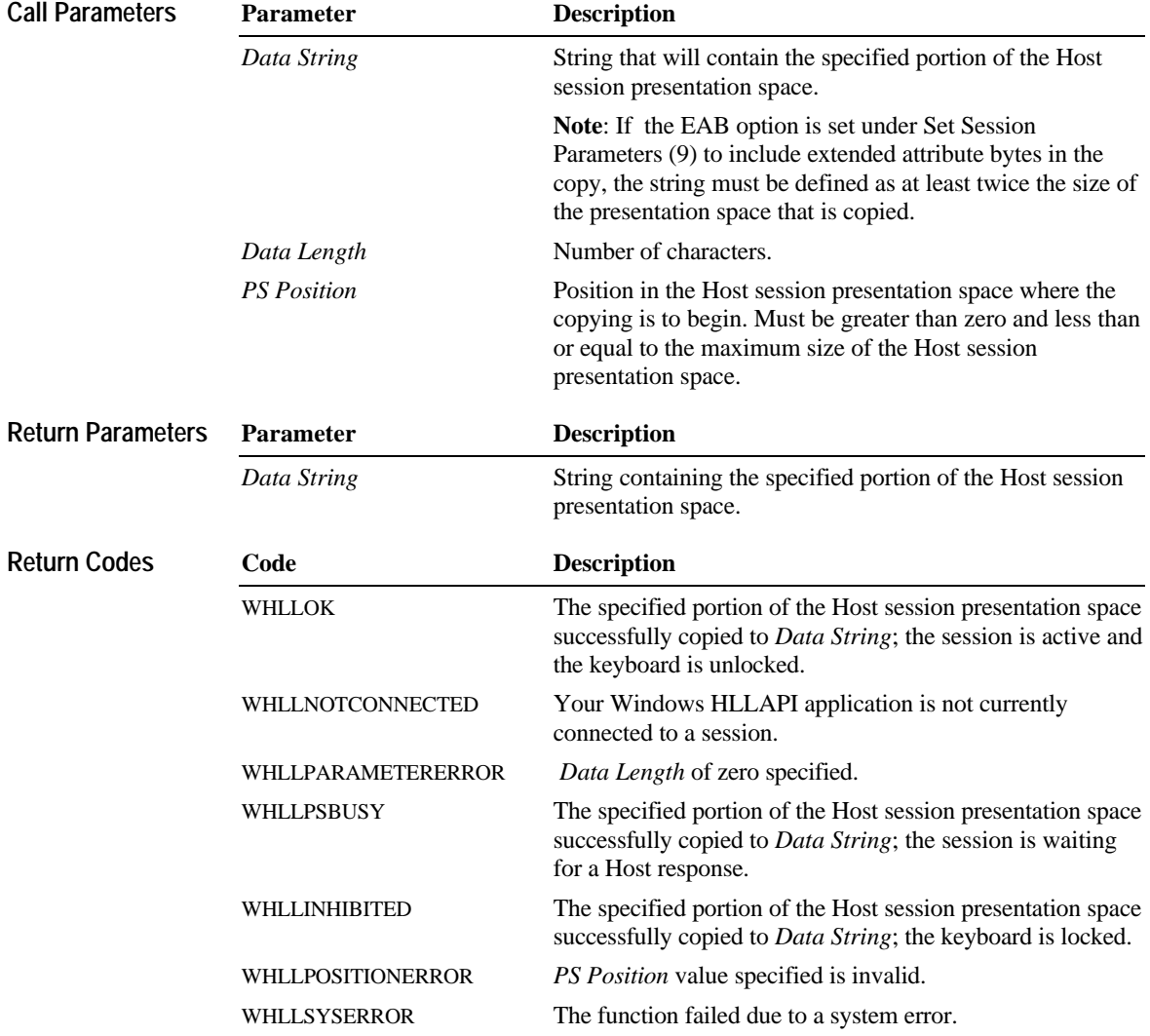

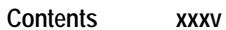

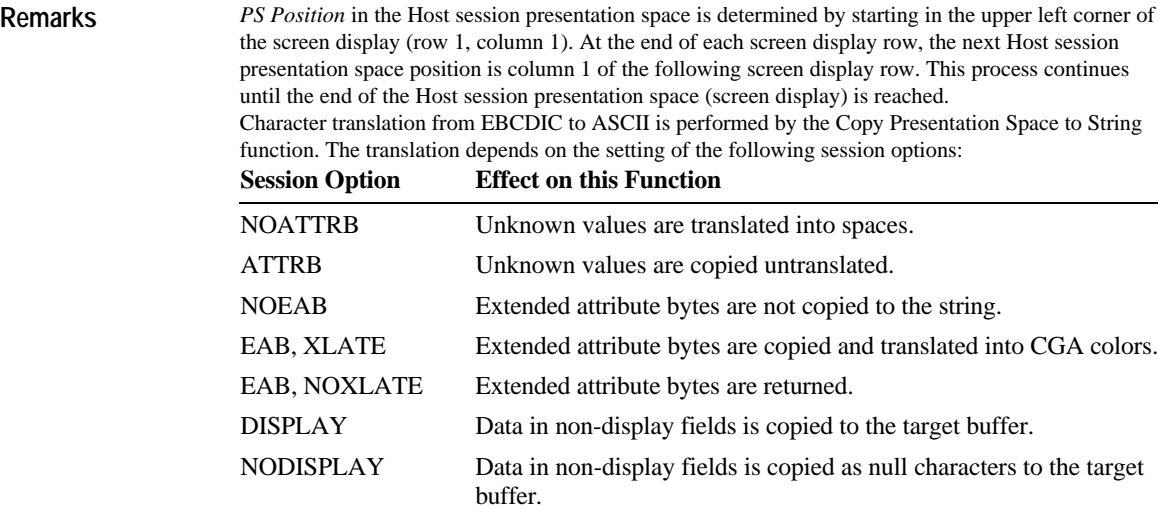

See **Appendix B - Attributes** for descriptions of character, character color, and field attributes

# **Copy String to Field—Function 33**

This function copies a string into the specified field in the Host session presentation space.

**Prerequisite Functions**

# **Function Call**

Connect Presentation Space (function 1). **WinHLLAPI(COPYSTRINGTOFIELD,***lpbyString***,***lpwLength***,** *lpwReturnnCode***)**

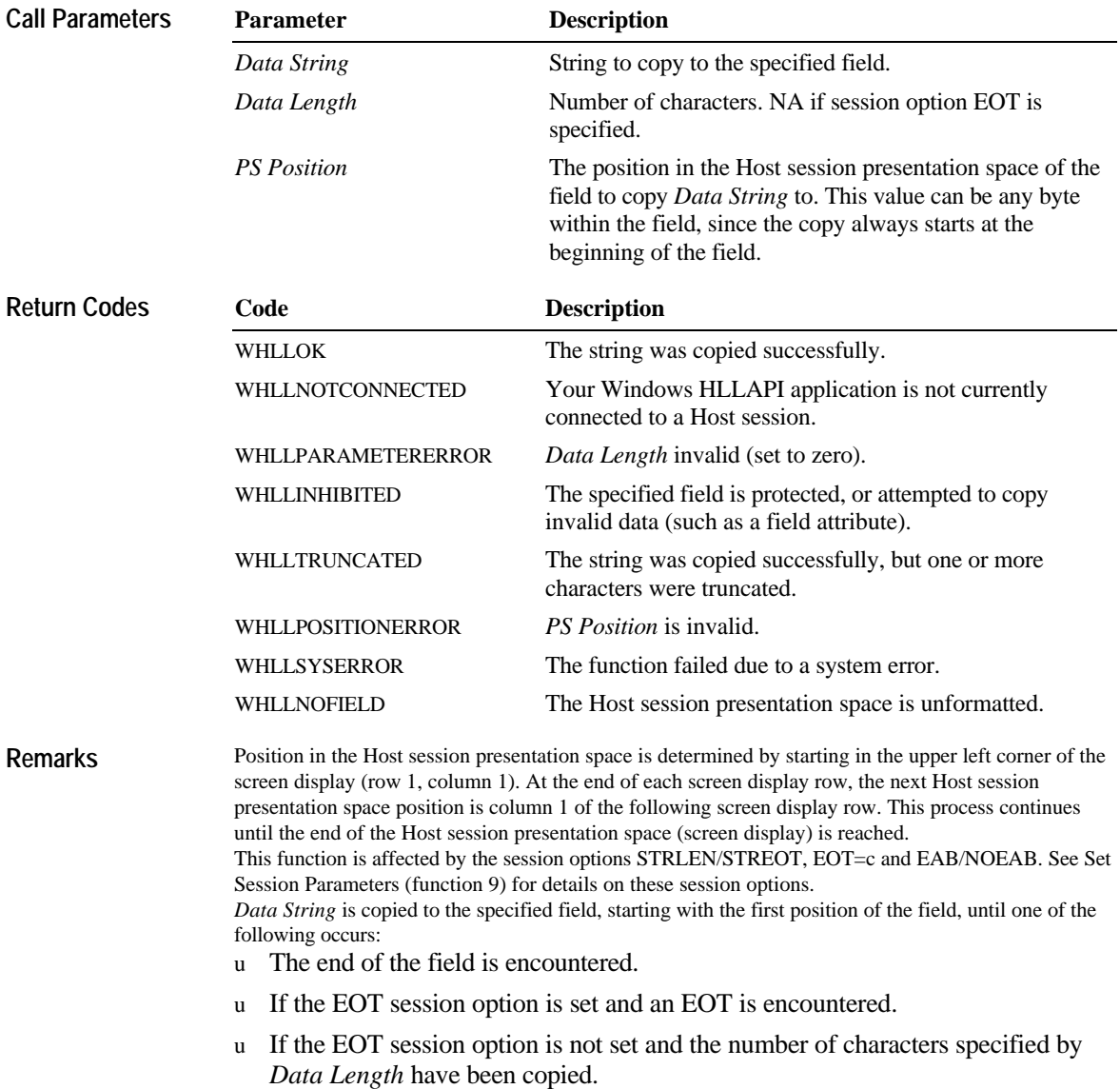

# **Copy String to Presentation Space—Function 15**

This function copies an ASCII string directly to a specified position in the Host session presentation space.

### **Prerequisite Functions**

Connect Presentation Space (function 1)

**WinHLLAPI(COPYSTRTOPS,***lpbyString***,***lpwLength***,***lpwReturnnCode***) Function Call**

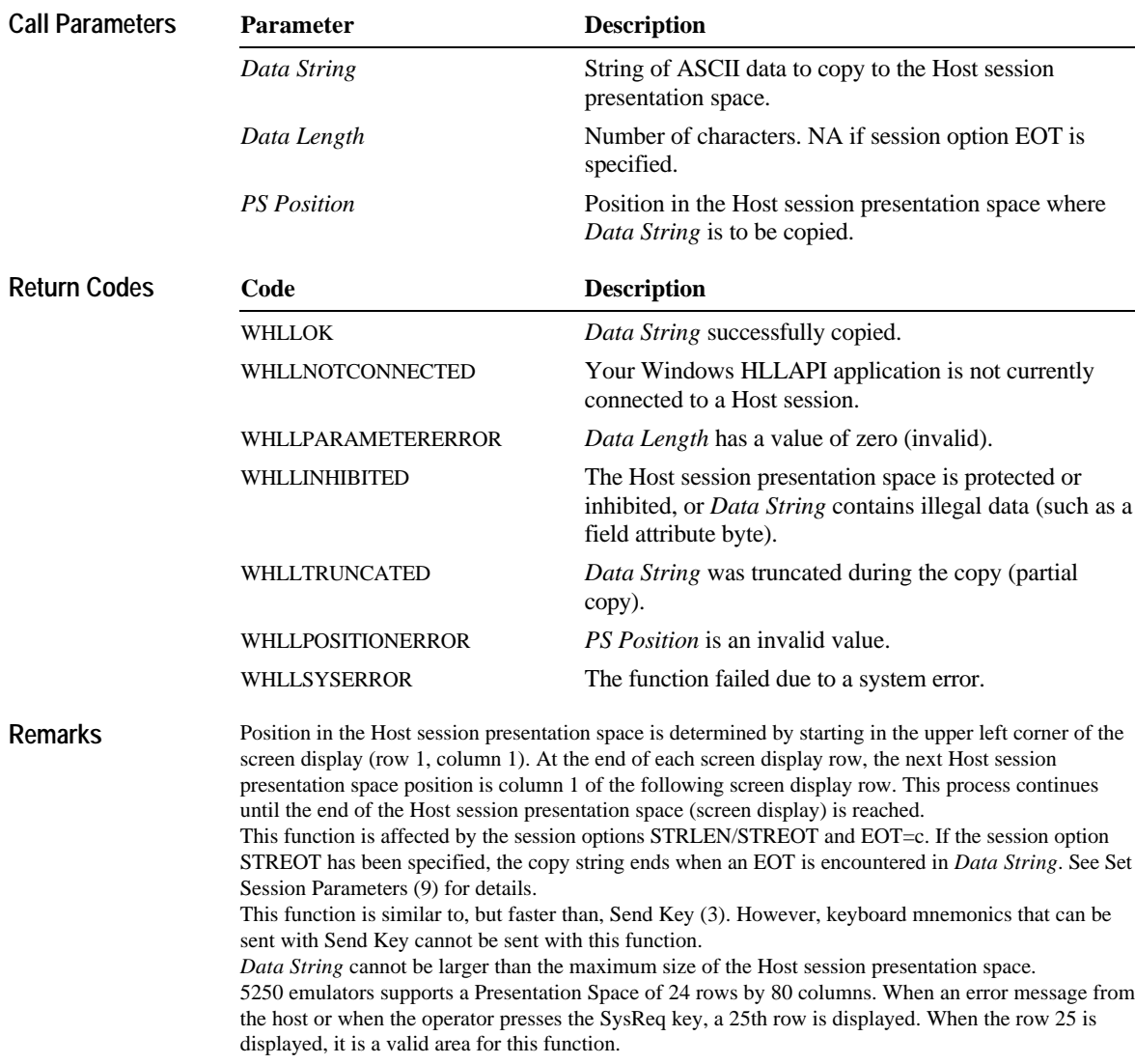

# **Disconnect Presentation Space—Function 2**

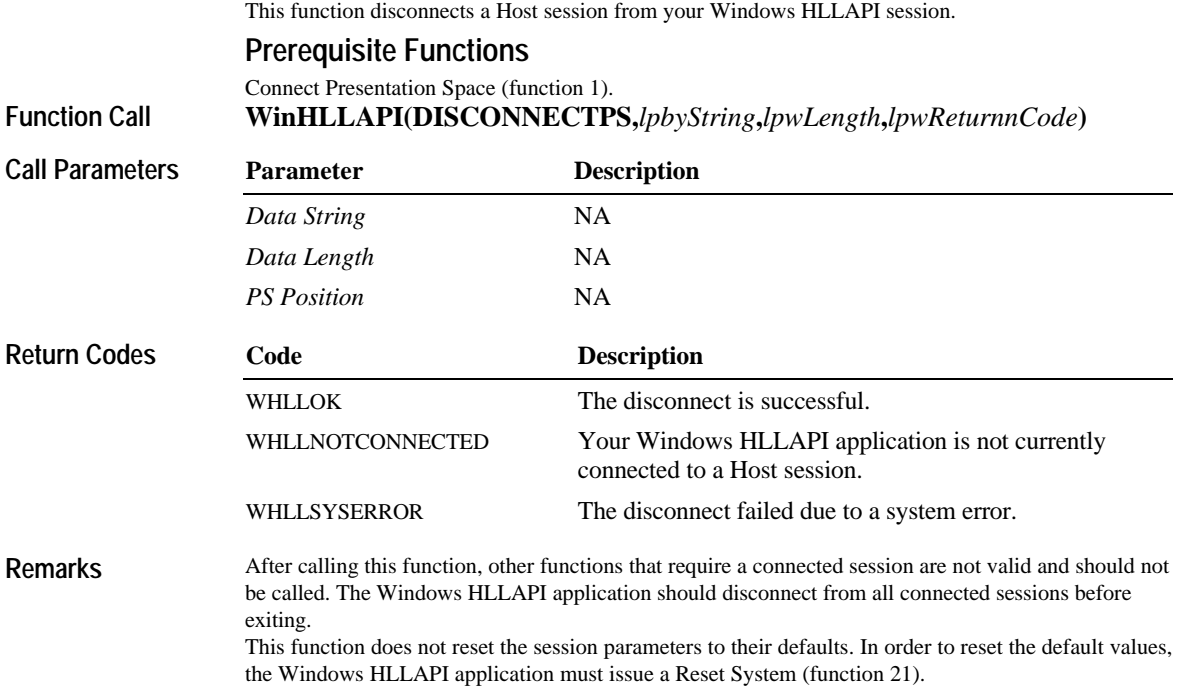
# **Disconnect Window Services—Function 102**

This function disconnects window services between a Windows HLLAPI application and a specified Windows HLLAPI session.

#### **Prerequisite Functions**

**Function Call**

Connect Window Services (function 101). **WinHLLAPI(DISCONNECTWINDOWSERVICES,***lpbyString***,** *lpwLength***,***lpwReturnnCode***)**

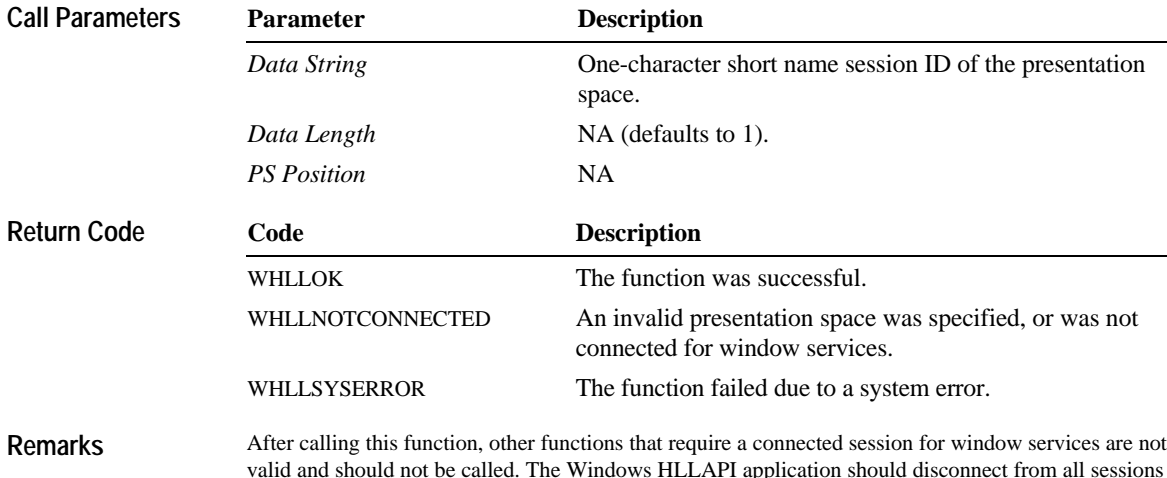

valid and should not be called. The Windows HLLAPI application should disconnect from all sessions that have been connected for window services before exiting. This function is not supported for 5250 emulation.

## **Find Field Length—Function 32**

This function determines the length of a specified field in the Host session presentation space. You can use Find Field Length for either protected or unprotected fields but only in a field-formatted host presentation space.

#### **Prerequisite Functions**

Connect Presentation Space (function 1). **WinHLLAPI(FINDFIELDLENGTH,***lpbyString***,***lpwLength***, Function Call**

*lpwReturnnCode***)**

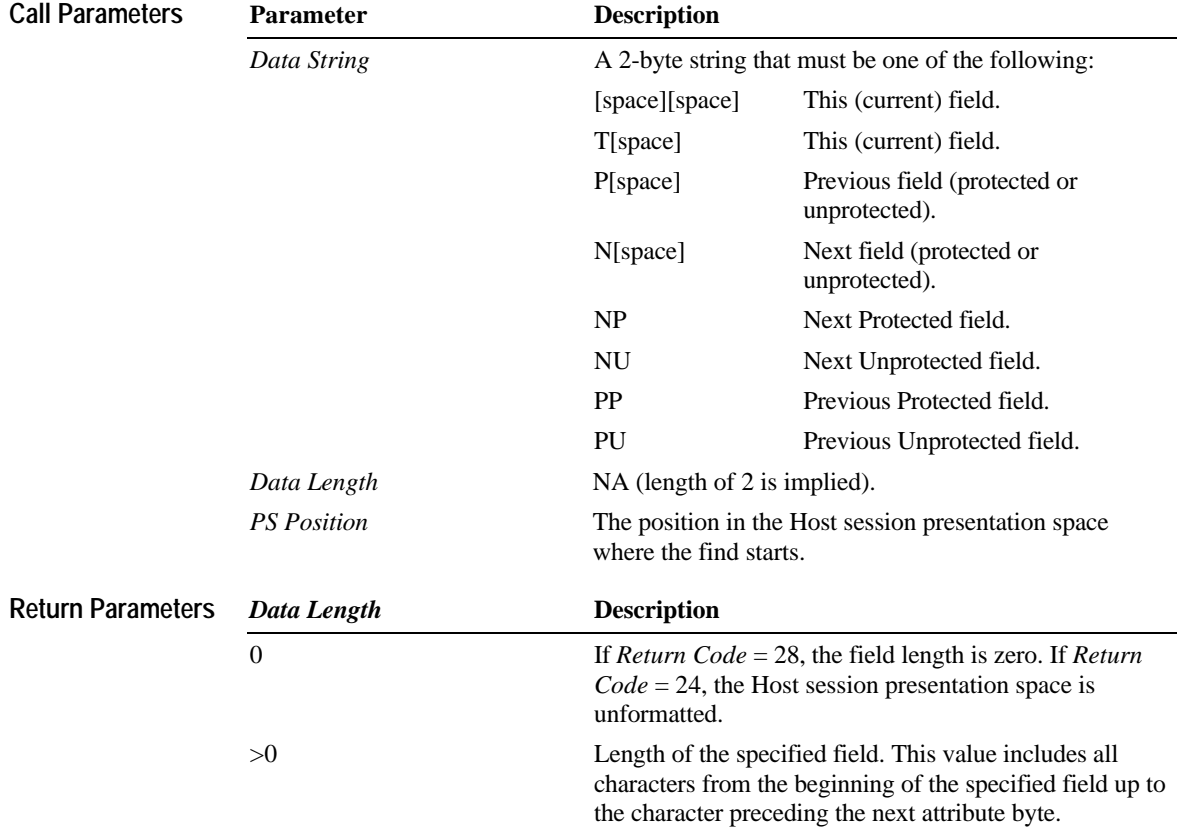

**Contents xli**

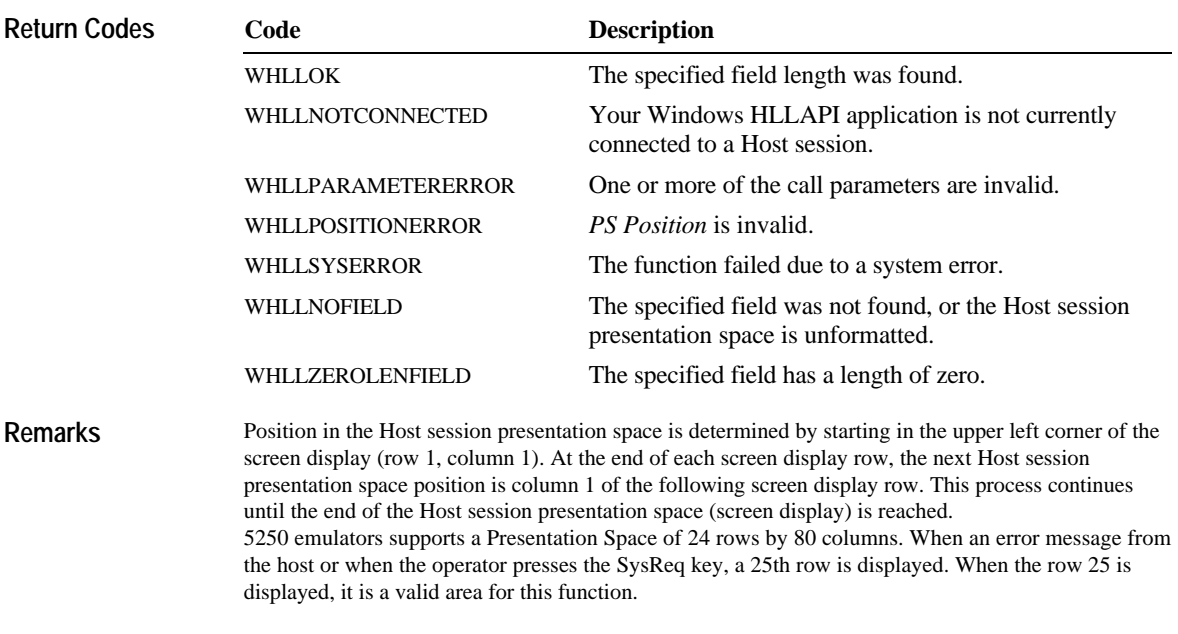

### **Find Field Position—Function 31**

This function determines the starting position of a field in the Host session presentation space. You can use Find Field Position for either protected or unprotected fields but only in a field-formatted host presentation space.

#### **Prerequisite Functions**

Connect Presentation Space (function 1). **WinHLLAPI(FINDFIELDPOSITION,***lpbyString***,***lpwLength***, Function Call**

*lpwReturnnCode***)**

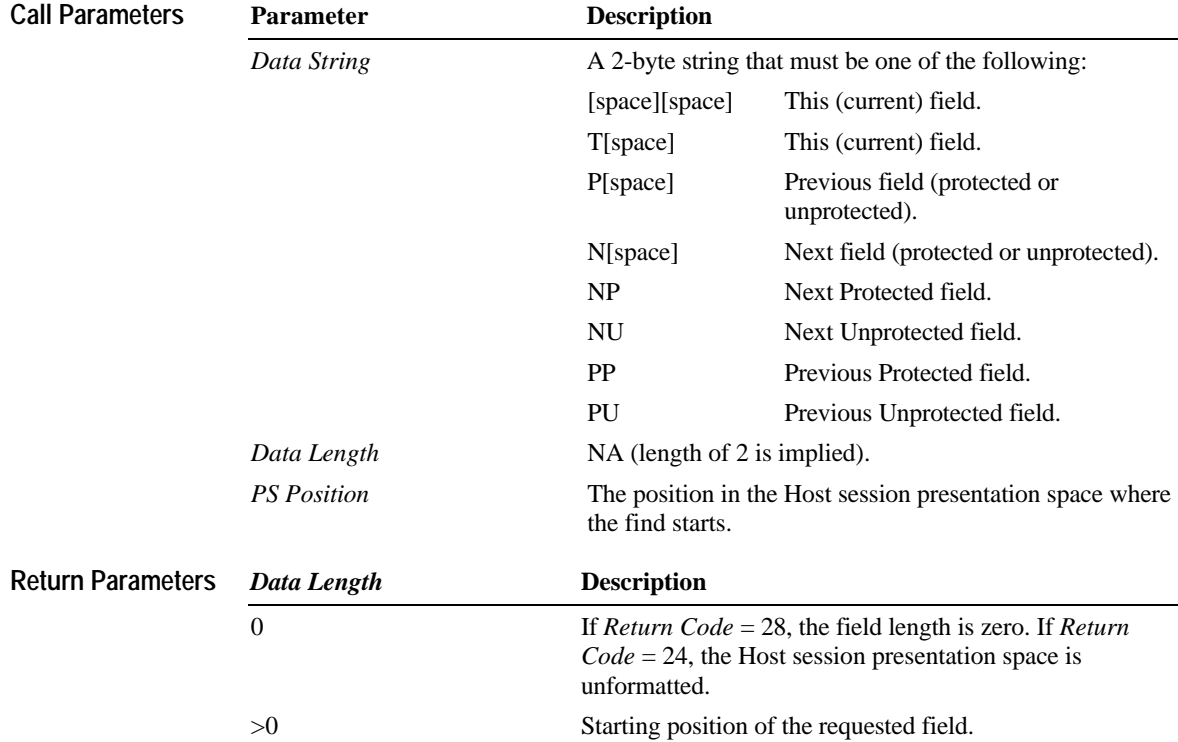

**Contents xliii**

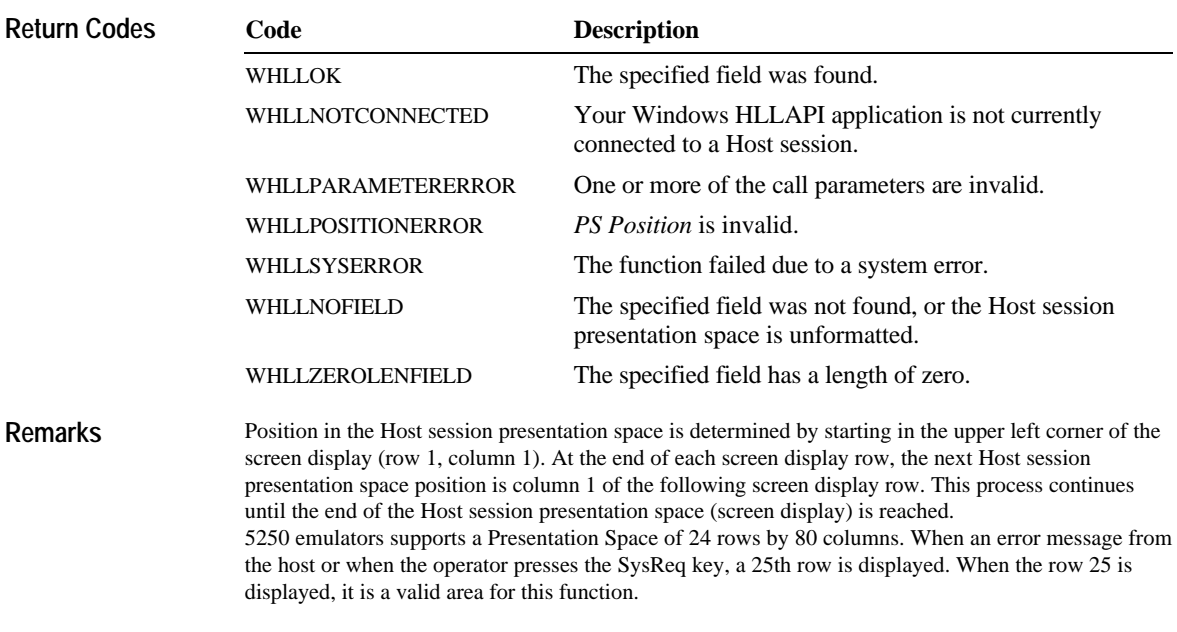

**Function Call**

# **Get Key—Function 51**

This function allows your Windows HLLAPI application to intercept keystrokes from Host sessions that have keystroke intercept enabled, and to process those keystrokes.

### **Prerequisite Functions**

Start Keystroke Intercept (function 50). **WinHLLAPI(GETKEY,***lpbyString***,***lpwLength***,***lpwReturnnCode***)**

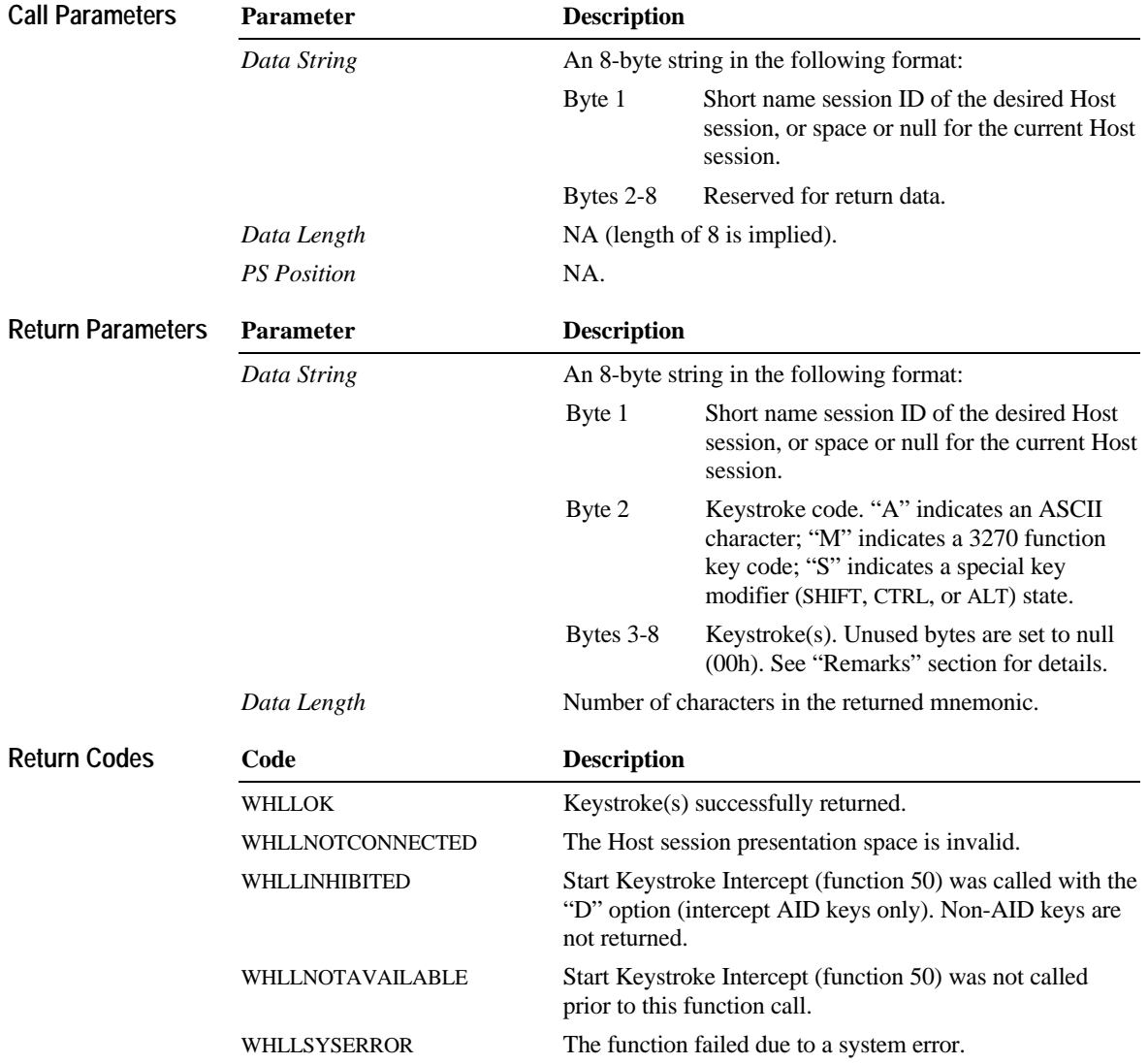

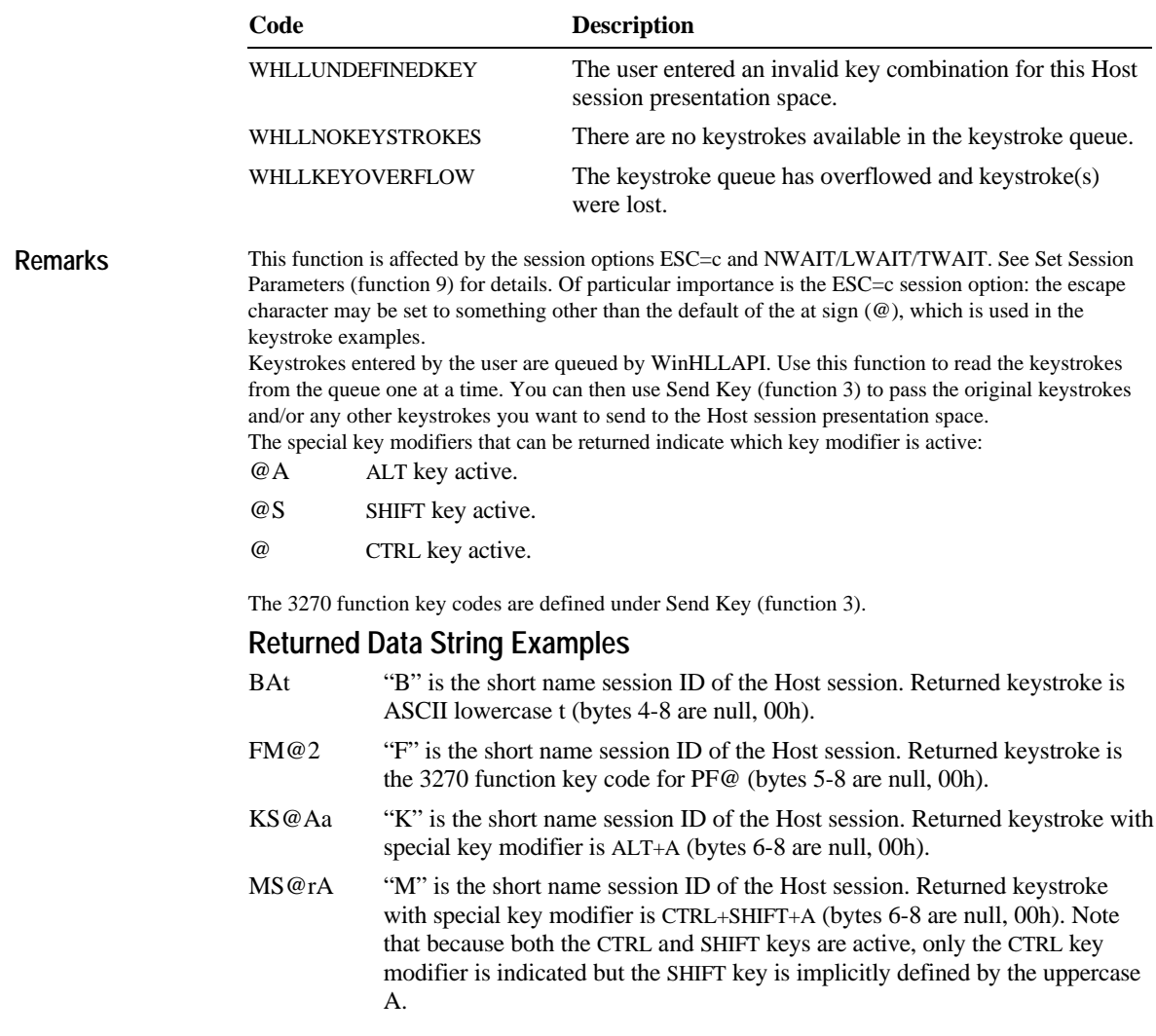

# **Pause—Function 18**

This function causes your application to wait for a specified amount of time.

**Prerequisite Functions**

None. **WinHLLAPI(PAUSE,***lpbyString***,***lpwLength***,***lpwReturnnCode***) Function Call**

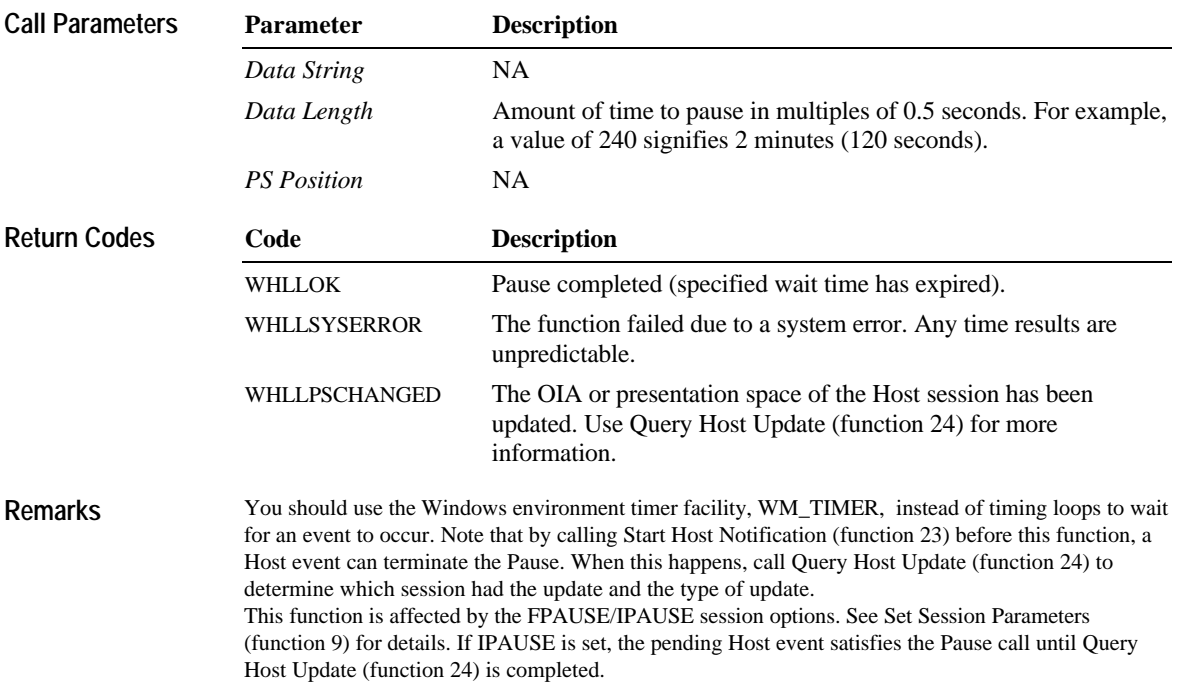

# **Post Intercept Status—Function 52**

This function notifies WinHLLAPI that a keystroke obtained with Get Key (function 51) has been accepted or rejected. If rejected, a beep is generated.

### **Prerequisite Functions**

**Function Call**

Start Keystroke Intercept (function 50). **WinHLLAPI(POSTINTERCEPTSTATUS,***lpbyString***,***lpwLength***,** *lpwReturnnCode***)**

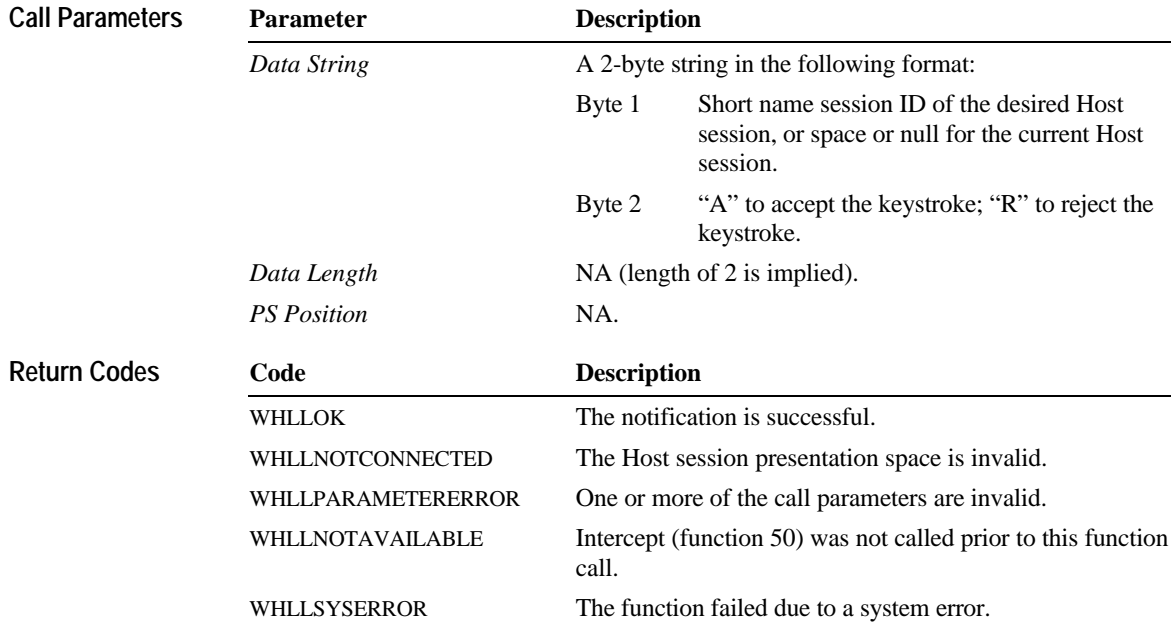

# **Query Close Intercept—Function 42**

This function allows the application to determine if the user selected to close the emulator program.

**Prerequisite Functions**

**Function Call**

Start Close Intercept (function 41). **WinHLLAPI(QUERYCLOSEINTERCEPT,***lpbyString***,***lpwLength***,** *lpwReturnnCode***)**

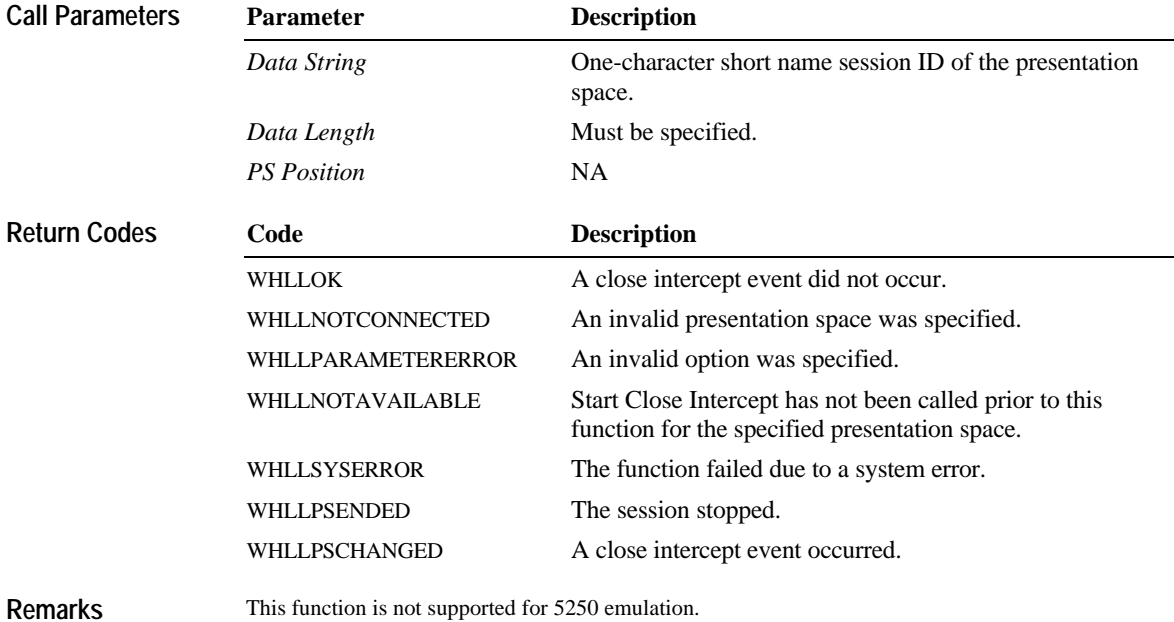

# **Query Cursor Location—Function 7**

This function determines the location of the cursor in the Host session presentation space.

### **Prerequisite Functions**

Connect Presentation Space (function 1).

#### **WinHLLAPI(QUERYCURSORLOC,***lpbyString***,***lpwLength***,** *lpwReturnnCode***) Function Call**

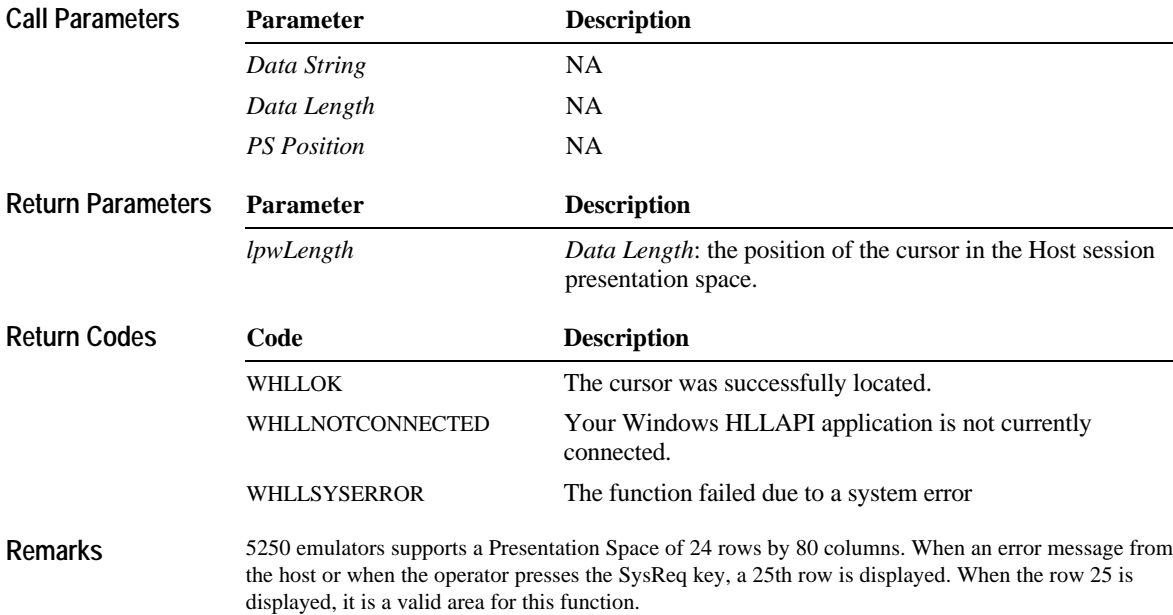

**Function Call**

## **Query Field Attribute—Function 14**

This function returns the attribute byte of the field containing the specified position in the Host session presentation space.

### **Prerequisite Functions**

Connect Presentation Space (function 1). **WinHLLAPI(QUERYFIELDATTRIBUTE,***lpbyString***,***lpwLength***,** *lpwReturnnCode***)**

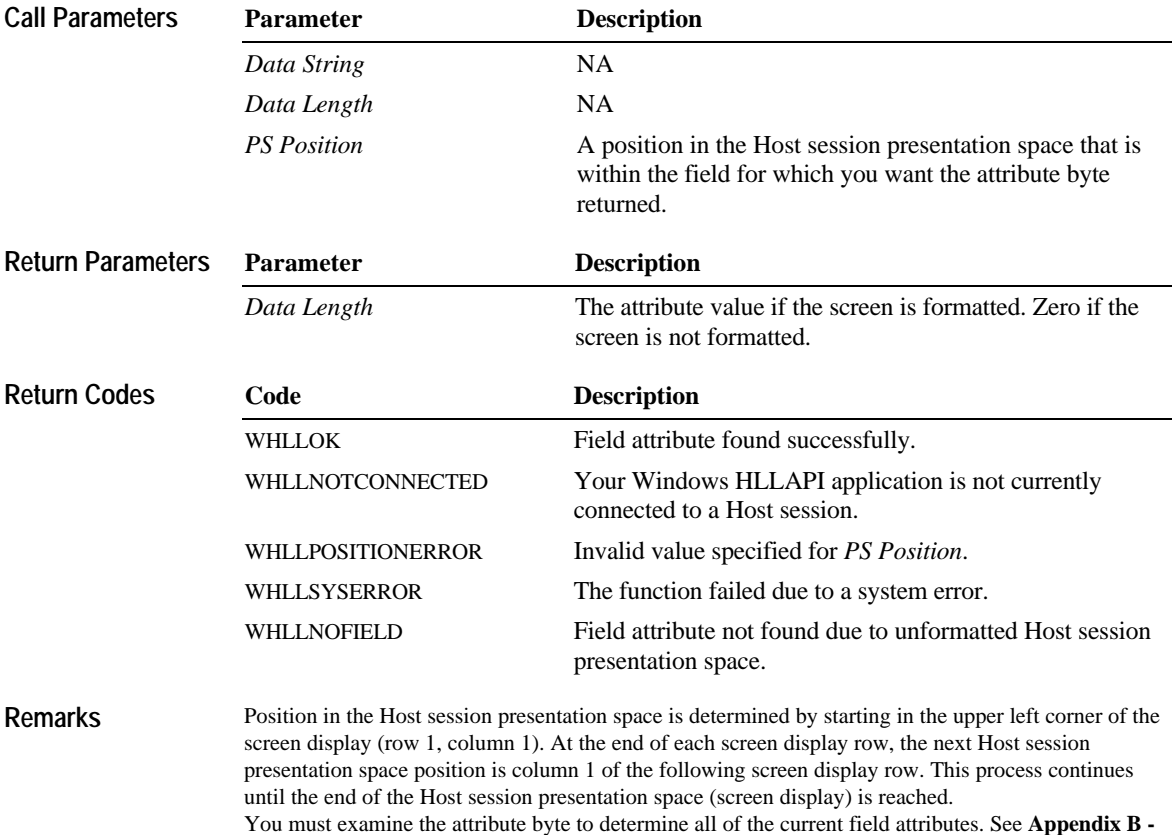

**Attributes** for descriptions of field attributes

## **Query Host Update—Function 24**

This function determines if the presentation space, Operator Information Area (OIA), or both, of the specified Host session have been updated since one of the following occurs:

- u Start Host Notification (function 23) was called.
- u The previous call of this function.

### **Prerequisite Functions**

**Function Call**

Start Host Notification (function 23). **WinHLLAPI(QUERYHOSTUPDATE,***lpbyString***,***lpwLength***,** *lpwReturnnCode***)**

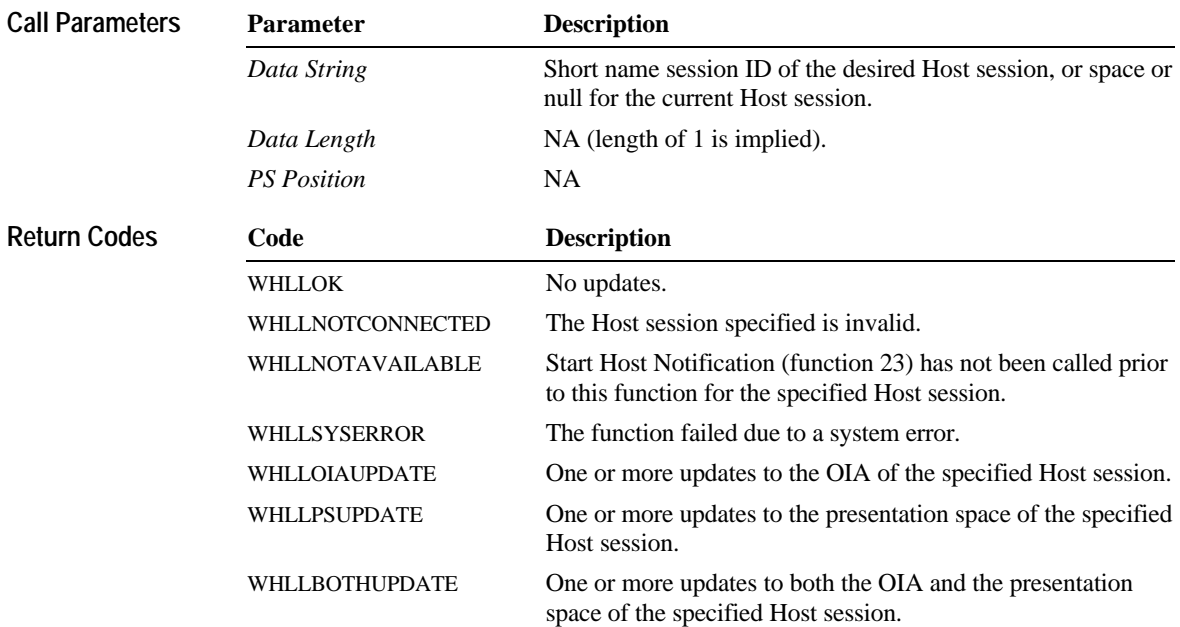

## **Query Session Status—Function 22**

This function accesses the status of a specified session.

**Prerequisite Functions**

None. **Function Call**

### **WinHLLAPI(QUERYSESSIONSTATUS,***lpbyString***,***lpwLength***,** *lpwReturnnCode***)**

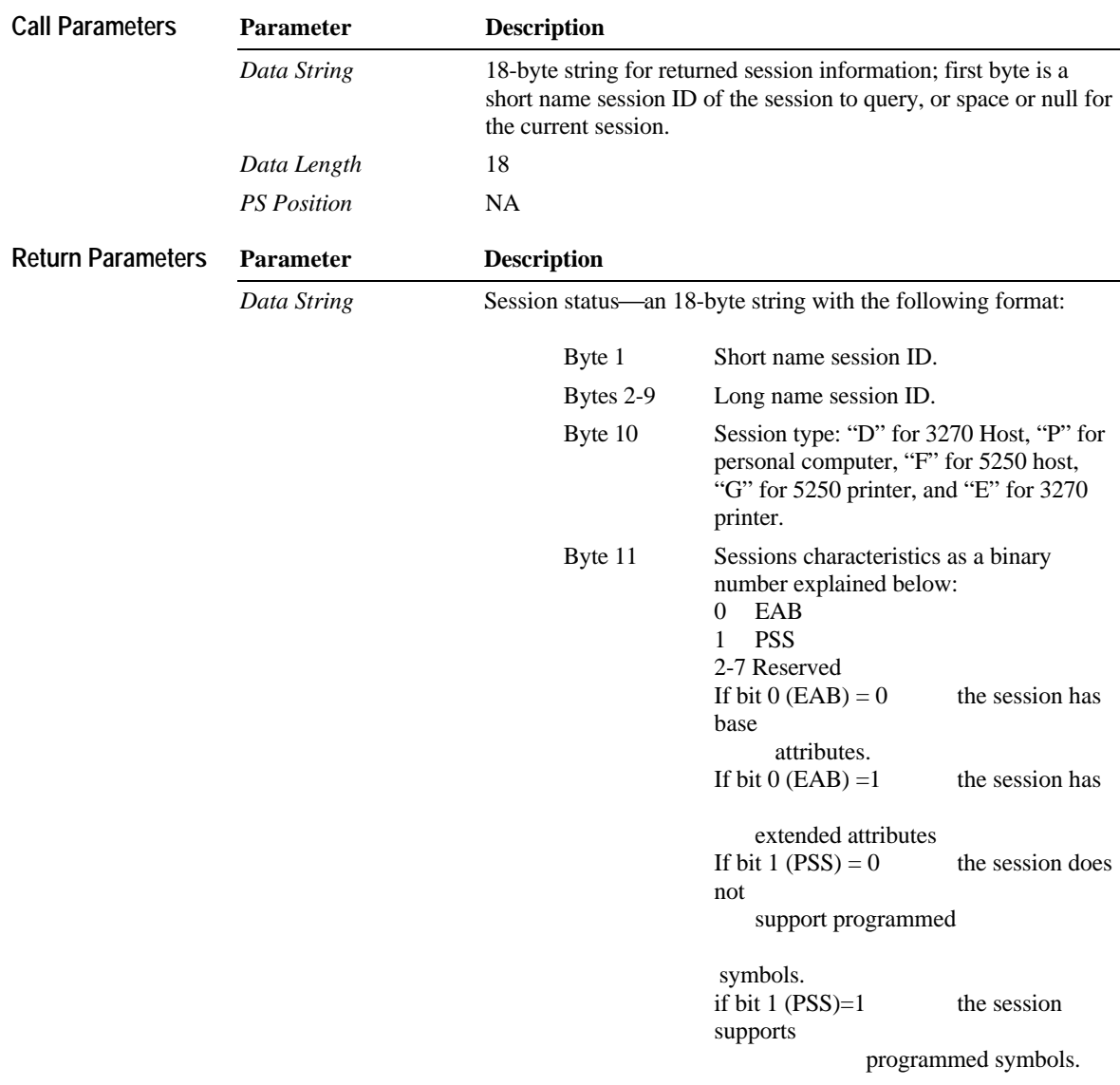

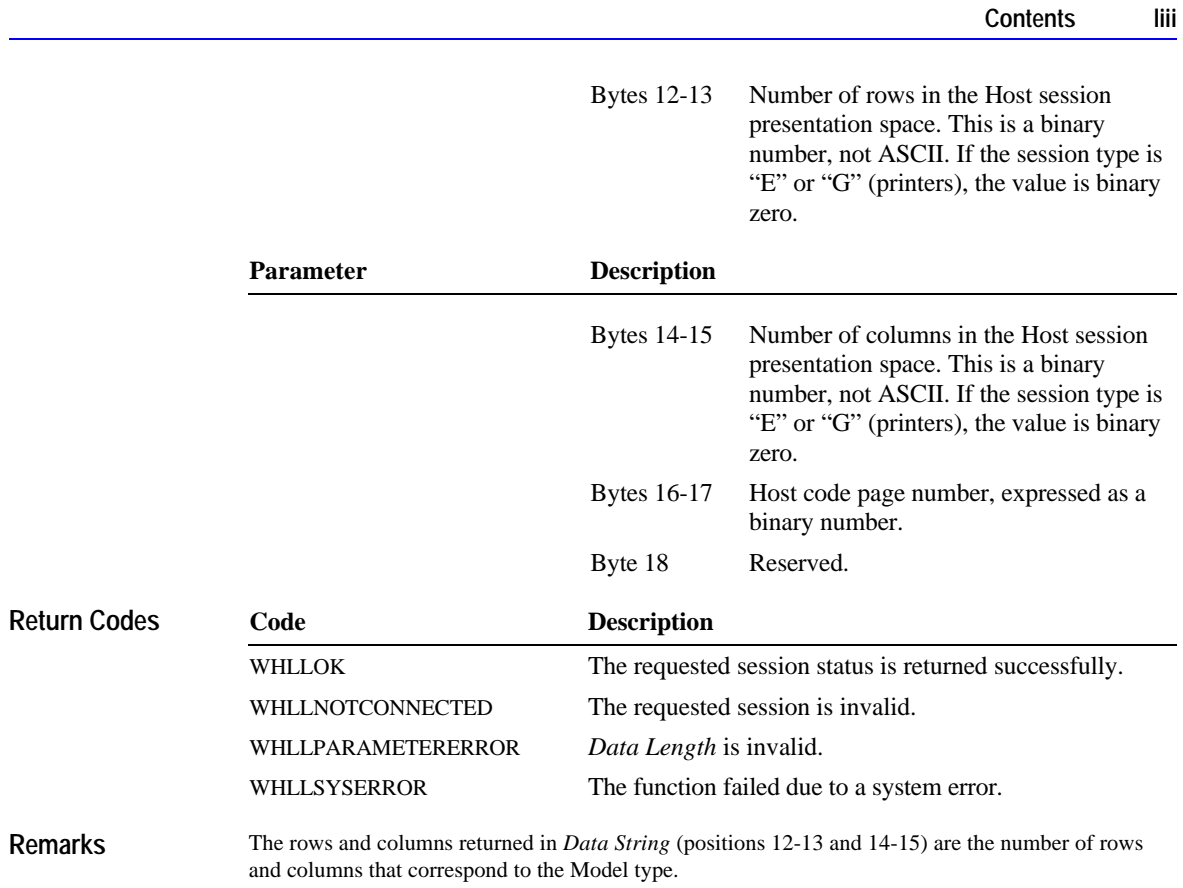

# **Query Sessions—Function 10**

This function returns the number of Host screen sessions that are active, and a string containing information on each of the Host screen sessions. Host printer sessions are not supported.

### **Prerequisite Functions**

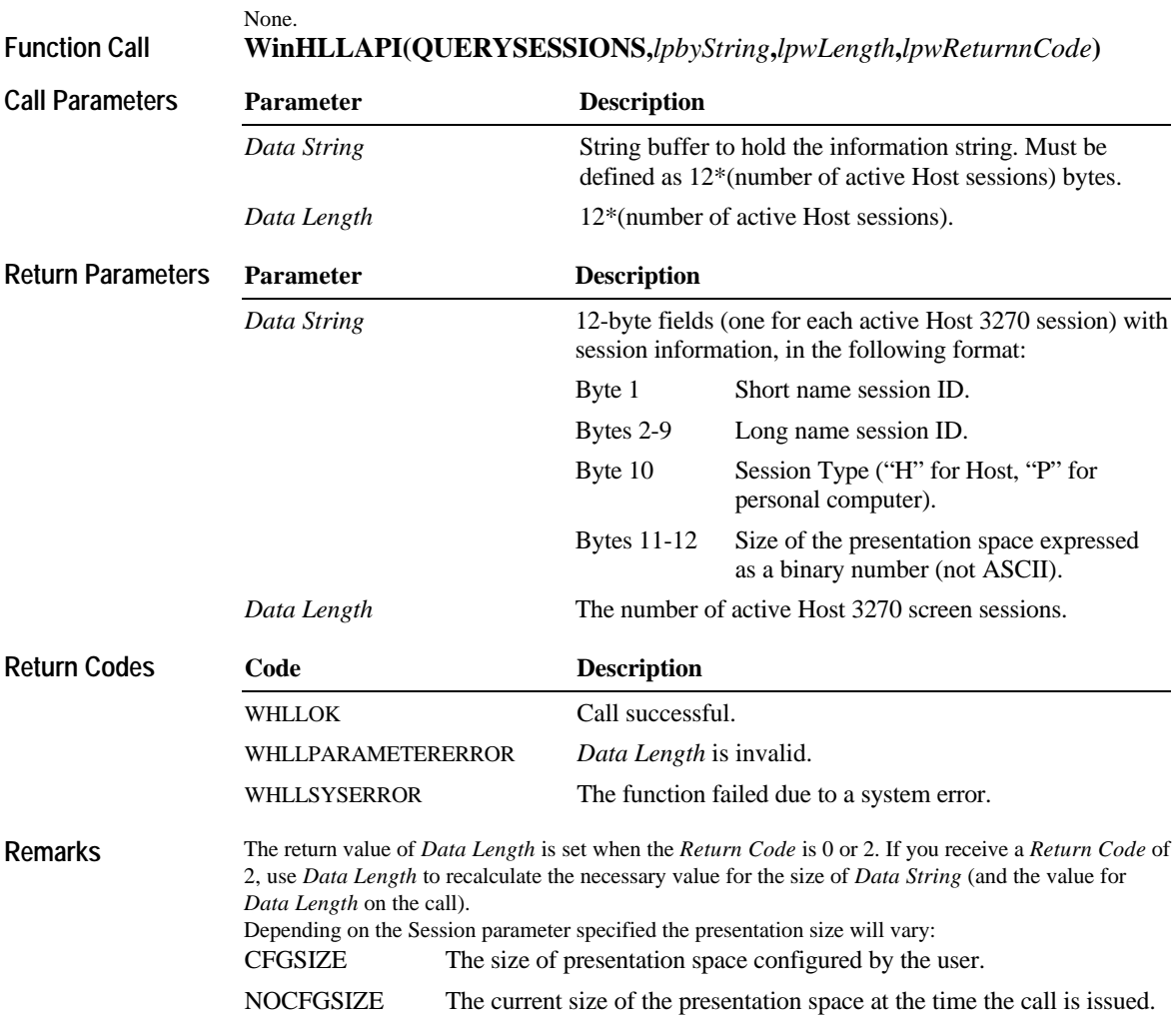

### **Query System—Function 20**

This function determines the level and version of WHLLAPI under which your Windows HLLAPI

### application is running. **Prerequisite Functions** None. **WinHLLAPI(QUERYSYSTEM,***lpbyString***,***lpwLength***,***lpwReturnnCode***) Parameter Description** *Data String* Buffer for query data, must be defined for 35 bytes. *Data Length* NA (length of 35 is implied). *PS Position* NA **Parameter Description** *Data String* System status—a 35-byte string with the following format: 1 WinHLLAPI version number 2-3 WinHLLAPI level number 4-9 WinHLLAPI version date (mmddyy) 10-12 Reserved 13 Always "U" 14 Always "E" 15-16 WinHLLAPI product version number 17-18 WinHLLAPI product level number 19 Reserved 20-23 Reserved 24-27 Reserved 28-29 Reserved 30-31 Reserved 32 Reserved 33-35 Reserved **Code Description** WHLLOK The query completed successfully. WHLLSYSERROR The function failed due to a system error. **Function Call Call Parameters Return Parameters Return Codes**

## **Query Window Coordinates—Function 103**

This function requests the window coordinates for a presentation space.

#### **Prerequisite Functions**

**Function Call**

### Connect Window Services (function 101). **WinHLLAPI(QUERYWINDOWCOORDINATES,***lpbyString***,** *lpwLength***,***lpwReturnnCode***)**

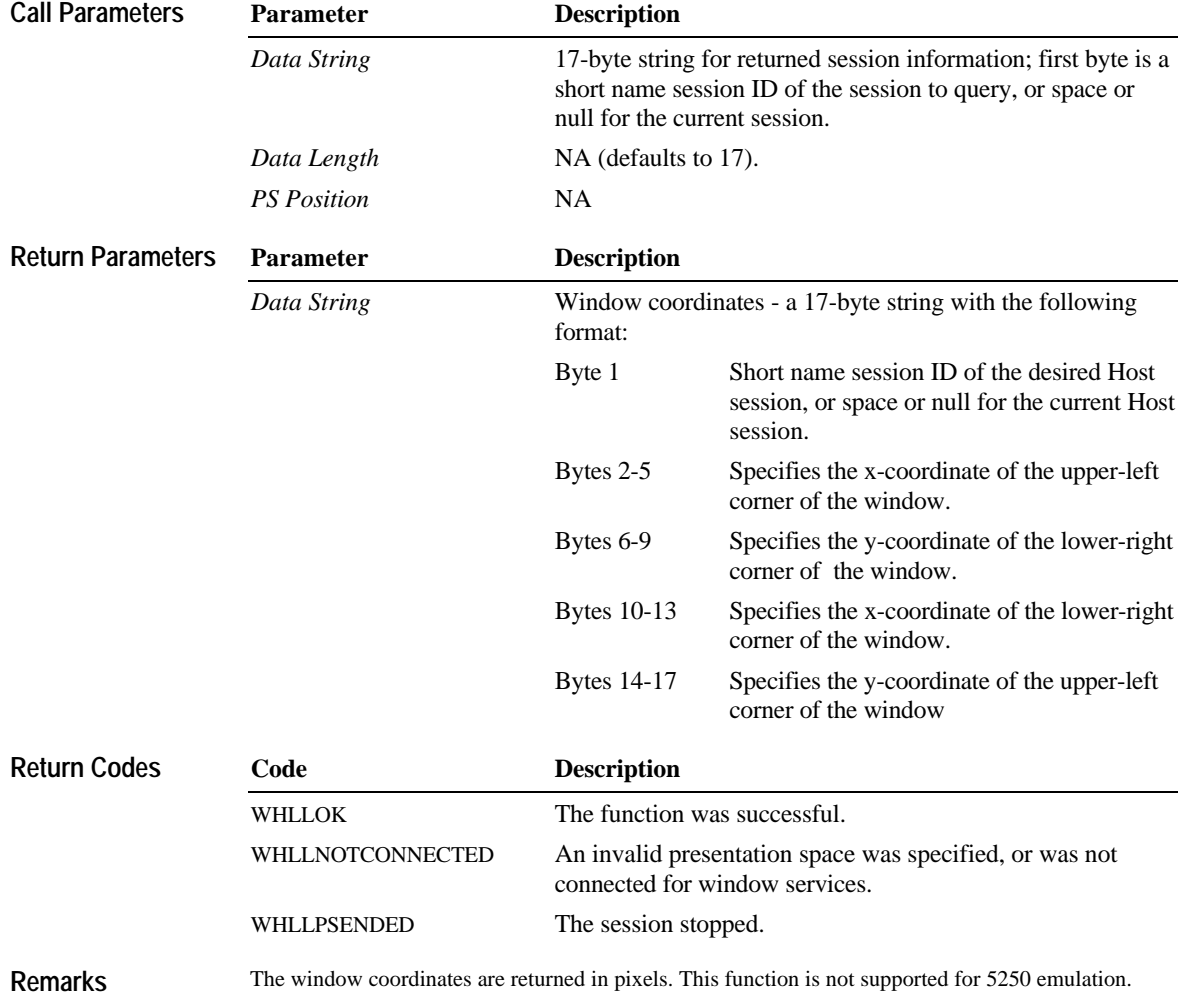

### **Receive File—Function 91**

This function transfers a file from the Host to the PC running the Windows HLLAPI application. The file transfer can be synchronous (dedicated) or asynchronous (call-and-return). See the "Remarks" section for information on asynchronous file transfer.

### **Prerequisite Functions** None.

#### **WinHLLAPI(hWnd,RECEIVEFILE,***lpbyString***,***lpwLength***,** *lpwReturnnCode***) Function Call**

**WinHLLAPIAsync(***hWnd***,RECEIVEFILE,***lpbyString***,***lpwLength***,** *lpwReturnnCode***)**

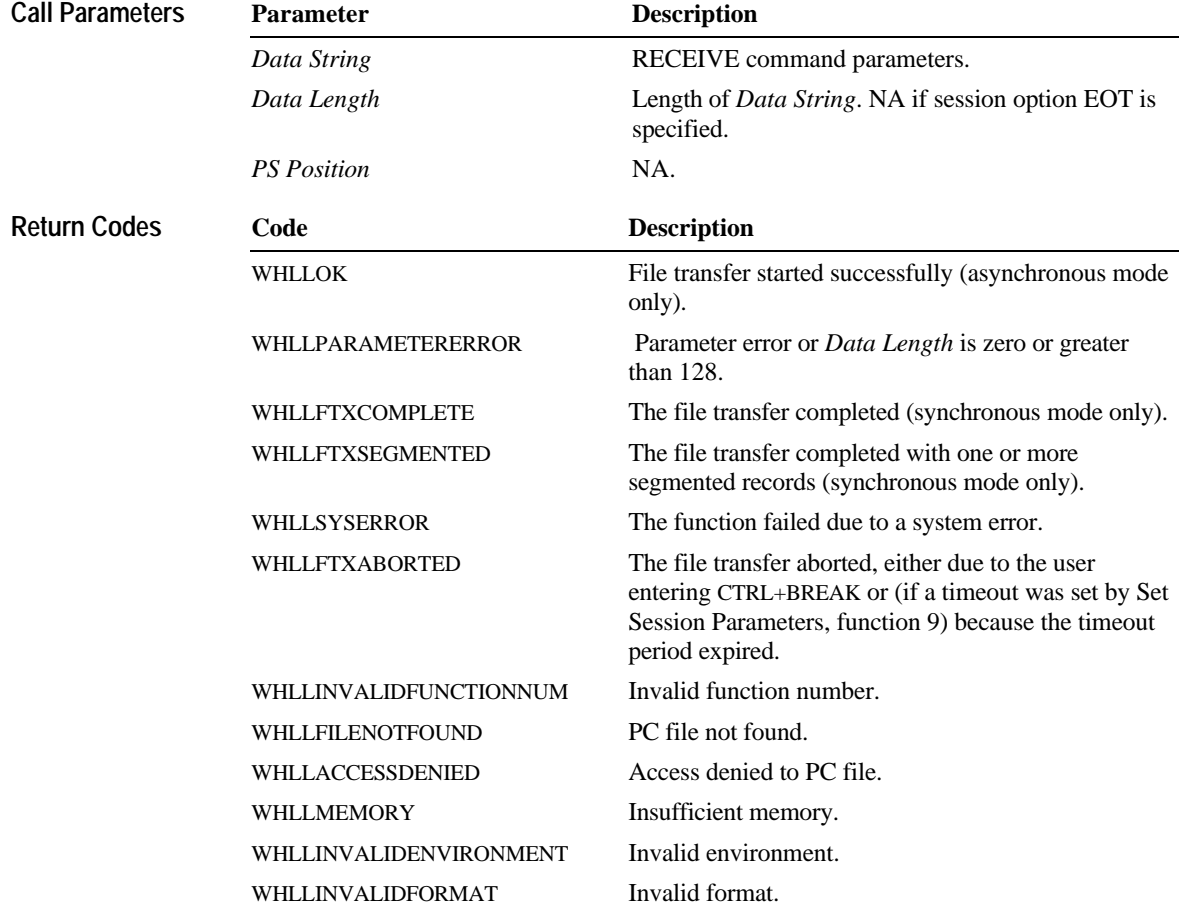

### **lviii Contents**

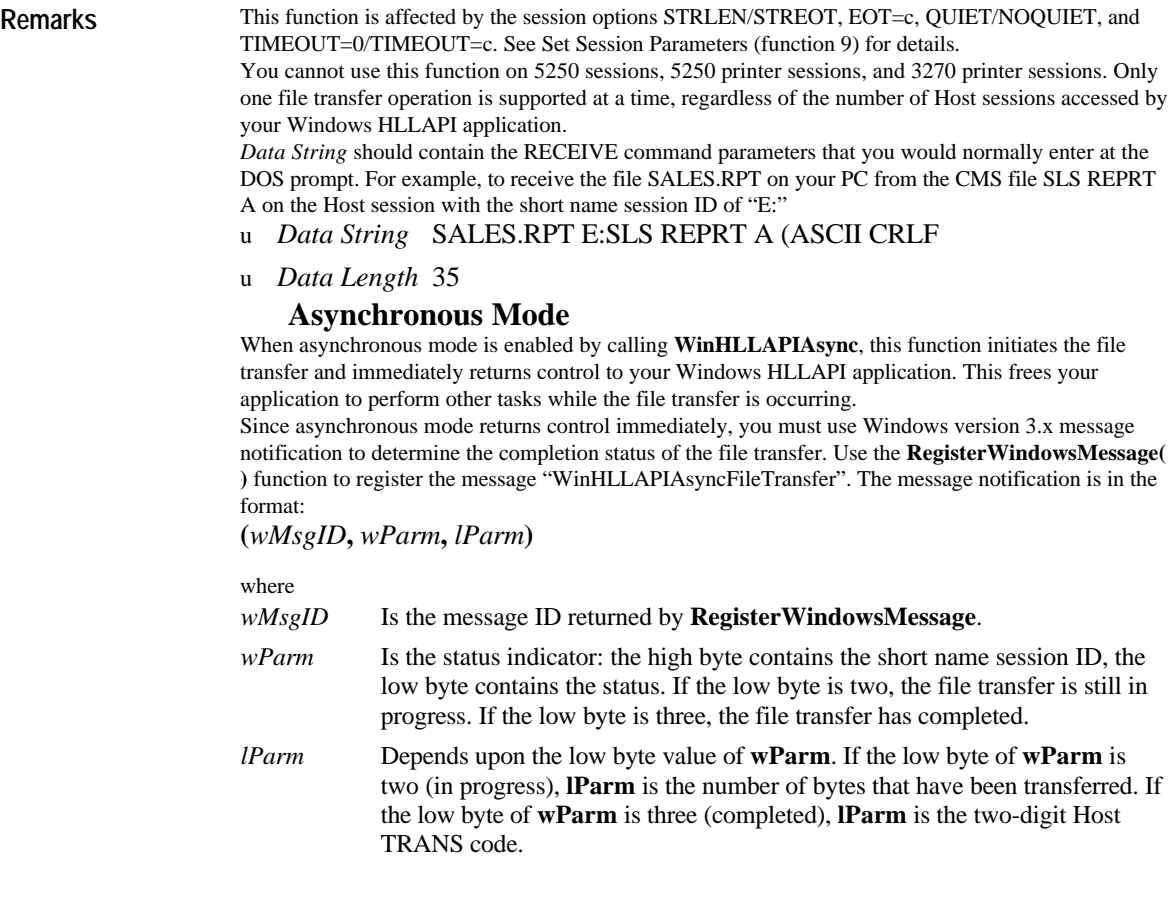

## **Release—Function 12**

**Function Call**

This function releases the currently Connected Host session presentation space locked with Reserve (function 11).

### **Prerequisite Functions**

Connect Presentation Space (function 1). **WinHLLAPI(RELEASE,***lpbyString***,***lpwLength***,***lpwReturnnCode***)**

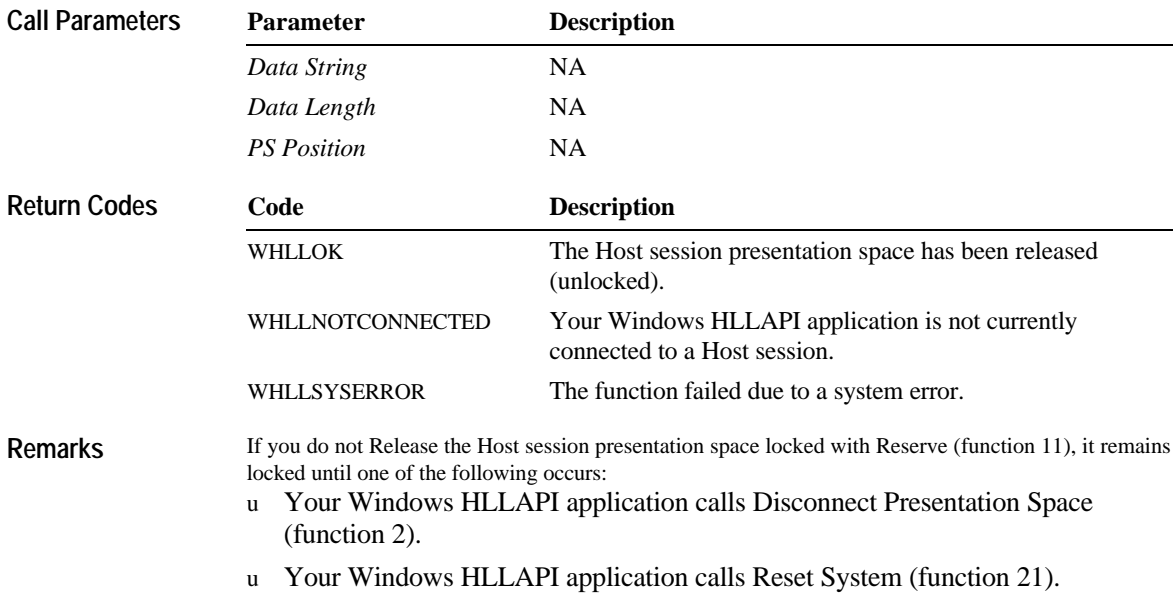

### **Reserve—Function 11**

This function reserves the currently Connected Host session presentation space, locking out the user and preventing keyboard input.

#### **Prerequisite Functions**

Connect Presentation Space (function 1). **WinHLLAPI(RESERVE,***lpbyString***,***lpwLength***,***lpwReturnnCode)* **Parameter Description** *Data String* NA *Data Length* NA *PS Position* NA **Code Description** WHLLOK The Host session presentation space has been reserved (locked). WHLLNOTCONNECTED Your Windows HLLAPI application is not currently connected to a Host session. WHLLINHIBITED The Host session is inhibited. WHLLSYSERROR The function failed due to a system error. Reserve locks out keyboard input. You can prevent the user from gaining access to the Host session with this function. Once the Host session presentation space is reserved, it remains locked until one of the following occurs: u Your Windows HLLAPI application calls Release (function 12). **Function Call Call Parameters Return Codes Remarks**

u Your Windows HLLAPI application calls Disconnect Presentation Space (function 2).

u Your Windows HLLAPI application calls Reset System (function 21).

## **Reset System—Function 21**

This function reinitializes the system to its default (start) state:

- u All session options are reset to their defaults.
- u Event notification is stopped.
- u Any reserved sessions are released.
- u Connected sessions are disconnected.
- u The current status of Host sessions is updated.

### **Prerequisite Functions**

None.

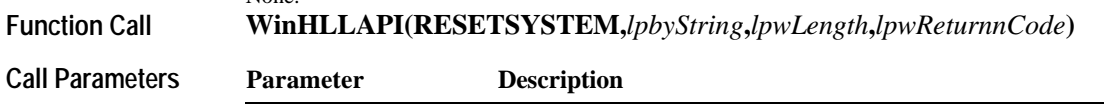

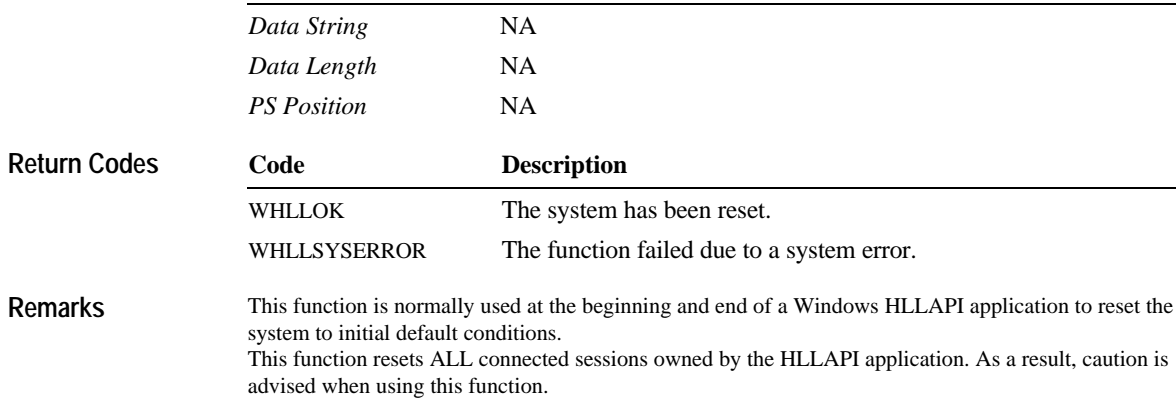

## **Search Field—Function 30**

This function searches a field in the Host session presentation space for the specified string. You can use Search Field for either protected or unprotected fields but only in a field-formatted host presentation space.

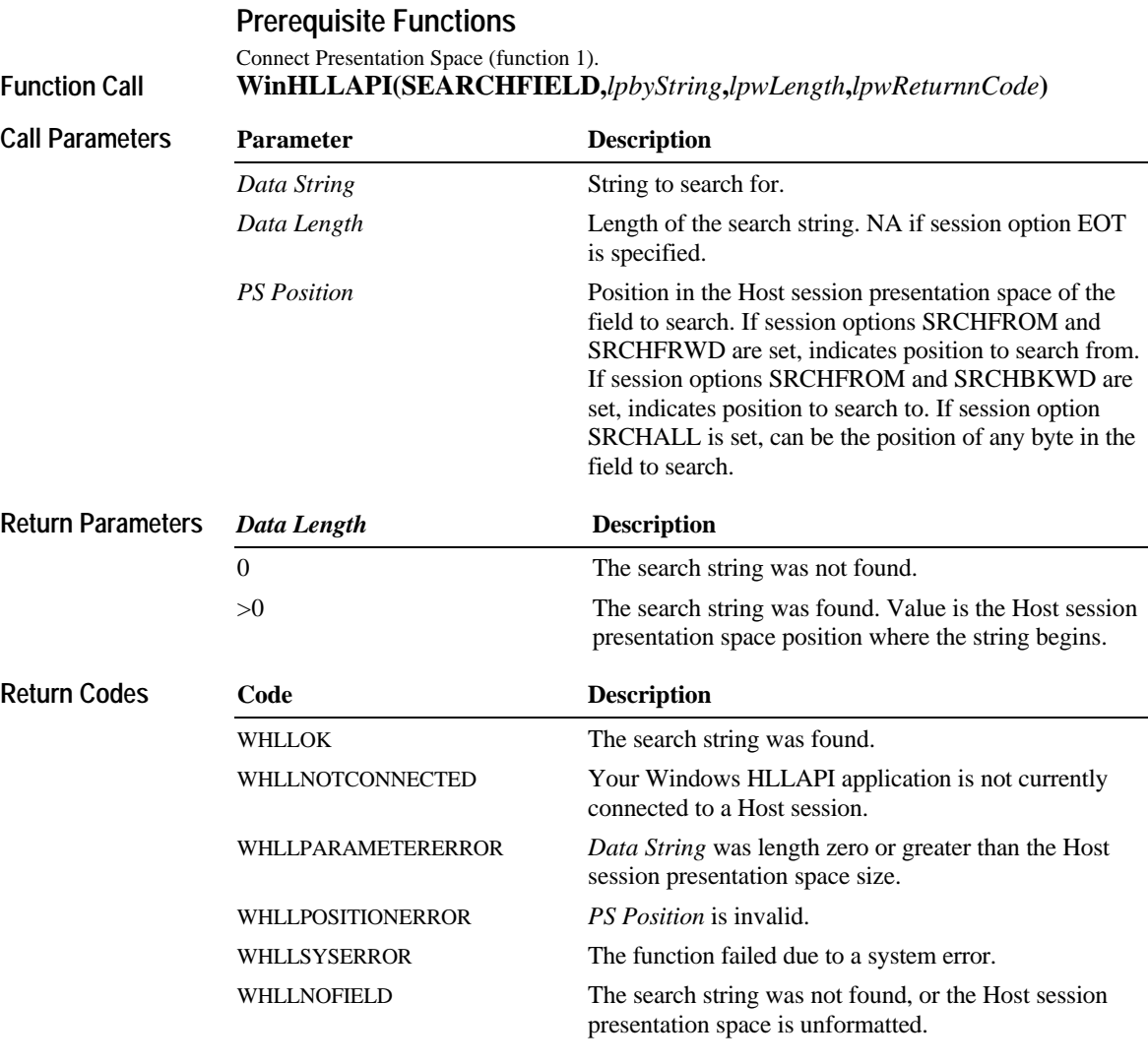

#### **Remarks**

Position in the Host session presentation space is determined by starting in the upper left corner of the screen display (row 1, column 1). At the end of each screen display row, the next Host session presentation space position is column 1 of the following screen display row. This process continues until the end of the Host session presentation space (screen display) is reached. This function is affected by four session option parameters: STRLEN/STREOT, EOT=c, SRCHALL/SRCHFROM and SRCHFRWD/SRCHBKWD. See Set Session Parameters (9) for details on these session options. The first two parameters affect string length and termination, but the last two directly affect how the Host session presentation space is examined:

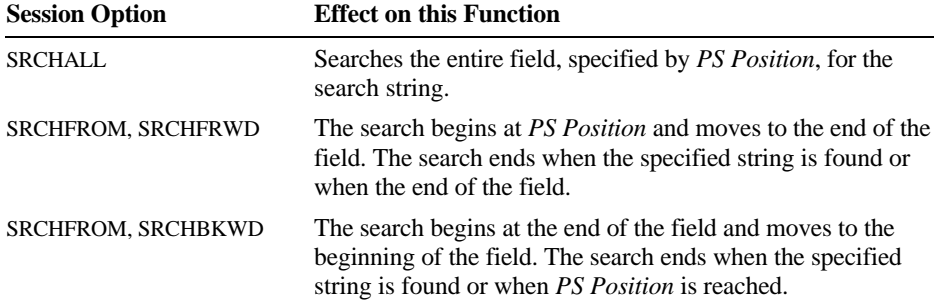

# **Search Presentation Space—Function 6**

This function allows you to search the Host session presentation space for a specified string.

**Prerequisite Functions**

Connect Presentation Space (function 1). **WinHLLAPI(SEARCHPS,***lpbyString***,***lpwLength***,***lpwReturnnCode***) Function Call**

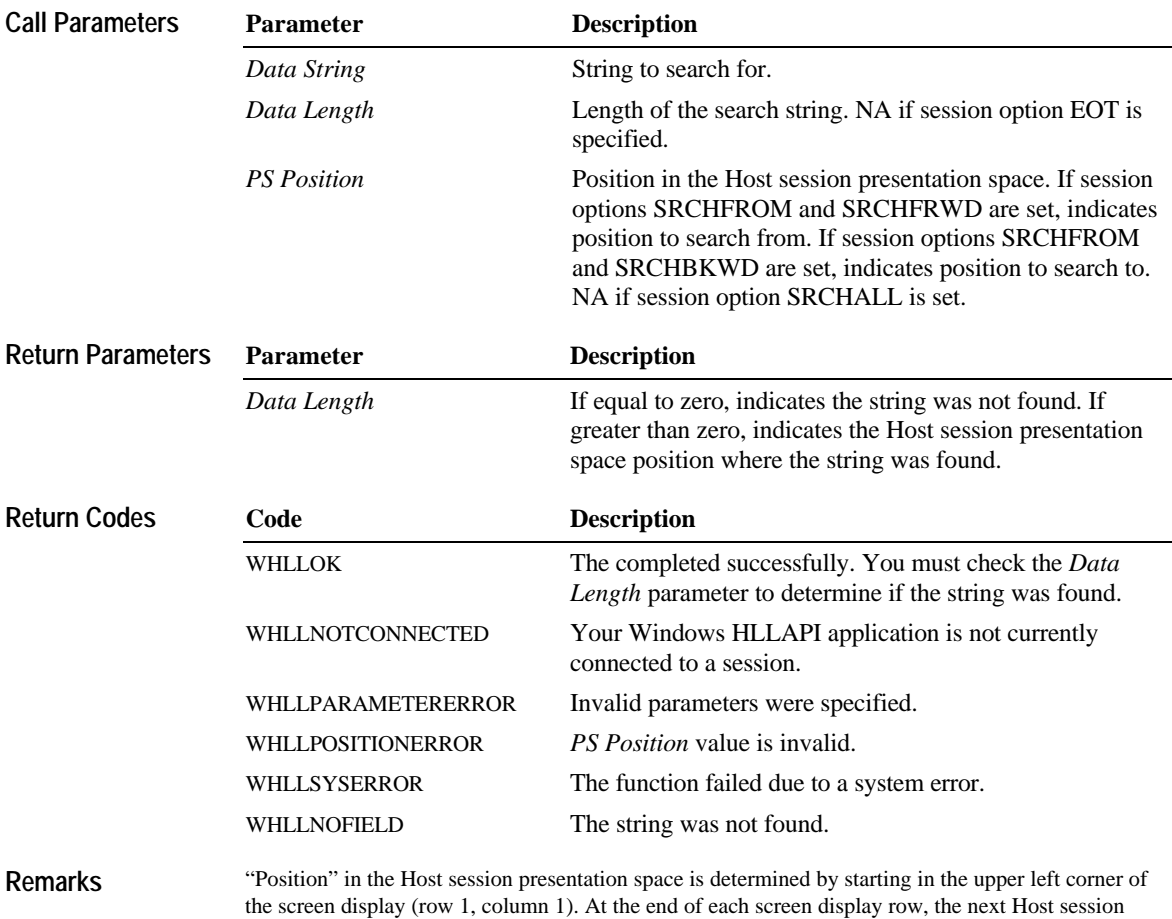

presentation space position is column 1 of the following screen display row. This process continues until the end of the Host session presentation space (screen display) is reached.

This function is affected by four session option parameters: STRLEN/STREOT, EOT=c, SRCHALL/SRCHFROM and SRCHFRWD/SRCHBKWD. See Set Session parameters (function 9) for details on these session options. The first two parameters affect string length and termination, but the last two directly affect how the Host session presentation space is examined:

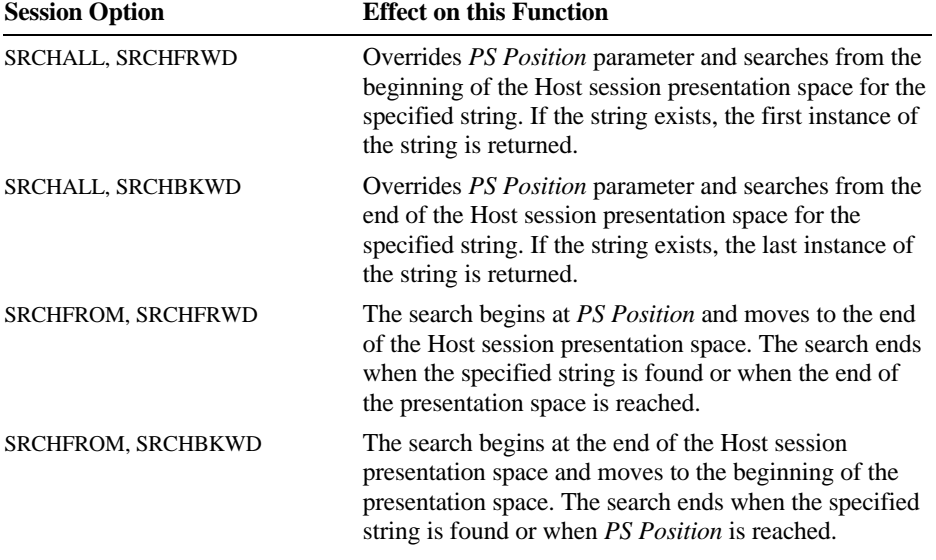

This function can be used to determine when the Host session is available for input. If your Windows HLLAPI application is waiting for a specific message or prompt, issue this function until the message or prompt is found.

You can also use the SRCHFROM session option in combination with this function to find multiple occurrences of a string in the Host session presentation space.

### **Send File—Function 90**

This function transfers a file from the PC running the Windows HLLAPI application to the Host. The file transfer can be synchronous (dedicated) or asynchronous (call-and-return). See the "Remarks" section for information on asynchronous file transfer.

### **Prerequisite Functions**

None. **WinHLLAPI(SENDFILE,***lpbyString***,***lpwLength***,***lpwReturnnCode***) WinHLLAPIAsync(***hWnd***,SENDFILE,***lpbyString***,***lpwLength***, Function Call**

*lpwReturnnCode***)**

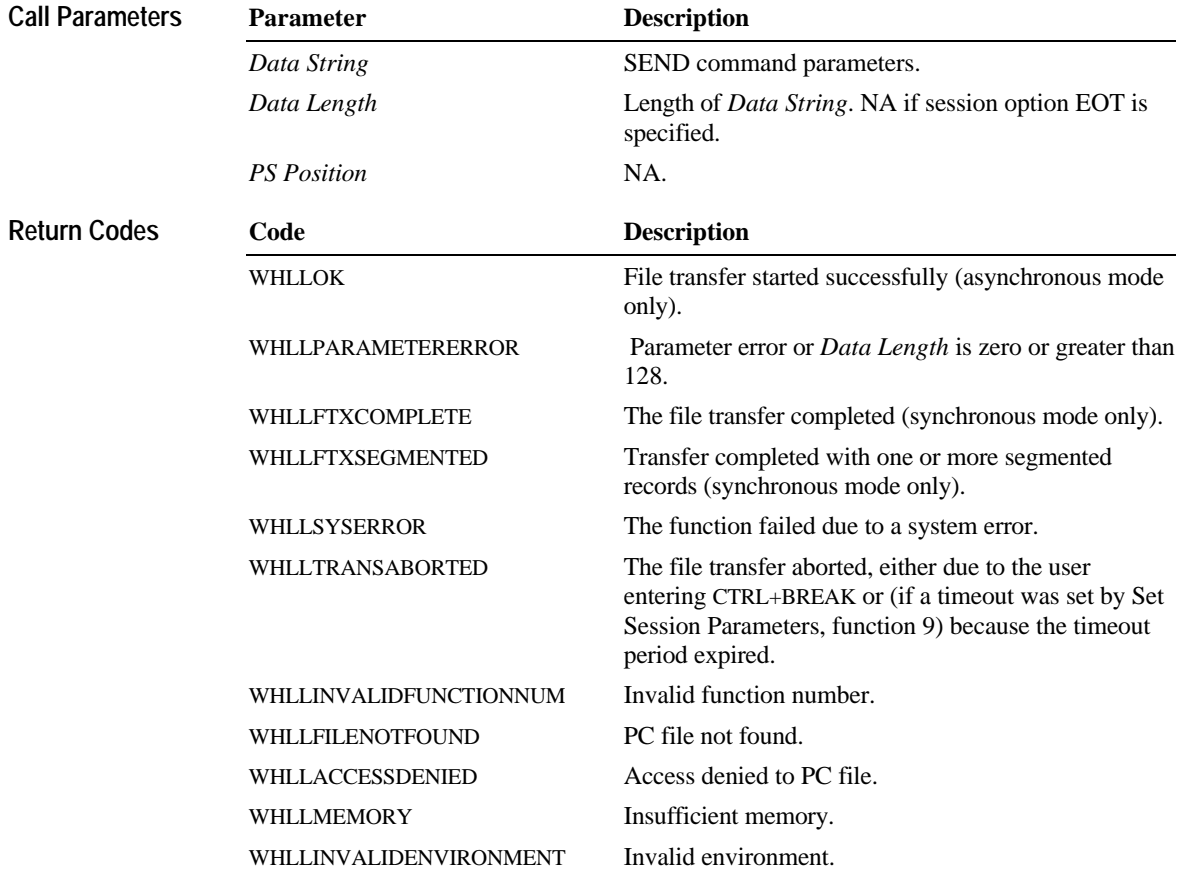

#### **Remarks**

This function is affected by the session options STRLEN/STREOT, EOT=c, QUIET/NOQUIET, and TIMEOUT=0/TIMEOUT=c . See Set Session Parameters (function 9) for details.

You cannot use this function on 5250 sessions, 5250 printer sessions, or 3270 printer sessions. Only one file transfer operation is supported at a time, regardless of the number of Host sessions accessed by your Windows HLLAPI application.

*Data String* should contain the SEND command parameters that you would normally enter at the DOS prompt. For example, to send the file SALES.RPT from your PC to the CMS file SLS REPRT A on the Host session with the short name session ID of "E:"

- u *Data String* SALES.RPT E:SLS REPRT A (ASCII CRLF
- u *Data Length* 35

#### **Asynchronous Mode**

When asynchronous mode is enabled by calling **WinHLLAPIAsync**, the function initiates the file transfer and immediately returns control to your Windows HLLAPI application. This frees your application to perform other tasks while the file transfer is occurring.

Because asynchronous mode returns control immediately, you must use Windows version 3.x message notification to determine the completion status of the file transfer. Use the **RegisterWindowsMessage( )** function to register the message "WinHLLAPIAsyncFileTransfer". The message notification is in the format:

**(***wMsgID***,** *wParm***,** *lParm***)**

where

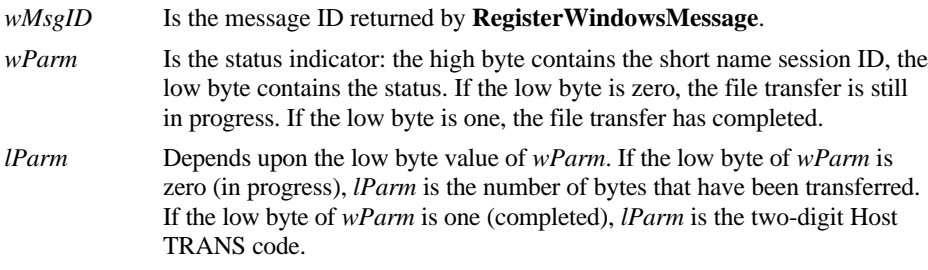

## **Send Key—Function 3**

This function sends one or more keystrokes (up to a maximum of 255) to the connected Host session. The keystrokes appear to the session as if they are entered by a user. The keystrokes can include host function keys and AID keys.

#### **Prerequisite Functions**

Connect Presentation Space (function 1). **WinHLLAPI(SENDKEY,***lpbyString***,***lpwLength***,***lpwReturnnCode***) Function Call**

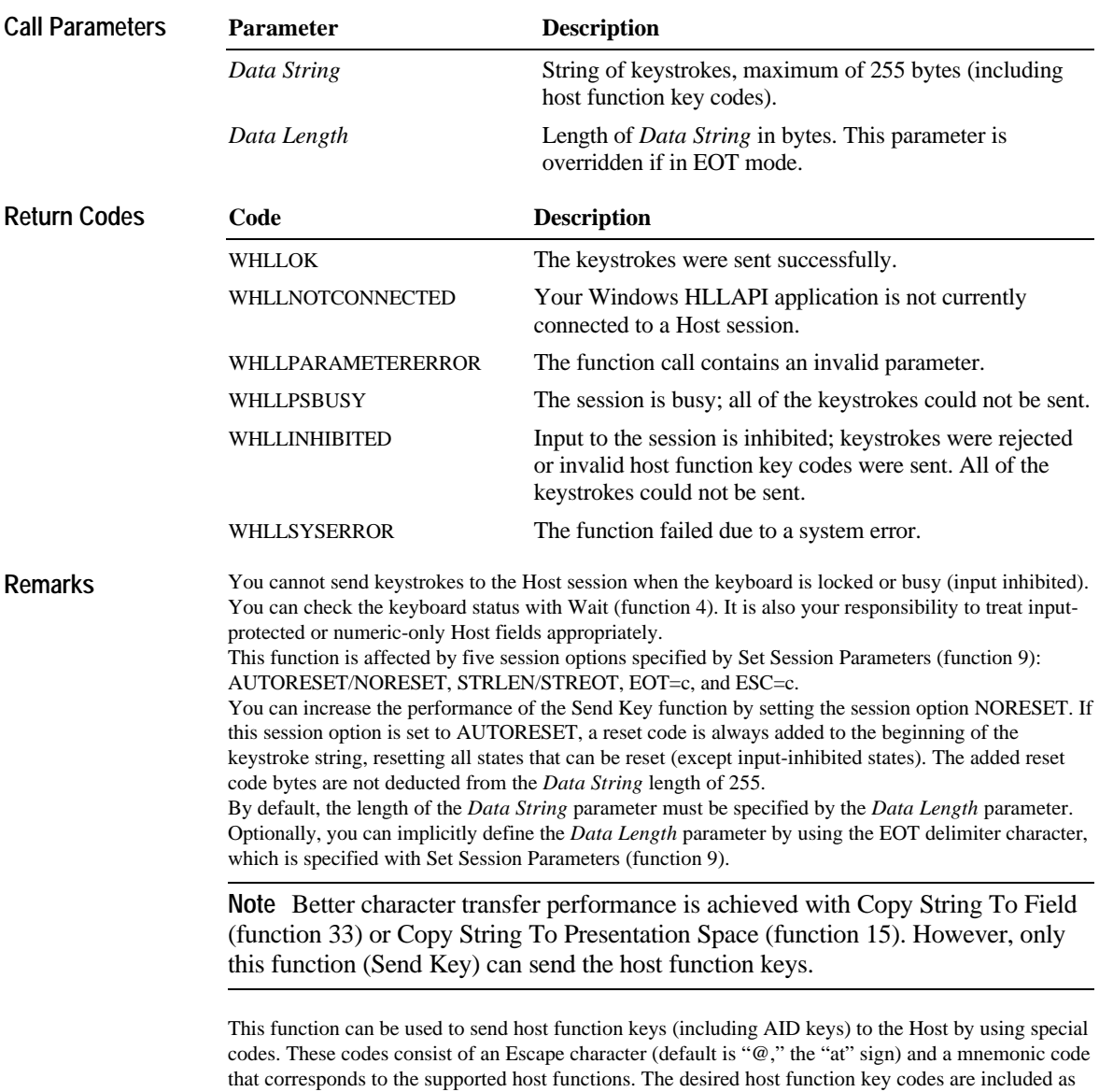

part of the *Data String* parameters. The Escape character can be changed with the session option ESC=c. See Set Session Parameters (function 9) for details.

When the *Data String* contains AID keys, the string includes characters up to, and including, the first AID key encountered. The segment string and segment length are set internally to the proper values as the segment is sent to the Host. Because some Host applications process AID keys differently, some keystrokes in a subsequent segment could be lost. It is therefore required that you do not create a *Data String* containing more than one AID key.

The characters that make up the host function key codes are part of the *Data String* and make up its total length. This means that you must be careful when using host function key codes to not exceed the maximum of 255 characters in the *Data String*. For example, if you need to send a string that contains the Enter key (code @E), then the two bytes for the Enter code must be included in the *Data Length* parameter.

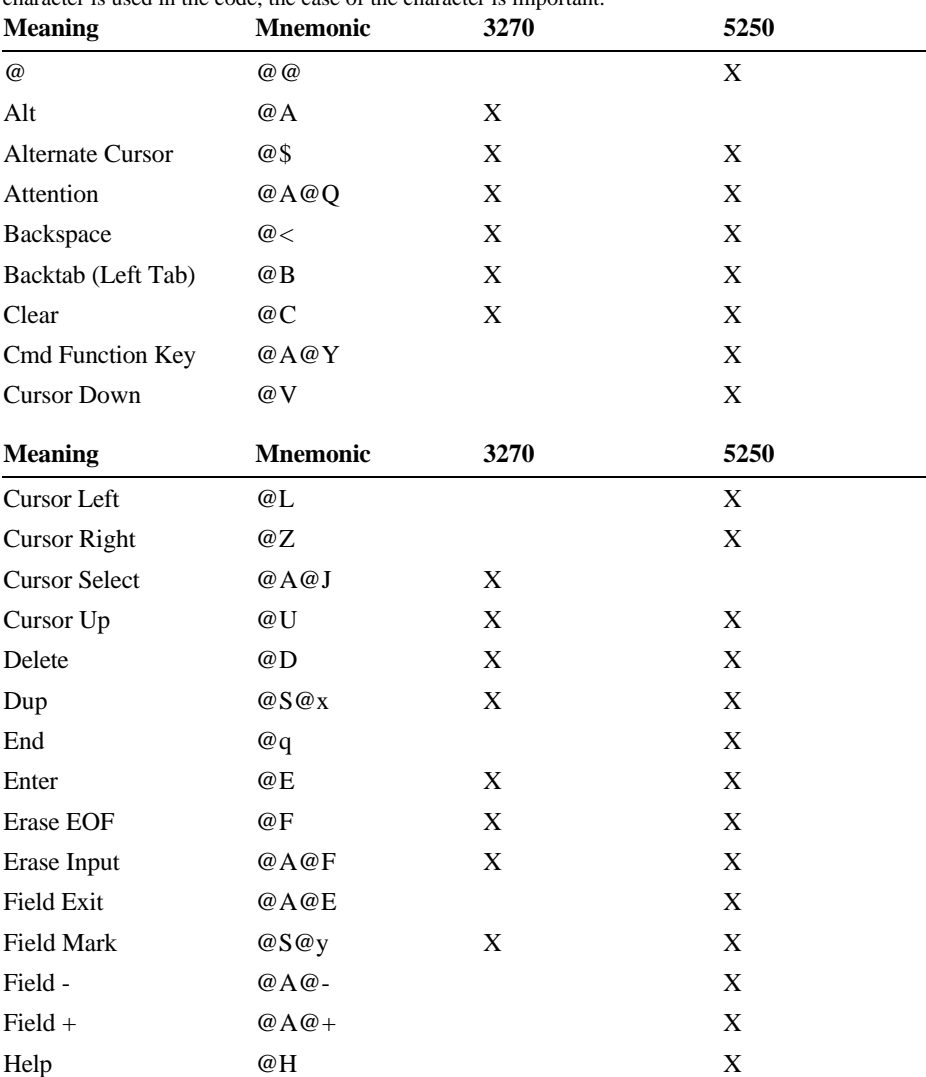

The following table lists the host function keys and their corresponding codes. Please note that if a character is used in the code, the case of the character is important.

#### **lxx Contents**

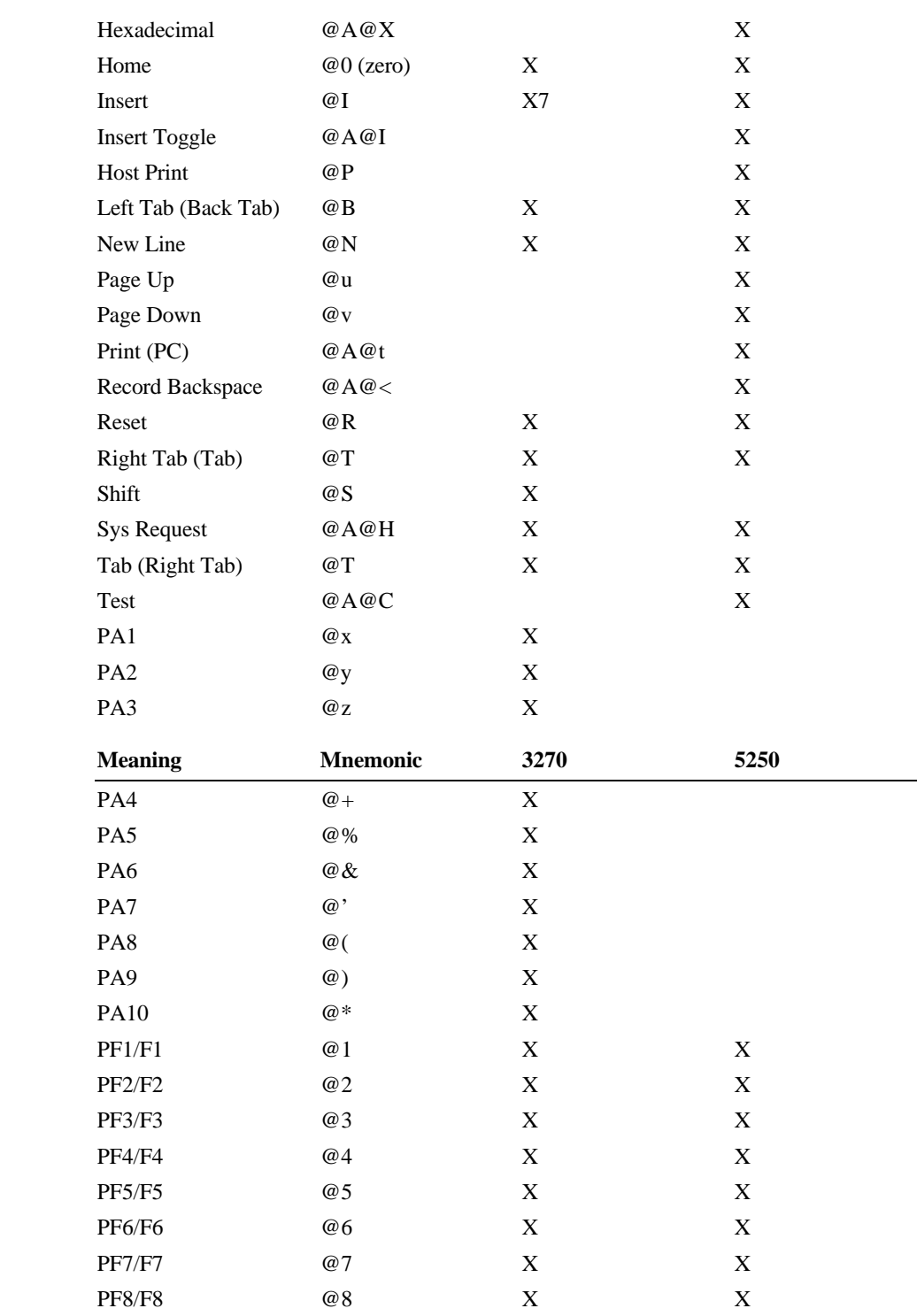

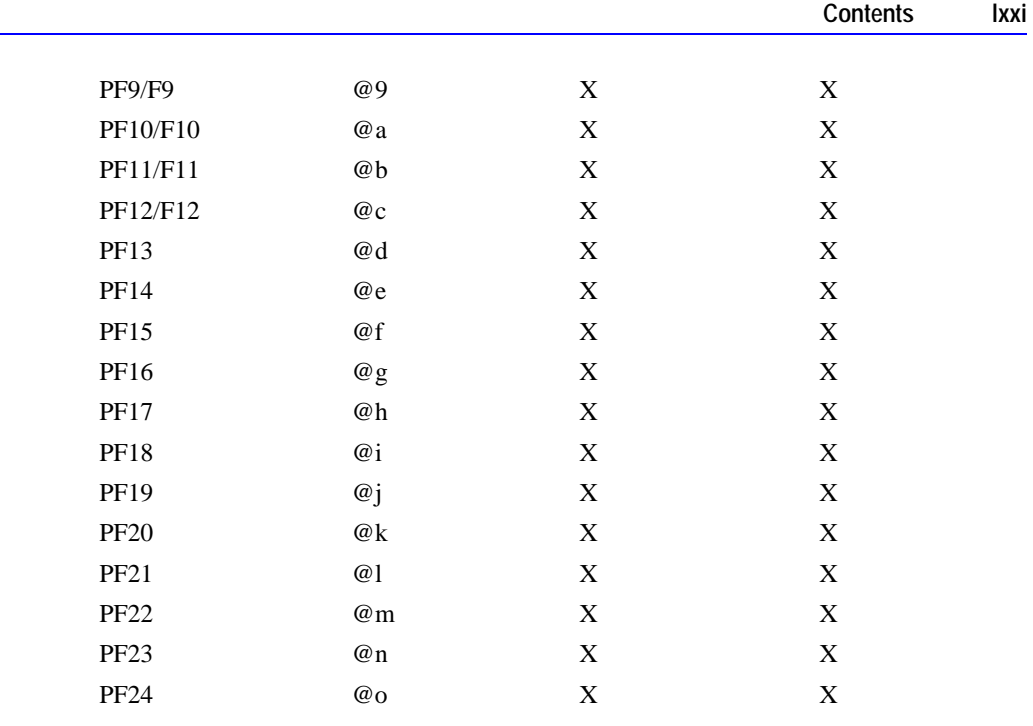

If you want to use the "at" sign (@) in the *Data String*, you must use the twobyte code "@@". **Note**

# **Set Cursor—Function 40**

This function places the cursor at a specified position in the Host session presentation space.

### **Prerequisite Functions**

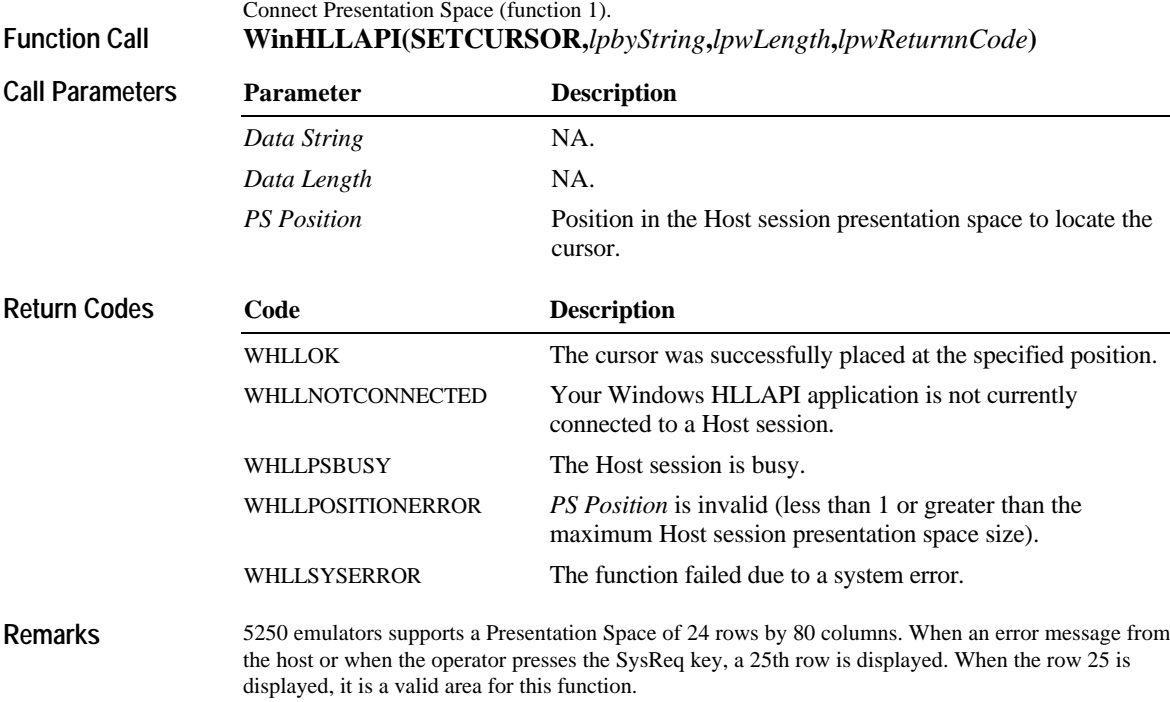

### **Set Session Parameters—Function 9**

This function sets the options of the Host session. Session options that are not set with this function use their default values. Session options set with this function remain in effect until one of the following occurs:

- u Another Set Session Parameters call sets a new value.
- u Reset System (function 21) is called.

### **Prerequisite Functions**

#### None. **WinHLLAPI(SETSESSIONPARAMETERS,***lpbyString***,***lpwLength***,** *lpwReturnnCode*) **Function Call**

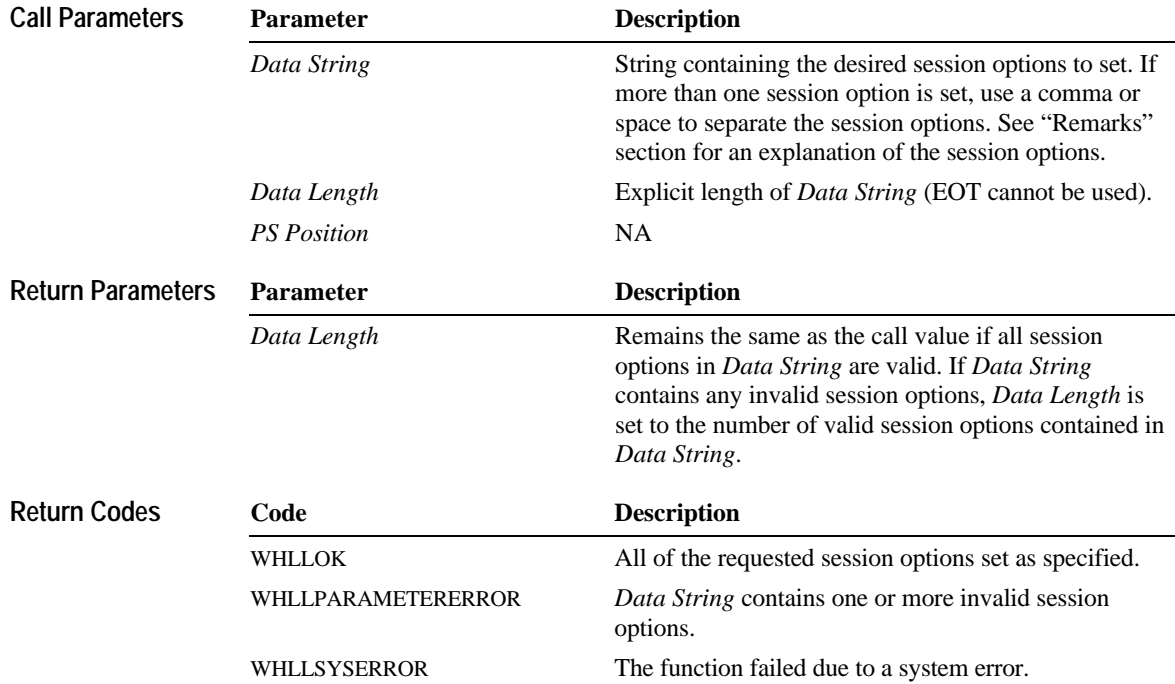

### **lxxiv Contents**

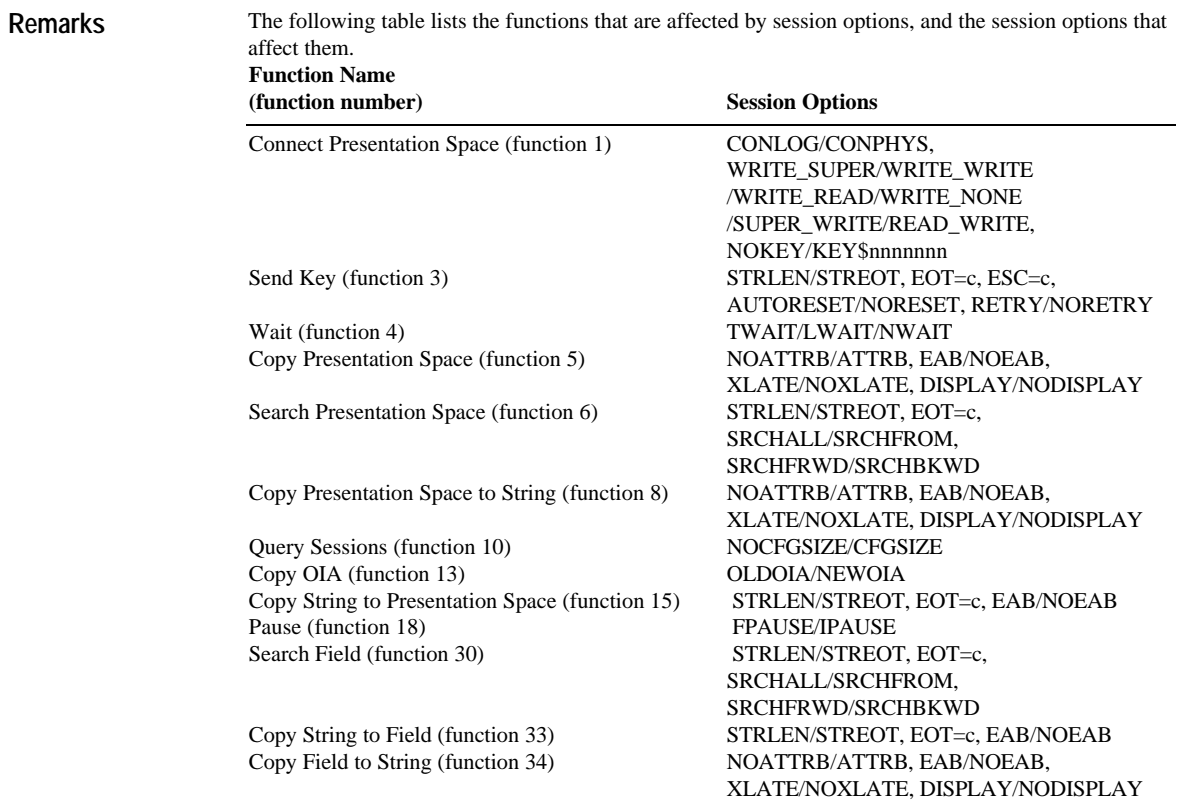
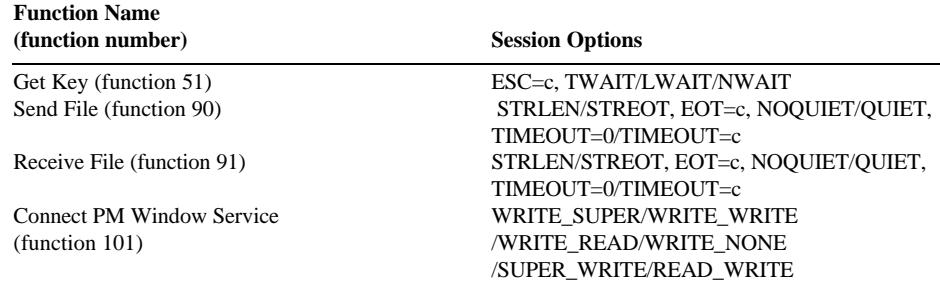

The session options are described on the following pages, grouped by function. Each group of session options lists their general function, which Windows HLLAPI functions they affect, and the characteristics of each session option setting.

#### **STRLEN/STREOT**

Specify how the length of *Data String* is determined. Applies to Send Key (3), Search Presentation Space (6), Copy String to Presentation Space (15), Search Field (30), Copy String to Field (33), Send File (90) and Receive File (91).

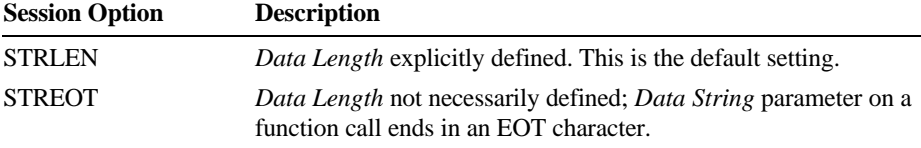

#### **EOT=c**

When the STREOT session option is set, specify the delimiter character to mark the end of the *Data String* parameter on a function call. Applies to Send Key (3), Search Presentation Space (6), Copy String to Presentation Space (15), Search Field (30), Copy String to Field (33), Send File (90) and Receive File (91).

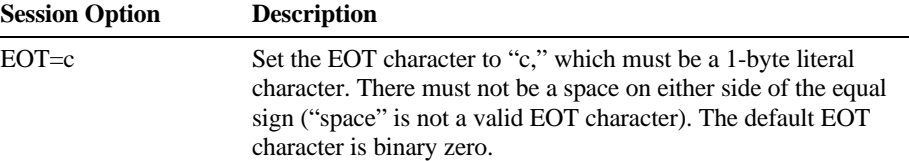

#### **SRCHALL/SRCHFROM**

Determine how the Host session presentation space is to be searched. Applies to Search Presentation Space (6) and Search Field (30).

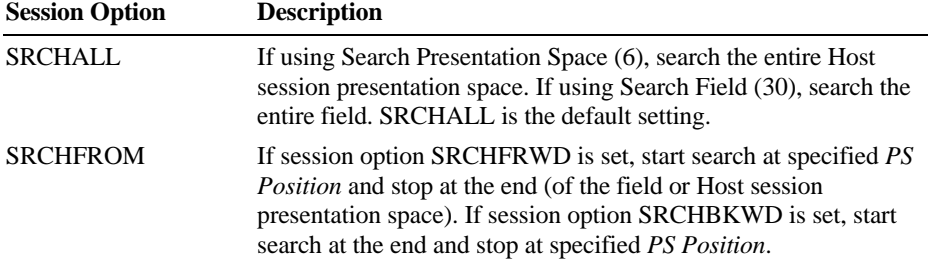

#### **SRCHFRWD/SRCHBKWD**

When the SRCHFROM session option is set, determine the direction of the search. Applies to Search Presentation Space (6) and Search Field (30).

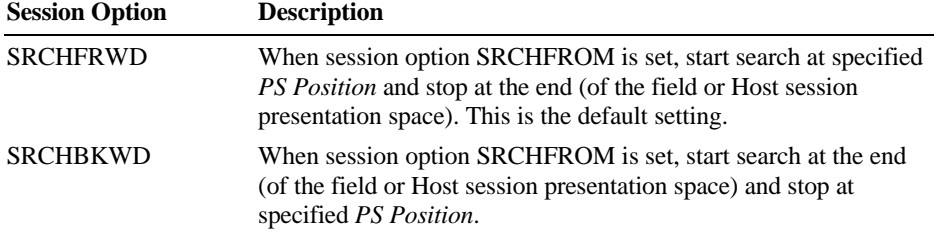

#### **NOATTRB/ATTRB**

Determine how to translate attributes to your Windows HLLAPI application. Applies to Copy Presentation Space (5), Copy Presentation Space to String (8) and Copy Field to String (34). **Session Option Description**

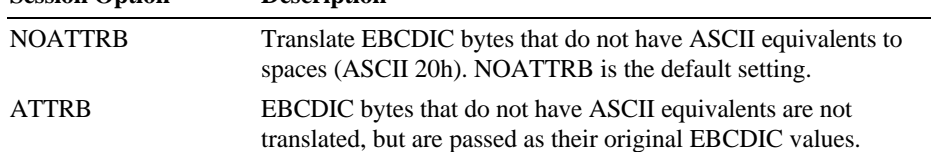

#### **FPAUSE/IPAUSE**

Determine the type of pause to use. Applies to Pause (18).

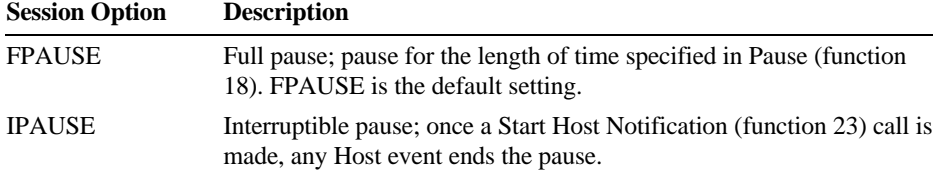

#### **NOQUIET/QUIET**

Determine whether the file transfer functions SEND FILE (90) and RECEIVE FILE (91) will generate messages displayed to the user. These options are not supported for 5250 emulation.

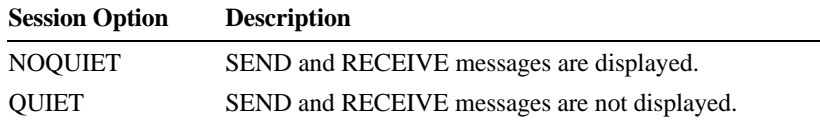

#### **TIMEOUT=0/TIMEOUT=c**

Set the timeout interval to be used during file transfer operations. If a timeout occurs, the file transfer aborts. These options are not supported for 5250 emulation.<br>Session Option Description

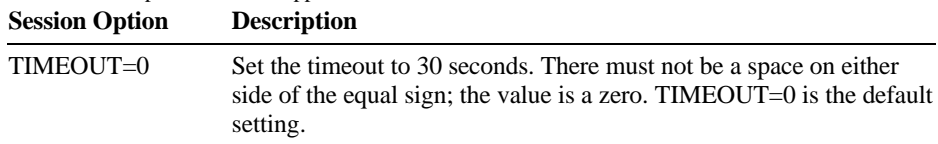

#### **lxxviii Contents**

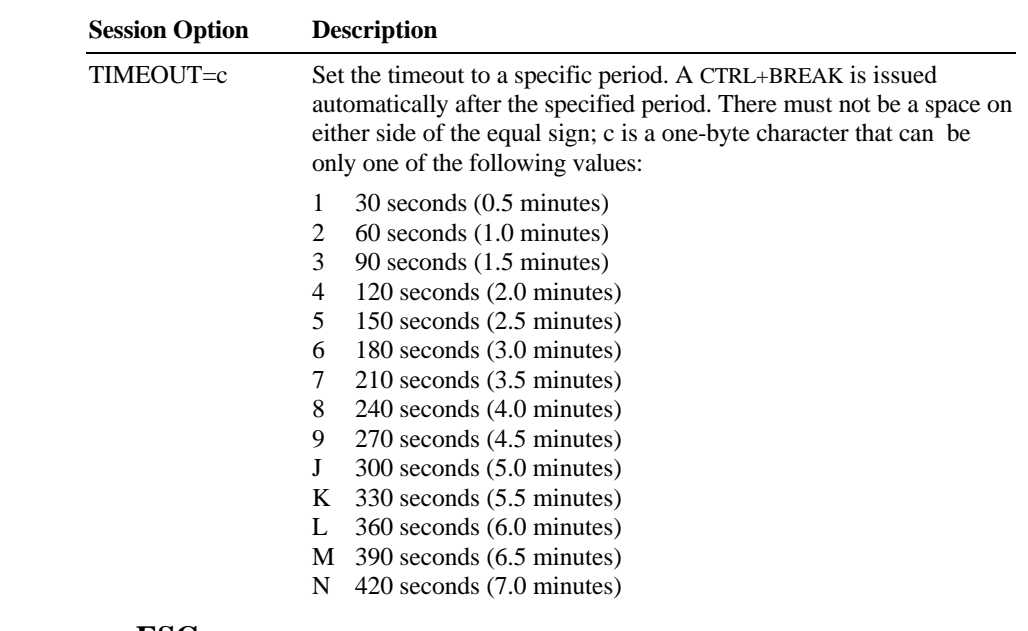

**ESC=c**

Specify the escape character to use for 3270 function key codes. Applies to Send Key (3) and Get Key (51).

Set the escape character to use for 3270 function key codes to c which is a one-byte literal character. There must not be a space on either side of the equal sign ("space" is not a valid escape character). The default escape character is the at sign (@). **AUTORESET/NORESET**

Determine if Send Key (function 3) sends a reset prior to the keystroke string or not.<br>Session Option Description **Session Option Description**

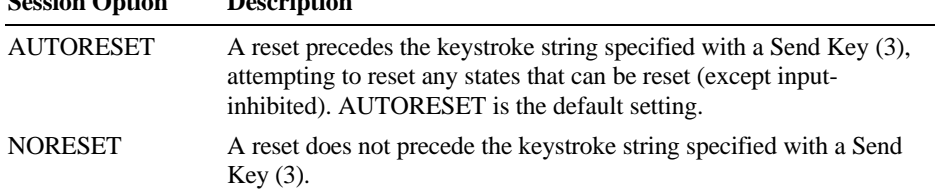

#### **TWAIT/LWAIT/NWAIT**

Determine the characteristics of a wait period. Applies to Wait (4) and Get Key(51). **Session Option Description** TWAIT For Wait (4), wait up to 60 seconds before timing out on XCLOCK or XSYSTEM. For Get Key (function 51), wait until a keystroke is queued before returning. TWAIT is the default setting. LWAIT For Wait (4), wait until the XCLOCK or XSYSTEM clears. This setting is not recommended because your Windows HLLAPI does not regain control until the Host is available. For Get Key (51), wait until a keystroke is queued before returning. NWAIT No wait period applies. Wait (4) and Get Key (51) calls each check their respective status and return immediately.

#### **TRON/TROFF**

Determine whether to enable or disable Windows HLLAPI tracing. The information in the trace is intended to help debug a Windows HLLAPI program. Tracing is turned off when the Windows HLLAPI program ends or when TROFF is specified.

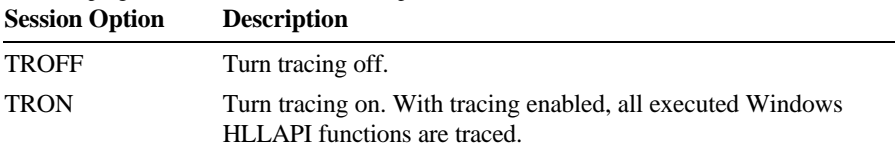

#### **EAB/NOEAB**

Determine whether to include extended attributes (EABs) or not. Applies to Copy Presentation Space (5), Copy Presentation Space to String (8), Copy String to Presentation Space (15), Copy String to Field (33) and Copy Field to String (34).

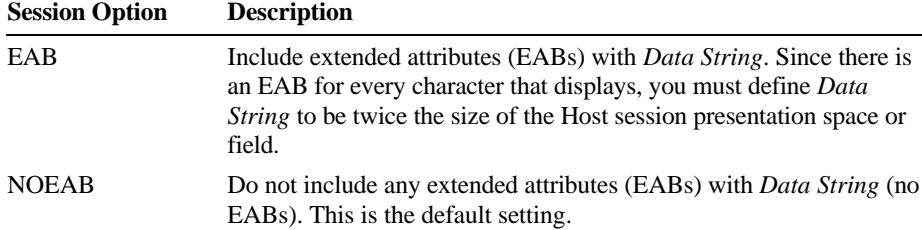

#### **XLATE/NOXLATE**

Determine the translation of extended attributes (EABs). Applies to Copy Presentation Space (5), Copy Presentation Space to String (8) and Copy Field to String (34).

**Session Option Description**

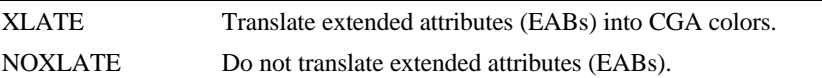

#### **CONLOG/CONPHYS**

Specify which application will be the foreground application when connecting to a session. Applies to Connect Presentation Space (1).<br>
Session Ontion Description **Session Option** 

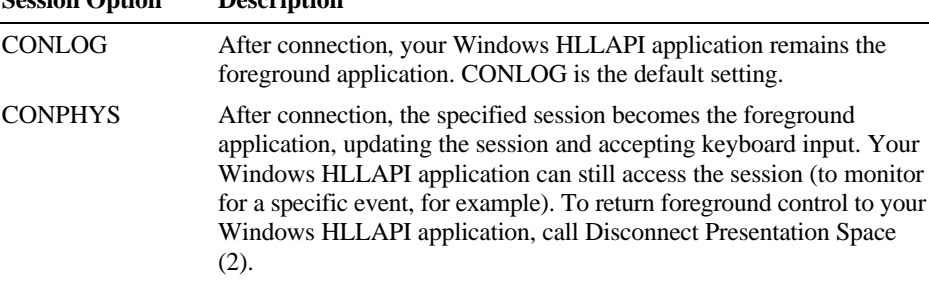

#### **OLDOIA/NEWOIA**

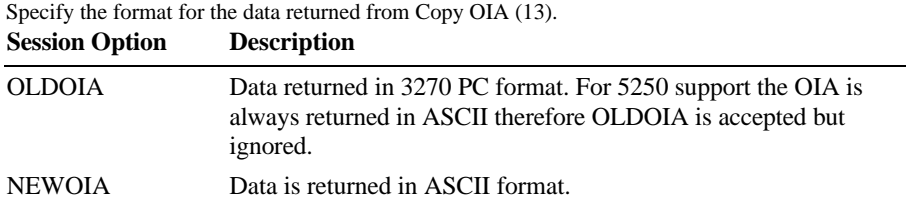

#### **NOCFGSIZE/CFGSIZE**

Determine the presentation space size returned by Query Sessions (10).<br>  $\sum_{n=1}^{\infty}$ 

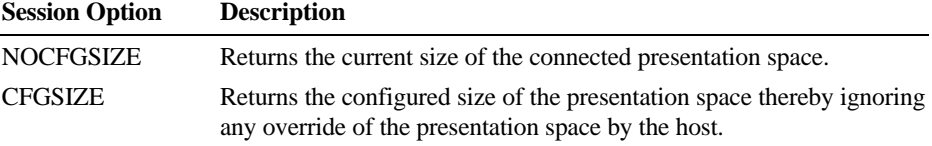

#### **DISPLAY/NODISPLAY**

Specify whether nondisplay fields will be copied using Copy Presentation Space (5), Copy Presentation Space to String (8), Copy OIA (13), Copy String to Presentation Space (15), Copy String to Field (33), and Copy Field to String (34).

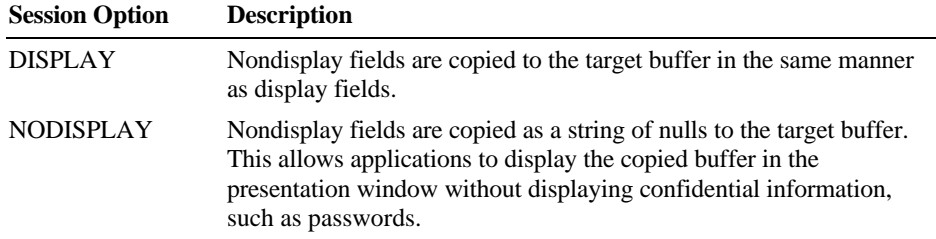

#### **WRITE\_SUPER/WRITE\_WRITE/WRITE\_READ /WRITE\_NONE/SUPER\_WRITE/READ\_WRITE**

Specify whether a Windows HLLAPI application can or will share the presentation space to which it is connected with another application using Connect Presentation Space (1) and Connect PM Window Services (101).

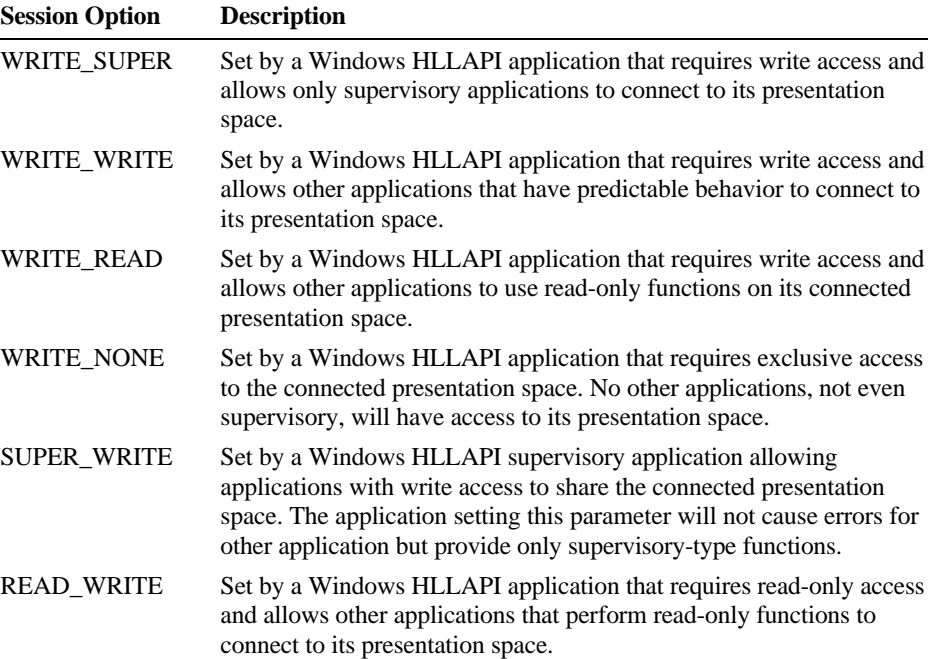

#### **NOKEY/KEY\$nnnnnnnn**

Allow applications that have sharing requirements to limit access to a partner application (i.e. an application developed to work with it).

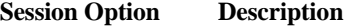

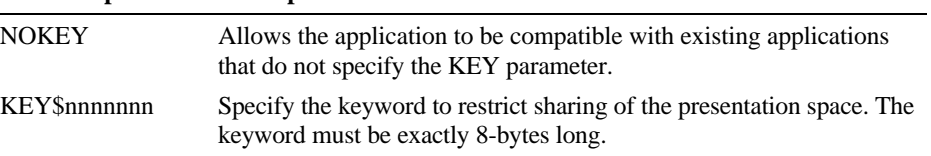

## **Start Close Intercept—Function 41**

This function allows the application to intercept user requests to close the emulation program. **Prerequisite Functions**

### None.

#### **WinHLLAPI(STARTCLOSEINTERCEPT,***lpbyString***,***lpwLength***,** *lpwReturnnCode***) Function Call**

**WinHLLAPIAsync(***hWnd***,STARTCLOSEINTERCEPT,***lpbyString***,**  *lpwLength***,***lpwReturnnCode***)**

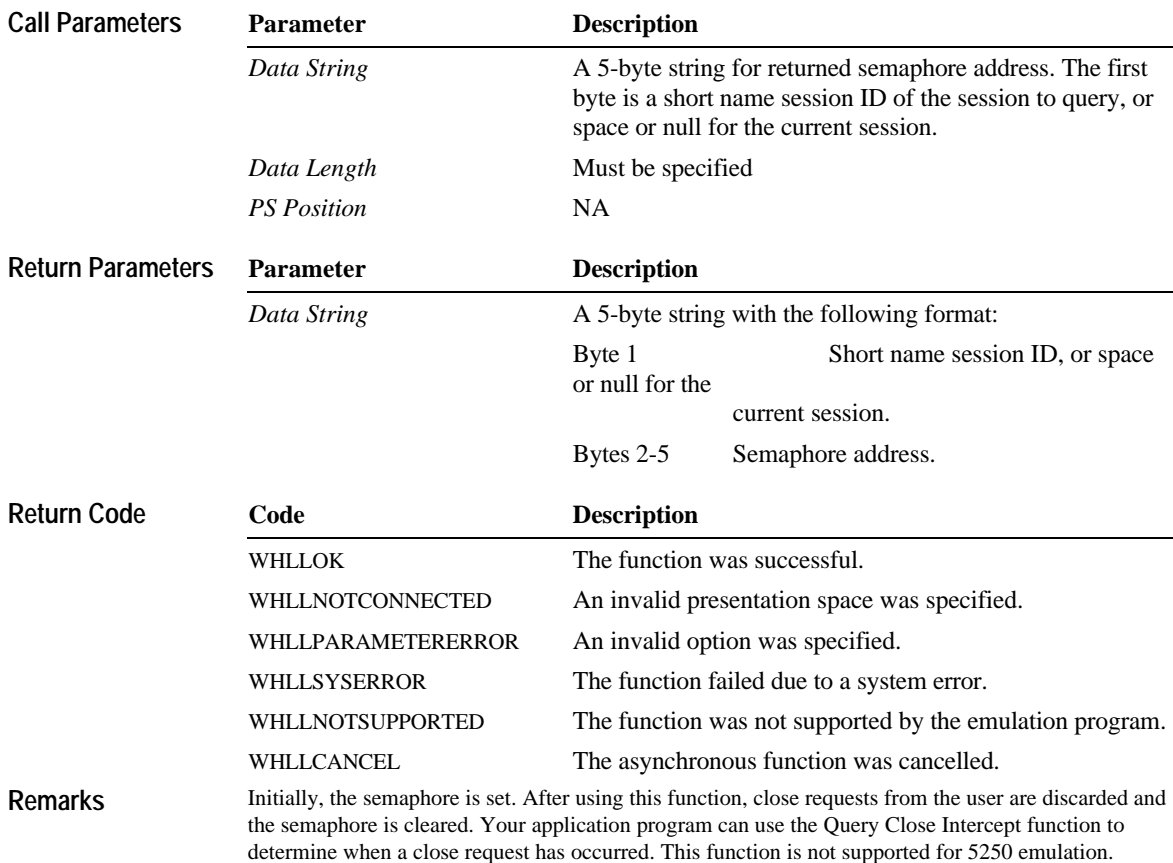

#### **Asynchronous Mode**

When asynchronous mode is enabled by calling **WinHLLAPIAsync**, the function initiates close intercept and immediately returns control to your Windows HLLAPI application. This frees your application to perform other tasks while waiting for close requests.

Because asynchronous mode returns control immediately, you must use Windows version 3.x message notification to determine when close requests have occurred. Use the **RegisterWindowsMessage( )** function to register the message "WinHLLAPIAsync". See **WinHLLAPIAsync** in Chapter 4 for details.

## **Start Host Notification—Function 23**

This function enables notifying your Windows HLLAPI application of changes in the Host session presentation space or Operation Information Area (OIA).

#### **Prerequisite Functions**

**Function Call**

#### None. **WinHLLAPI(STARTHOSTNOTIFICATION,***lpbyString***,***lpwLength***,** *lpwReturnnCode***)**

#### **WinHLLAPIAsync(***hWnd***,STARTHOSTNOTIFICATION,***lpbyString***,**  *lpwLength***,***lpwReturnnCode***)**

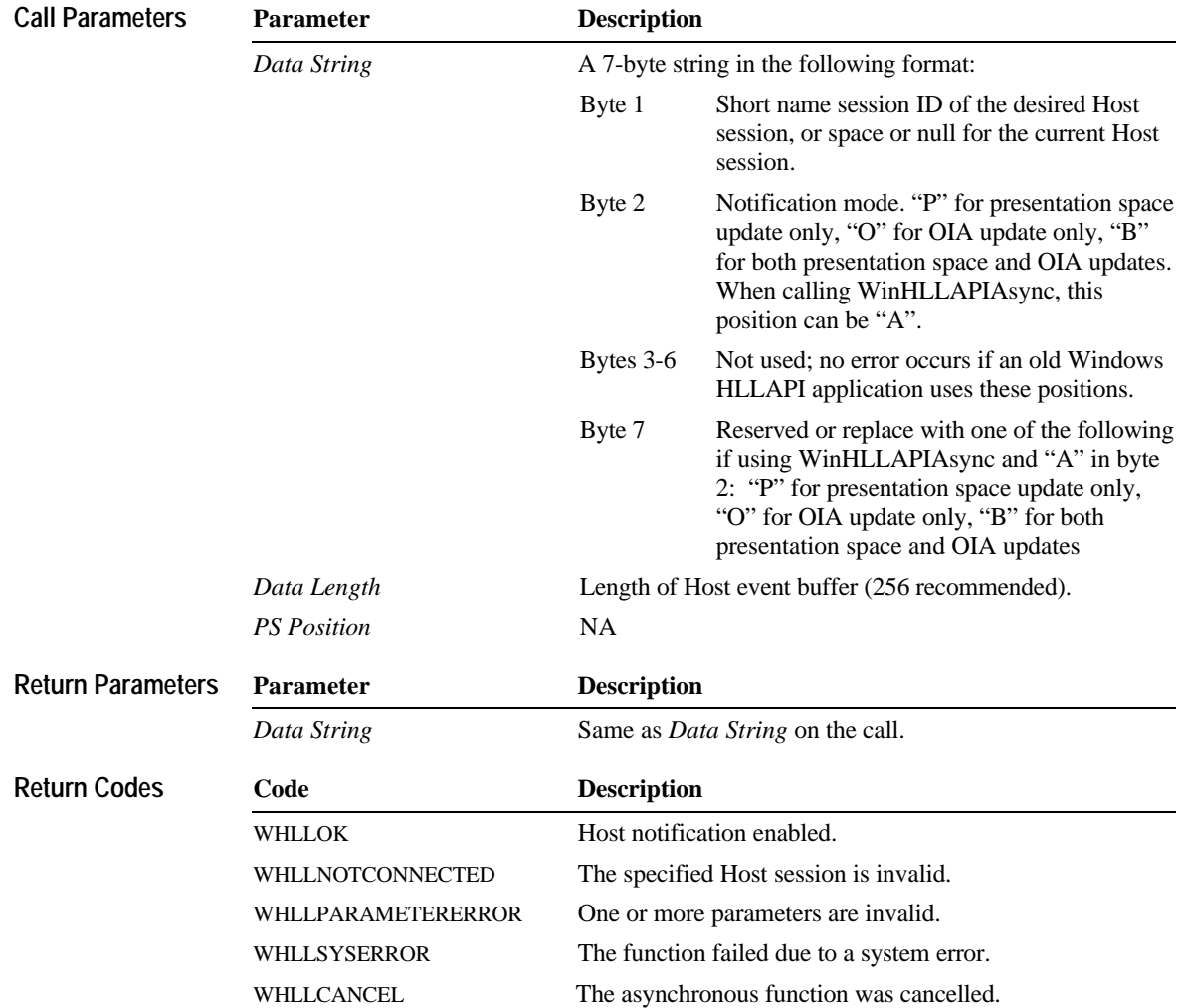

#### **Remarks**

Once enabled, Host notification is enabled until you call Stop Host Notification (function 25). Once you call this function, you can use Pause (function 18) to notify your Windows HLLAPI application when the presentation space and/or OIA of a Host session have been updated. Use Query Host Update (function 24) to determine which parts of the Host session (presentation space, OIA, or both) have been updated.

#### **Asynchronous Mode**

When asynchronous mode is enabled by calling **WinHLLAPIAsync**, the function initiates host notification and immediately returns control to your Windows HLLAPI application. This frees your application to perform other tasks while waiting for host updates.

Because asynchronous mode returns control immediately, you must use Windows version 3.x message notification to determine when host updates have occurred. Use the **RegisterWindowsMessage( )** function to register the message "WinHLLAPIAsync". See **WinHLLAPIAsync** in Chapter 4 for details.

## **Start Keystroke Intercept—Function 50**

This function enables your Windows HLLAPI application to intercept keystrokes sent to a session by the user.

#### **Prerequisite Functions**

**Function Call**

#### None. **WinHLLAPI(STARTKSINTERCEPT,***lpbyString***,***lpwLength***,** *lpwReturnnCode***)**

**WinHLLAPIAsync(***hWnd***,STARTKSINTERCEPT,***lpbyString***,***lpwLength***,** *lpwReturnnCode***)**

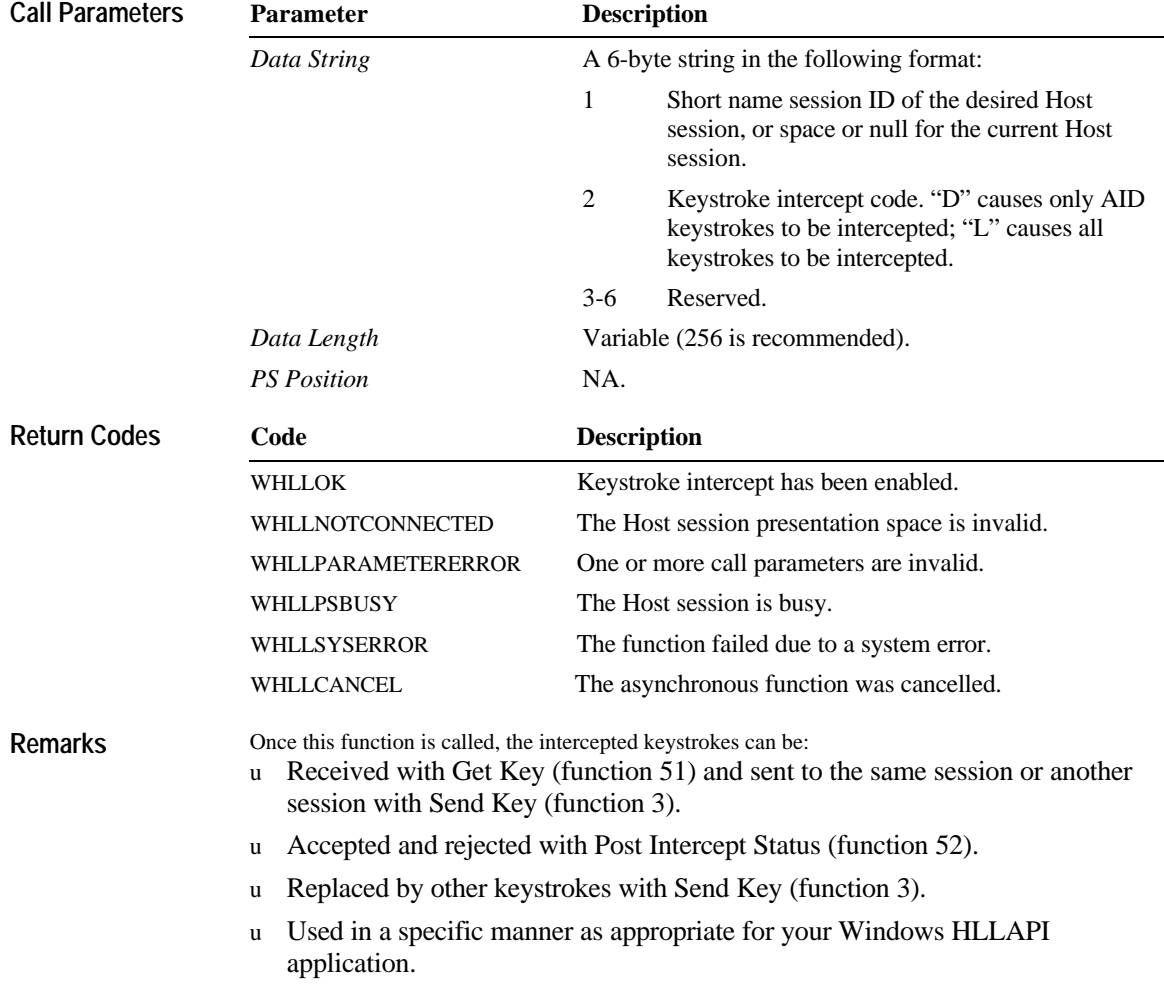

#### **lxxxviii Contents**

If position 2 of *Data String* is "D," only AID keystrokes are intercepted. All other keystrokes are passed on to the appropriate Host session presentation space.

#### **Asynchronous Mode**

When asynchronous mode is enabled by calling **WinHLLAPIAsync**, the function initiates keystroke intercept and immediately returns control to your Windows HLLAPI application. This frees your application to perform other tasks while waiting for keystrokes.

Because asynchronous mode returns control immediately, you must use Windows version 3.x message notification to determine when keystrokes have occurred. Use the **RegisterWindowsMessage( )** function to register the message "WinHLLAPIAsync". See **WinHLLAPIAsync** in Chapter 4 for details.

## **Stop Close Intercept—Function 43**

This function stops the application from intercepting close requests from the user. Subsequent close requests are processed normally by the emulator program.

#### **Prerequisite Functions**

**Function Call**

#### Start Close Intercept (function 41). **WinHLLAPI(STOPCLOSEINTERCEPT,***lpbyString***,***lpwLength***,** *lpwReturnnCode***)**

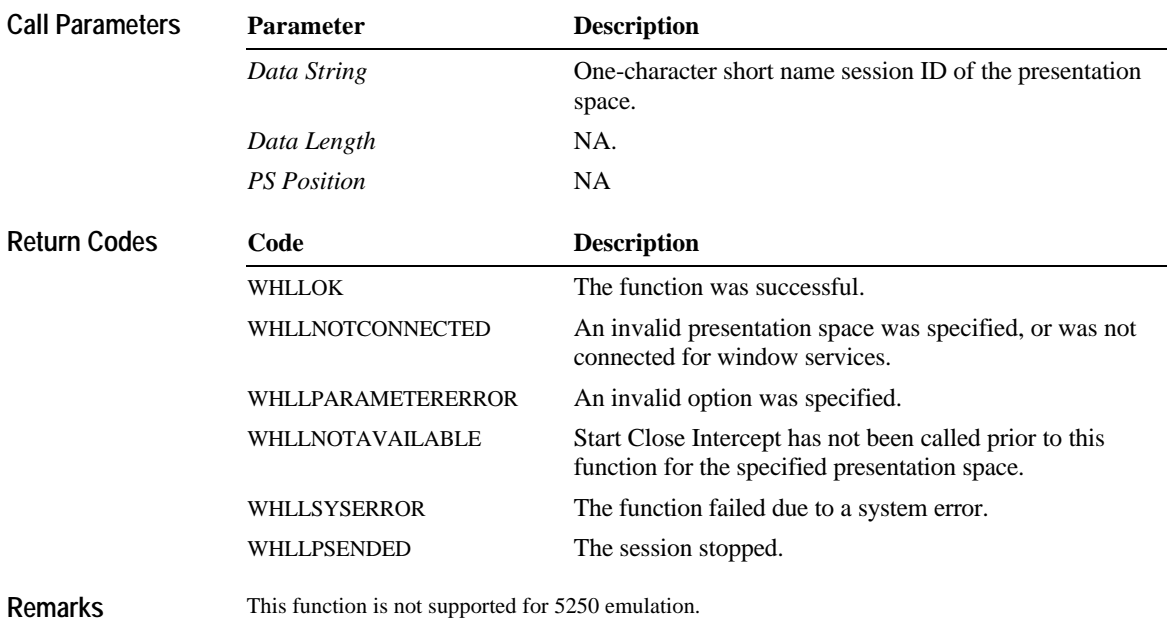

This function is not supported for 5250 emulation.

## **Stop Host Notification—Function 25**

This function disables notifying your Windows HLLAPI application of changes in the Host session presentation space or Operation Information Area (OIA).

#### **Prerequisite Functions**

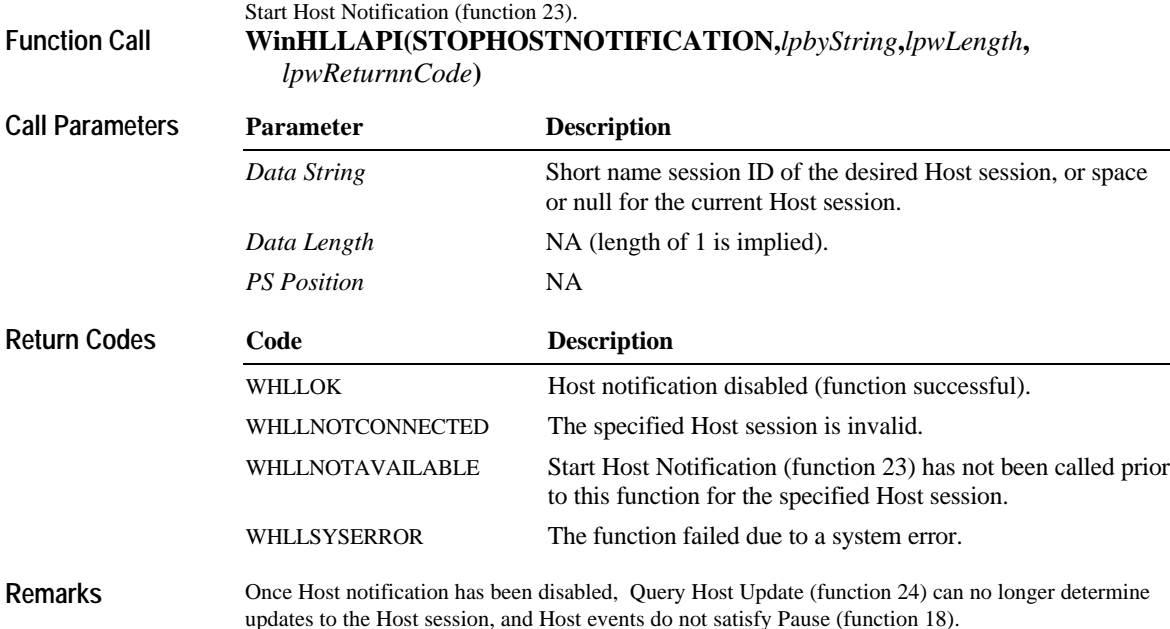

## **Stop Keystroke Intercept—Function 53**

This function disables the ability of your Windows HLLAPI application to intercept keystrokes.

#### **Prerequisite Functions**

Start Keystroke Intercept (function 50).

**Function Call**

#### **WinHLLAPI(STOPKSINTERCEPT,***lpbyString***,***lpwLength***,** *lpwReturnnCode***)**

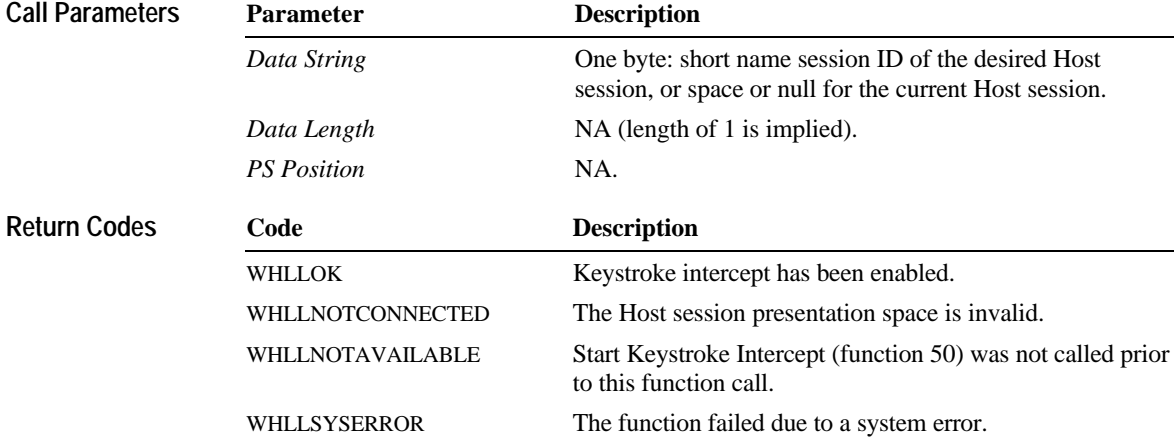

### **Wait—Function 4**

This function determines whether the Host session is in a wait state. If, for some reason, the session is in a wait state, this function causes your Windows HLLAPI application to wait for the specified amount of time to see if the wait condition clears. The amount of time to wait is set by session options with Set Session Parameters (function 9).

#### **Prerequisite Functions**

Connect Presentation Space (function 1). **WinHLLAPI(WAIT,***lpbyString***,***lpwLength***,***lpwReturnnCode***) Function Call**

**WinHLLAPIAsync(***hWnd***,WAIT,***lpbyString***,***lpwLength***,***lpwReturnnCode***)**

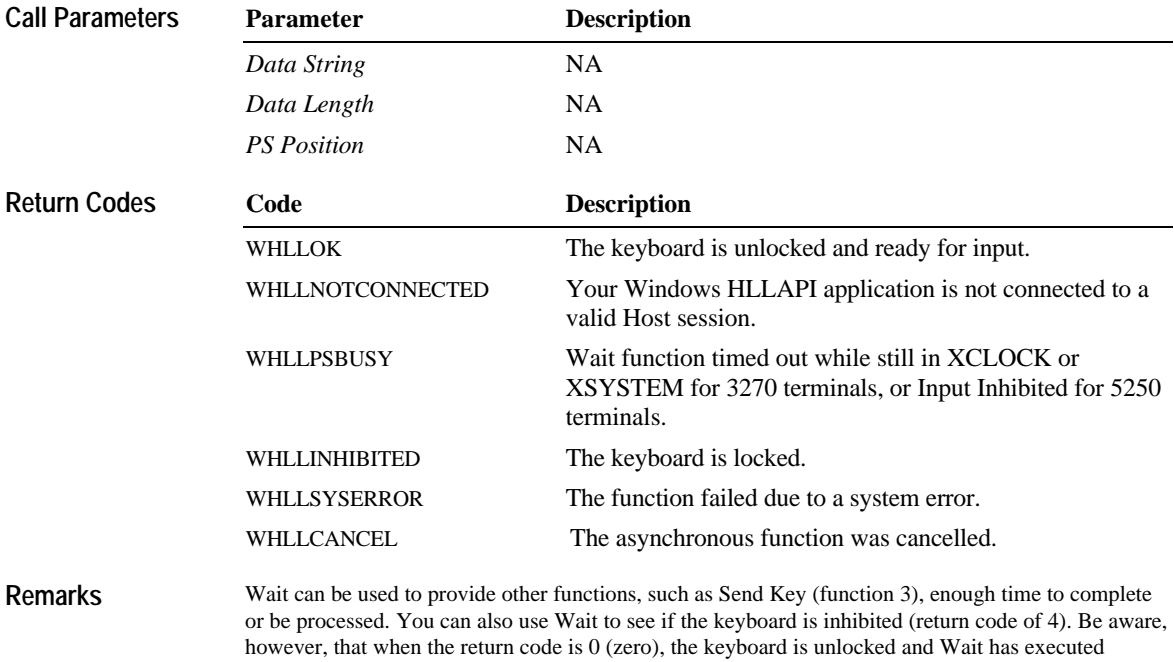

successfully, but the original transaction or preceding function may not have finished processing on the Host. If there are keywords or prompts you are expecting, use Search Field (function 30) or Search Presentation Space (function 6) in combination with Wait.

The length of time that this function will wait is affected by the session options TWAIT, LWAIT, and NWAIT. See Set Session Parameters (function 9) for details on these session options.

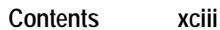

Although both APIs are supported, you should use **WinHLLAPIAsync** instead of **WinHLLAPI** whenever possible. Note that if NWAIT is specified, the **WinHLLAPIAsync** call will work the same as the **WinHLLAPI** call and not send a message.

**Function Call**

## **Window Status—Function 104**

This function allows the application to query or change a session's window size, location, or visible state, or to query a session's window handle or font characteristics.

#### **Prerequisite Functions**

Connect Window Services (function 101). **WinHLLAPI(WINDOWSTATUS,***lpbyString***,***lpwLength***,** *lpwReturnnCode***)**

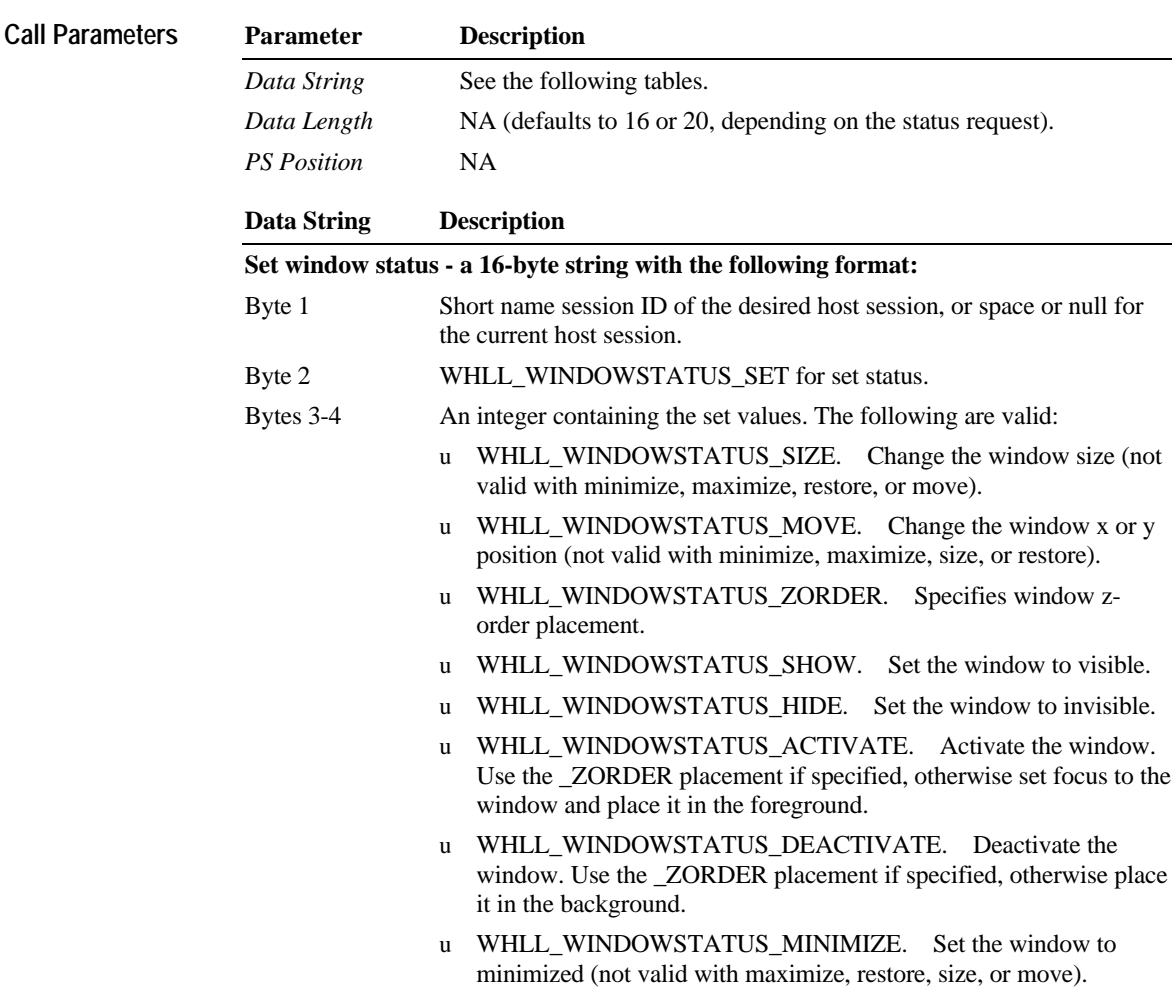

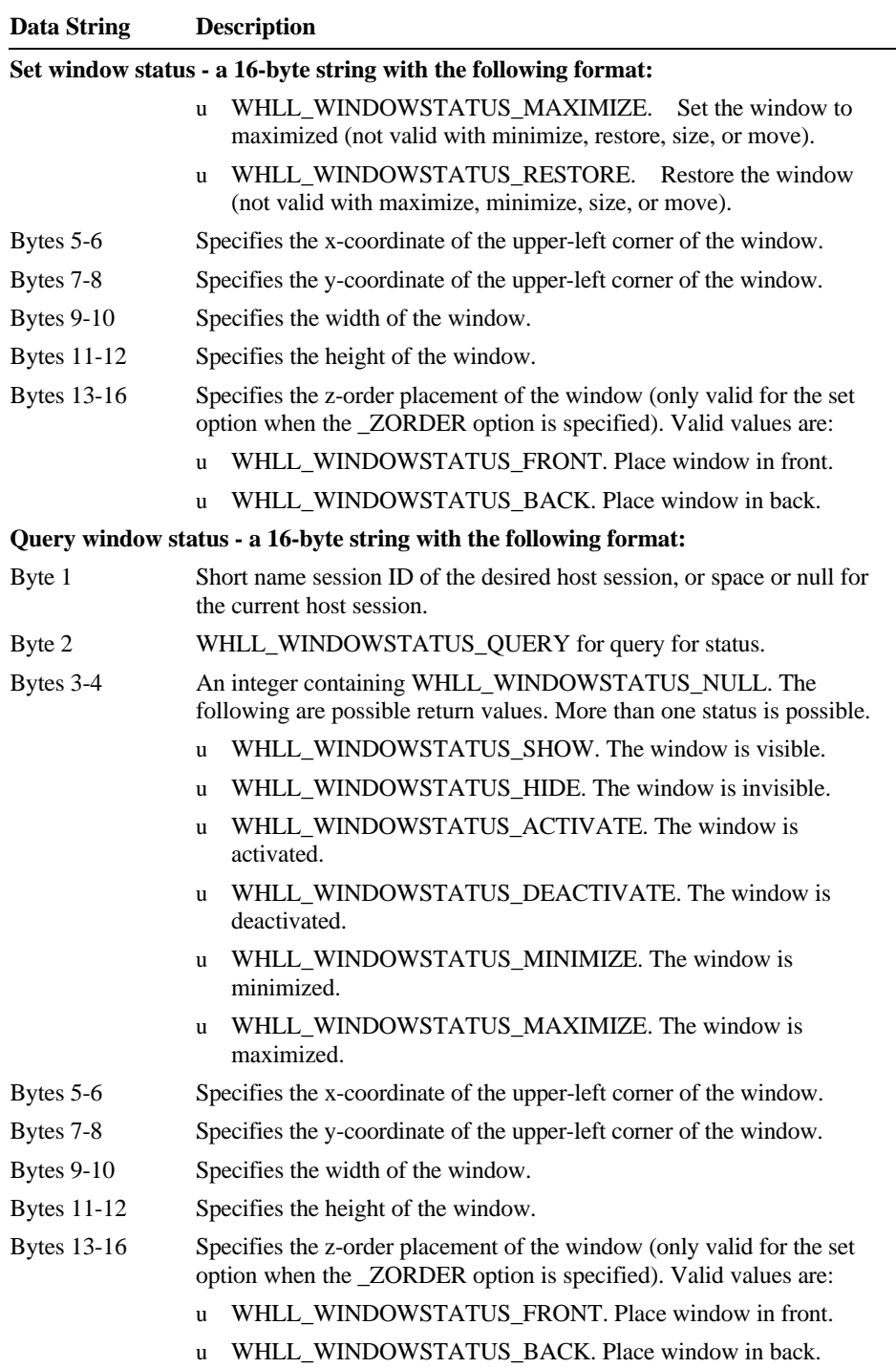

#### **xcvi Contents**

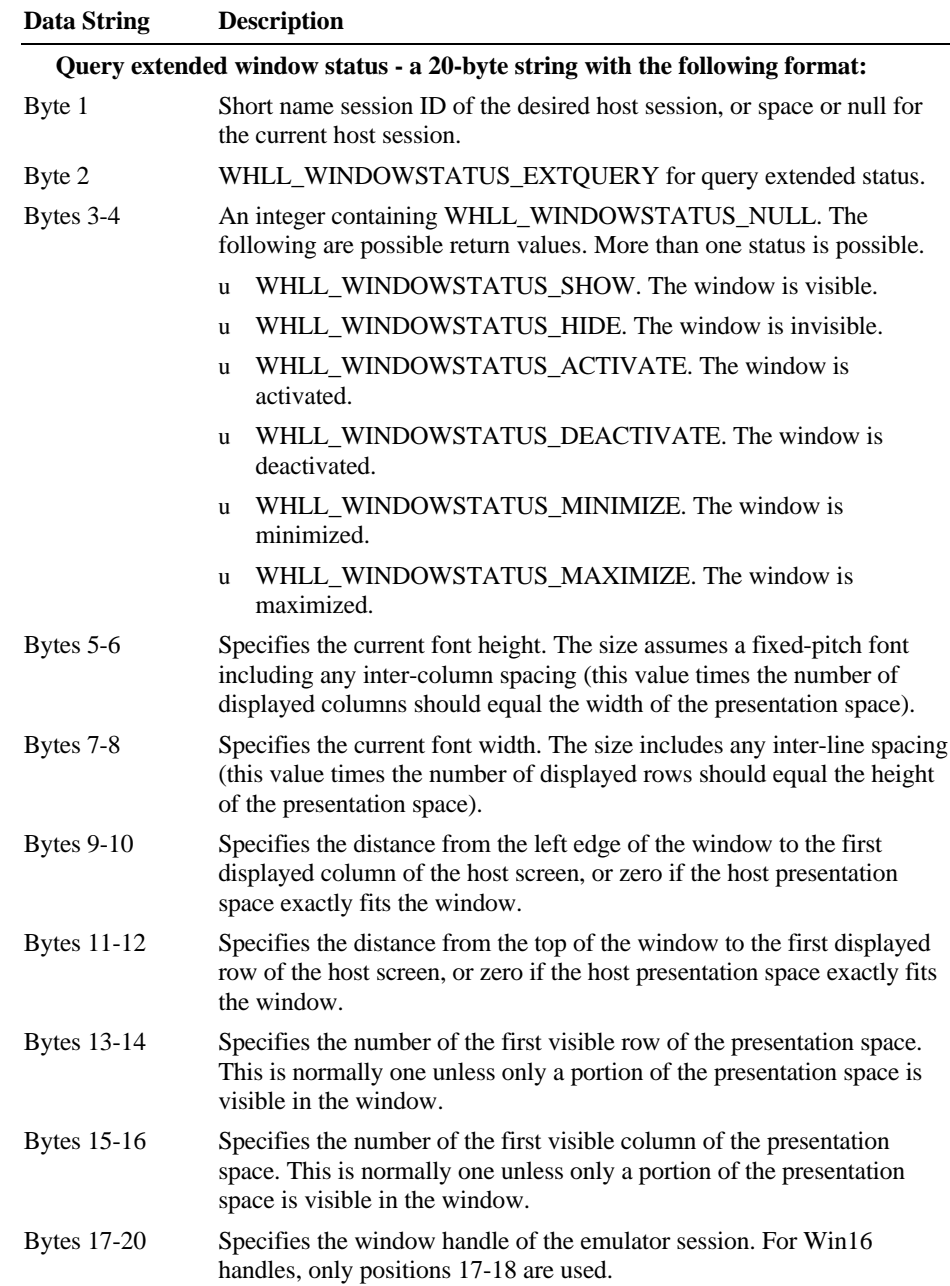

**Contents xcvii**

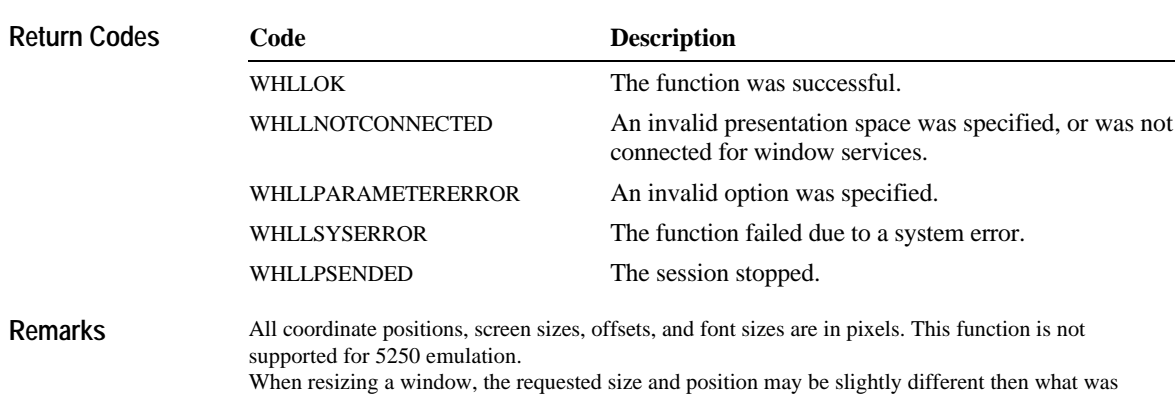

requested. Follow the set option with a query option to determine the final window position and size.

#### CHAPTER 4

# **Extensions for the Windows Environment**

This chapter describes API extensions to Windows HLLAPI that allow asynchronous communication. These extensions have been designed for all implementations and versions of the Microsoft Windows graphical environment starting from Microsoft Windows version 3.0. They provide for Windows HLLAPI implementations and applications in 16- and 32-bit operating environments. Windows HLLAPI allows multithreaded Windows-based processes. A process contains one or more threads of execution. In the non-multithreaded world of the 16-bit Windows environment, a task corresponds to a process with a single thread. All references to threads in this document refer to actual threads in multithreaded Windows environments. In non multithreaded environments, such as the Windows version 3.0 graphical environment, "thread" is synonymous with "process." The extensions for the Windows environment included in Windows HLLAPI are provided for maximum Microsoft Windows programming compatibility and optimum application performance. Each of these function calls have corresponding prototypes in the WHLLAPI.H header file, found in Appendix A.

### **WinHLLAPIAsync**( )

This function provides an asynchronous flavor to the following HLLAPI functions: STARTKSINTERCEPT, WAIT, STARTHOSTNOTIFICATION, STARTCLOSEINTERCEPT, SENDFILE, and RECEIVEFILE. You should use **WinHLLAPIAsync()** instead of the blocking versions of these functions.

**Syntax**

**Returns**

#### **HANDLE WinHLLAPIAsync(***hWnd***,***lpwFunction***,***lpbyString***,***lpwLength***,** *lpwReturnCode***);**

When the asynchronous operation is complete, the application's window *hWnd* receives the message returned by **RegisterWindowMessage** with "WinHLLAPIAsync" or "WinHLLAPIAsyncFileTransfer" as the input string. For STARTKSINTERCEPT, WAIT, STARTHOSTNOTIFICATION, and STARTCLOSEINTERCEPT, The *wParam* argument contains the asynchronous task handle as returned by the original function call. The high 16 bits of *lParam* contain any error code. The error code may be any error as defined in WHLLAPI.H. An error code of zero indicates successful completion of the asynchronous function. The low 16 bits contains the original function number. For SENDFILE and RECEIVEFILE, the *wParam* and *lParam* contain status information. See the Asynchronous Mode section of Send File and Receive File for details. The return value specifies whether the asynchronous resolution request was successful. It is nonzero if the operation was successful and the actual return value is an asynchronous task handle that can be subsequently used to cancel the asynchronous resolution request if necessary. It is zero if the function failed.

The asynchronous function can be canceled at any time by passing the handle returned by **WinHLLAPIAsync** to **WinHLLAPICancelAsyncRequest()**.

#### **Windows HLLAPI Supplier Notes**

The Windows HLLAPI supplier must ensure that messages are successfully posted to the application. If a **PostMessage()** operation fails, the Windows HLLAPI implementation *must* re-post that message. See also: **WinHLLAPICancelAsyncRequest()**

### **WinHLLAPICleanup**( )

This routine should be called by an application to deregister itself from a Windows HLLAPI implementation.

**BOOL WinHLLAPICleanup(void) Syntax**

**Returns**

The return value indicates whether the deregistration was successful. It is non-zero if the application

### was successfully deregistered; otherwise it is zero. **Windows HLLAPI Supplier Notes**

Use the **WinHLLAPICleanup()** call to indicate deregistration of a Windows HLLAPI application from a Windows HLLAPI implementation. This function can be used, for example, to free up resources allocated to the specific application. See also: **WinHLLAPIStartup()**

### **WinHLLAPIIsBlocking**( )

**Remarks**

This function allows a task to determine if it is executing while waiting for a previous blocking call to complete.

**BOOL WinHLLAPIIsBlocking(void) Syntax**

The return value specifies the outcome of the function. It is nonzero if there is an outstanding blocking call awaiting completion; otherwise it is zero. **Returns**

> Although a call issued on a blocking function appears to an application as though it blocks, the WHLLAPI DLL has to relinquish the processor to allow other applications to run. This means that it is possible for the application that issued the blocking call to be re-entered, depending on the message(s) it receives. In this instance, the **WinHLLAPIIsBlocking()** call can be used to determine whether the application task currently has been re-entered while waiting for an outstanding blocking call to complete. Note that Windows HLLAPI prohibits more than one outstanding blocking call per thread. **Windows HLLAPI Supplier Notes**

A Windows HLLAPI implementation must prohibit more than one outstanding blocking call per thread.

## **WinHLLAPICancelAsyncRequest**( )

**Syntax**

#### This function cancels an outstanding **WinHLLAPIAsync()**-based request. **int WinHLLAPICancelAsyncRequest(HANDLE** *hAsyncTaskID,***WORD** *wFunction***)**

An asynchronous task previously initiated by issuing one of the **WinHLLAPIAsync()** functions can be canceled prior to completion by issuing the **WinHLLAPICancelAsyncRequest()** function and specifying the asynchronous task ID as returned by the initial function in the *hAsyncTaskID* parameter and the WinHLLAPI function number.

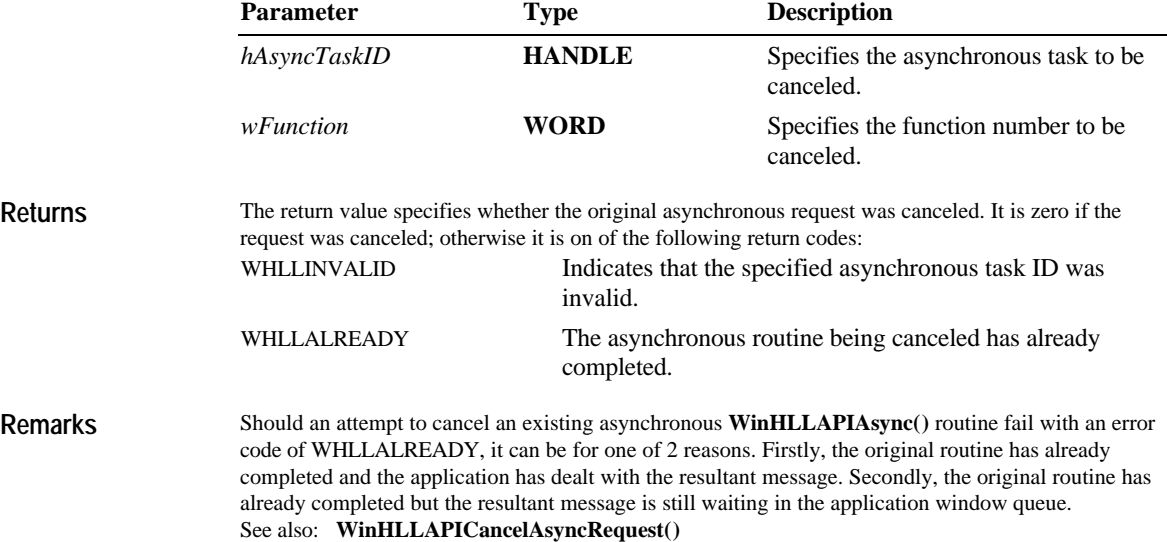

### **WinHLLAPICancelBlockingCall**( )

**Syntax**

This function cancels any outstanding blocking operation for its thread. Any outstanding blocked call canceled will cause an error code of WHLLCANCEL to be generated. Examples of blocking calls are **WinHLLAPI** with function number set to GETKEY, WAIT, PAUSE, SENDFILE or RECEIVEFILE. You should use **WinHLLAPIAsync()** instead of the blocking versions of these functions. Under Windows NT, a multi-threaded application may have multiple blocking operations outstanding; but only one per thread. To distinguish between multiple outstanding calls, **WinHLLAPICancelBlockingCall** cancels the outstanding operation on the current (i.e. calling) application thread if one exists; otherwise it fails. By default under Windows NT, WinHLLAPI will suspend the calling application thread while an operation is outstanding. As a result, the thread on which the blocking operation was initiated will not regain control ( and hence will not be able to issue a call to **WinHLLAPICancelBlockingCall**) unless a blocking hook is registered for the thread using **WinHLLAPISetBlockingHook**. This condition does not apply to Windows version 3.*x* since applications only have one effective thread and the default blocking hook is registered by default. **int WinHLLAPICancelBlockingCall(void)**

The return value indicates whether the cancellation request was successful. It is zero if the operation was successful; otherwise it is one of the following return codes: WHLLINVALID Indicates that there is no outstanding blocking call. **Returns**

See also: **WinHLLAPICancelAsyncRequest()**

### **WinHLLAPIStartup**( )

This function allows an application to specify the version of Windows HLLAPI required and to retrieve details of the specific Windows HLLAPI implementation. This function **MUST** be called by an application before issuing any further Windows HLLAPI calls to register itself with a Windows HLLAPI implementation.

**Syntax**

#### **int WinHLLAPIStartup(WORD** *wVersionRequired***, LPWHLLAPIDATA** *lpData***)**

In order to support future Windows HLLAPI implementations and applications that may have functionality differences from Windows HLLAPI version 1.0, a negotiation takes place in **WinHLLAPIStartup()**. An application passes to **WinHLLAPIStartup()** the Windows HLLAPI version of which it can take advantage. If this version is lower than the lowest version supported by the Windows HLLAPI DLL, then the DLL cannot support the application and the **WinHLLAPIStartup()** call fails. Otherwise, the call succeeds and returns the highest version of Windows HLLAPI supported by the DLL. If this version is lower than the lowest version supported by the application, the application either fails its initialization or attempts to find another Windows HLLAPI DLL on the system.

This negotiation allows both a Windows HLLAPI DLL and a Windows HLLAPI application to support a range of Windows HLLAPI versions. An application can successfully use a DLL if there is any overlap in the versions. The following chart gives examples of how **WinHLLAPIStartup()** works in conjunction with different application and DLL versions:

Details of the actual Windows HLLAPI implementation are described in the WHLLAPIDATA structure defined as follows:

typedef struct tagWHLLAPIDATA {

WORD wVersion;

char szDescription[WHLLDESCRIPTION\_LEN+1];

} WHLLAPIDATA, \* PWHLLAPIDATA, FAR \* LPWHLLAPIDATA;

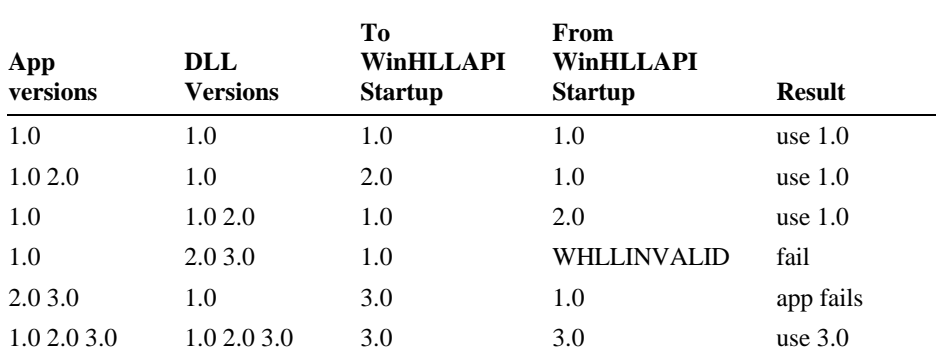

Having made its last Windows HLLAPI call, an application should call the **WinHLLAPICleanup()** routine.

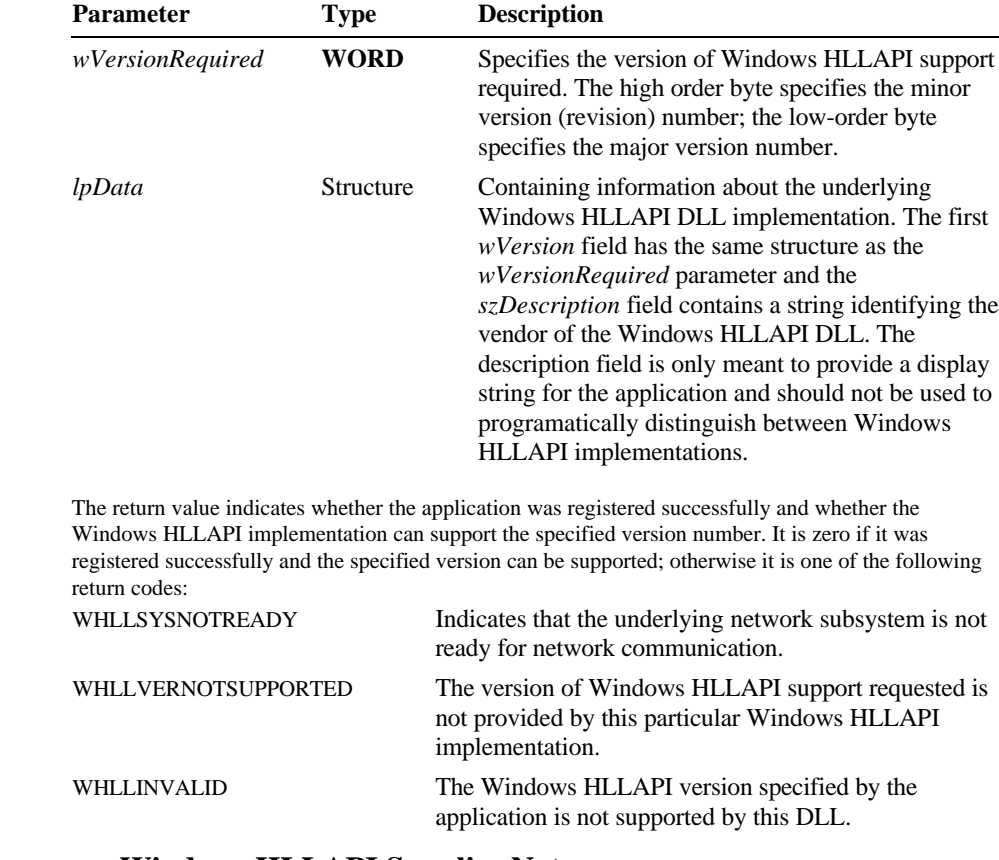

#### **Windows HLLAPI Supplier Notes**

**Returns**

Each Windows HLLAPI implementation must make a **WinHLLAPIStartup()** call before issuing any other Windows HLLAPI calls. This function can thus be used for initialization purposes. See also: **WinHLLAPICleanup()**

### **WinHLLAPISetBlockingHook**( )

This function installs a new function which a Windows HLLAPI Implementation should use to implement blocking HLLAPI function calls.

This mechanism is provided to allow a Windows version 3.*x* application to make blocking calls without blocking the rest of the system. By default under Windows NT, blocking calls will suspend the calling application's thread until the request completes. Therefore if a single-threaded application is targeted at both Windows version 3.*x* and Windows NT and relies on this functionality it should register a blocking hook even if the default hook would suffice.

#### **FARPROC WinHLLAPISetBlockingHook(FARPROC** *lpBlockFunc***) Syntax**

**Description**

**Returns**

A Windows HLLAPI Implementation has a default mechanism by which blocking HLLAPI functions are implemented. This function gives the application the ability to execute its own function at blocking time in place of the default function.

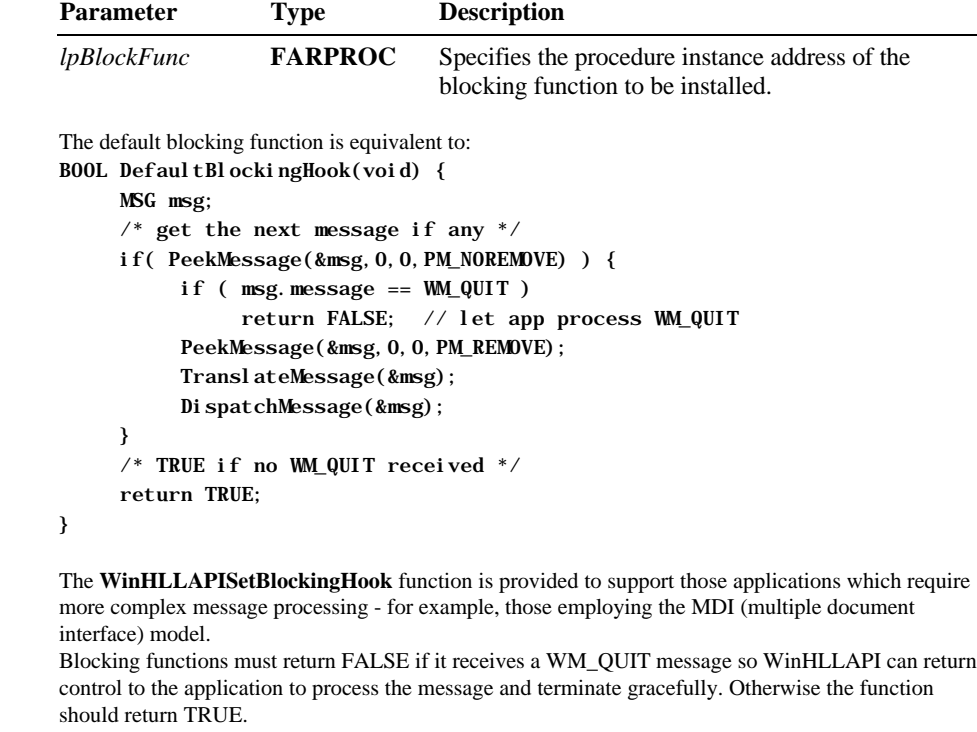

The return value points to the procedure-instance of the previously installed blocking function. The application or library that calls the **SetBlockingHook** function should save this return value so that it can be restored if necessary. (If "nesting" is not important, the application may simply discard the value returned by **WinHLLAPISetBlockingHook** and eventually use

**WinHLLAPIUnhookBlockingHook** to restore the default mechanism.) **Windows HLLAPI Supplier Notes**

This function must be implemented on a per-thread basis. It thus provides for a particular thread to replace the blocking mechanism without affecting other threads. See also: **WinHLLAPIUnhookBlockingHook()**

## **WinHLLAPIUnhookBlockingHook**( )

This function removes any previous blocking hook that has been installed and reinstalls the default blocking mechanism.

**Syntax**

The return value specifies the outcome of the function. It is nonzero if the default mechanism is successfully reinstalled; otherwise it is zero. **Returns**

**BOOL WinHLLAPIUnhookBlockingHook(void)**

See also: **WinHLLAPISetBlockingHook()**

### APPENDIX A

# **WHLLAPI.H - Definitions / Declarations for the Windows HLLAPI Specification**

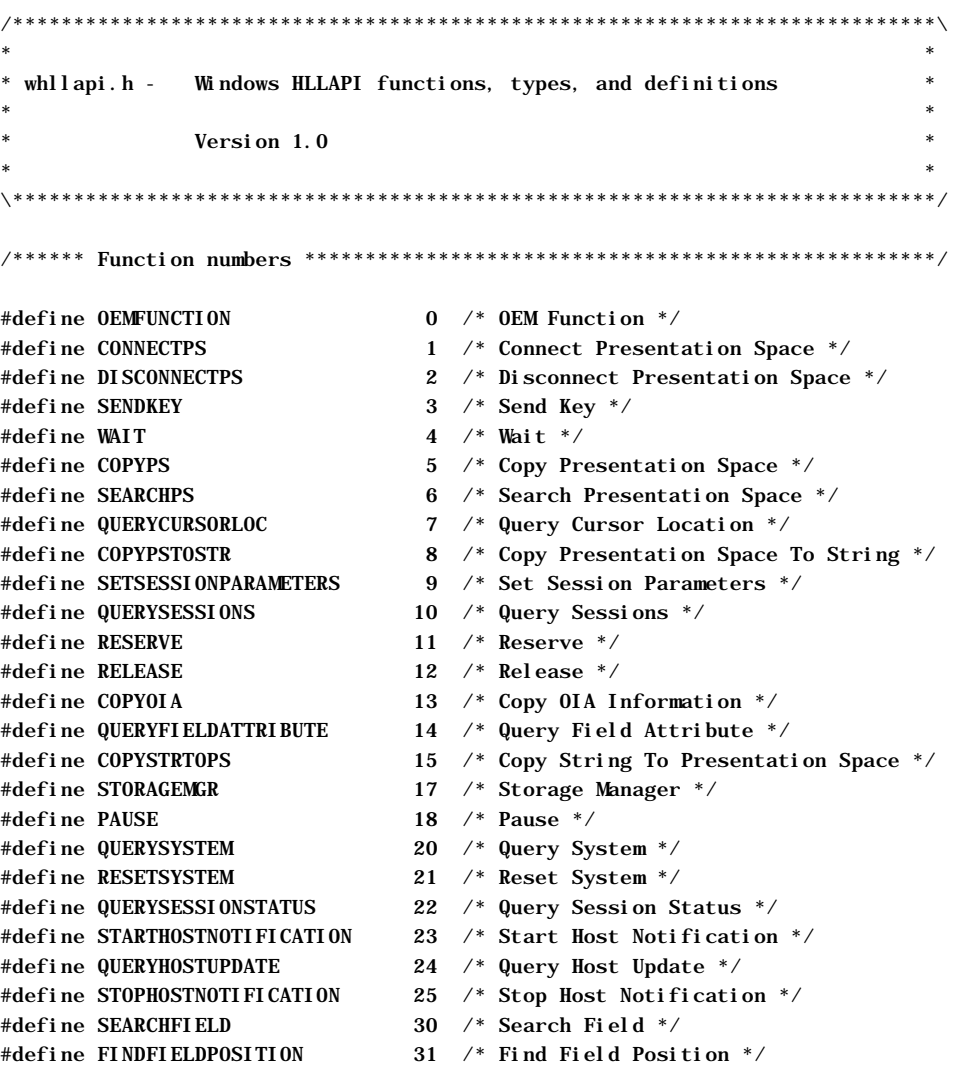

```
#define FINDFIELDLENGTH 32 /* Find Field Length */
#define COPYSTRINGTOFIELD 33 /* Copy String To Field */
#define COPYFIELDTOSTRING 34 /* Copy String To Field */
#define SETCURSOR 40 /* Set Cursor */
#define STARTCLOSEINTERCEPT 41 /* Start Close Intercept */
#define QUERYCLOSEINTERCEPT 42 /* Query Close Intercept */
#define STOPCLOSEINTERCEPT 43 /* Stop Close Intercept */
#define STARTKSINTERCEPT 50 /* Start Keystroke Intercept */
\# \text{define GETKEY} 51 /* Get Key */
#define POSTINTERCEPTSTATUS 52 /* Post Intercept Status */
#define STOPKSINTERCEPT 53 /* Stop Keystroke Intercept */
#define LOCKPSAPI 60 /* Lock Presentation Space API */
#define LOCKWSAPI 61 /* Lock Window Services API */
#define SENDFILE 90 /* Send File */
#define RECEIVEFILE 91 /* Receive File */
#define CONVERT 99 /* Convert Position or RowCol */
#define CONNECTWINDOWSERVICES 101 /* Connect Window Services */
#define DISCONNECTWINDOWSERVICES 102 /* Disconnect Window Services */
#define QUERYWINDOWCOORDINATES 103 /* Query or Set Window Coordinates */
#define WINDOWSTATUS 104 /* Query or Set Window Status */
#define CHANGEPSNAME 105 /* Change Presentation Space Name */
#define CONNECTSTRFLDS 120 /* Connect Structured Fields */
#define DISCONSTRFLDS 121 /* Disconnect Structured Fields */
#define QUERYCOMMBUFSIZ 122 /* Query Communications Buffer Size */
#define ALLOCCOMMBUFF 123 /* Allocate Communications Buffer */
#define FREECOMMBUFF 124 /* Free Communications Buffer */
#define GETREQUESTCOMP 125 /* Get Request Completion */
#define READSTRFLDS 126 /* Read Structured Fields */
#define WRITESTRFLDS 127 /* Write Structured Fields */
```
/\*\*\*\*\*\* SetSessionParameters values \*\*\*\*\*\*\*\*\*\*\*\*\*\*\*\*\*\*\*\*\*\*\*\*\*\*\*\*\*\*\*\*\*\*\*\*\*\*\*\*\*/

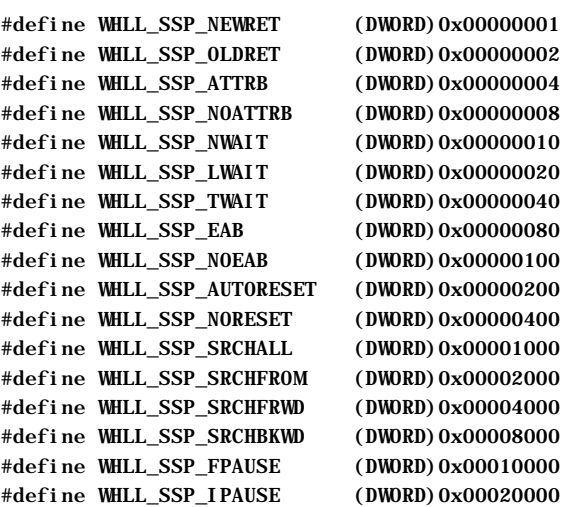

/\*\*\*\*\*\* Convert Row or Column values \*\*\*\*\*\*\*\*\*\*\*\*\*\*\*\*\*\*\*\*\*\*\*\*\*\*\*\*\*\*\*\*\*\*\*\*\*\*\*\*/ #define WHLL\_CONVERT\_POSITION 'P' #define WHLL\_CONVERT\_ROW 'R' /\*\*\*\*\*\*\* Storage Manager Sub-Function values \*\*\*\*\*\*\*\*\*\*\*\*\*\*\*\*\*\*\*\*\*\*\*\*\*\*\*\*\*\*\*\*/ #define WHLL\_GETSTORAGE 1 #define WHLL\_FREESTORAGE 2 #define WHLL\_FREEALLSTORAGE 3 #define WHLL\_QUERYFREESTORAGE 4 /\*\*\*\*\*\* Change PS Name values \*\*\*\*\*\*\*\*\*\*\*\*\*\*\*\*\*\*\*\*\*\*\*\*\*\*\*\*\*\*\*\*\*\*\*\*\*\*\*\*\*\*\*\*\*\*\*/ #define WHLL\_CHANGEPSNAME\_SET 0x01 #define WHLL\_CHANGEPSNAME\_RESET 0x02 /\*\*\*\*\*\* Window Status values \*\*\*\*\*\*\*\*\*\*\*\*\*\*\*\*\*\*\*\*\*\*\*\*\*\*\*\*\*\*\*\*\*\*\*\*\*\*\*\*\*\*\*\*\*\*\*\*/ #define WHLL\_WINDOWSTATUS\_SET 0x01 #define WHLL WINDOWSTATUS QUERY 0x02 #define WHLL\_WINDOWSTATUS\_EXTQUERY 0x03 #define WHLL\_WINDOWSTATUS\_NULL 0x0000 #define WHLL WINDOWSTATUS SIZE 0x0001 #define WHLL\_WINDOWSTATUS\_MOVE 0x0002 #define WHLL\_WINDOWSTATUS\_ZORDER 0x0004 #define WHLL\_WINDOWSTATUS\_SHOW 0x0008 #define WHLL\_WINDOWSTATUS\_HIDE 0x0010 #define WHLL\_WINDOWSTATUS\_ACTIVATE 0x0080 #define WHLL\_WINDOWSTATUS\_DEACTIVATE 0x0100 #define WHLL\_WINDOWSTATUS\_MINIMIZE 0x0400 #define WHLL\_WINDOWSTATUS\_MAXIMIZE 0x0800 #define WHLL\_WINDOWSTATUS\_RESTORE 0x1000 #define WHLL WINDOWSTATUS FRONT (DWORD)0x00000003 #define WHLL\_WINDOWSTATUS\_BACK (DWORD)0x00000004 /\*\*\*\*\*\* Lock API values \*\*\*\*\*\*\*\*\*\*\*\*\*\*\*\*\*\*\*\*\*\*\*\*\*\*\*\*\*\*\*\*\*\*\*\*\*\*\*\*\*\*\*\*\*\*\*\*\*\*\*\*\*/ #define WHLL\_LOCKAPI\_LOCK 'L' #define WHLL\_LOCKAPI\_UNLOCK 'U' #define WHLL\_LOCKAPI\_RETURN 'R' #define WHLL\_LOCKAPI\_QUEUE 'Q'
/\*\*\*\*\*\* Windows HLLAPI Return Codes \*\*\*\*\*\*\*\*\*\*\*\*\*\*\*\*\*\*\*\*\*\*\*\*\*\*\*\*\*\*\*\*\*\*\*\*\*\*\*\*\*/

#define WHLLOK 0 /\* Successful \*/ #define WHLLNOTCONNECTED 1 /\* Not Connected To Presentation Space \*/ #define WHLLBLOCKNOTAVAIL 1 /\* Requested size is not available \*/ #define WHLLPARAMETERERROR 2 /\* Parameter Error/Invalid Function \*/ #define WHLLBLOCKIDINVALID 2 /\* Invalid Block ID was specified \*/ #define WHLLFTXCOMPLETE 3 /\* File Transfer Complete \*/ #define WHLLFTXSEGMENTED 4 /\* File Transfer Complete / segmented \*/ #define WHLLPSBUSY 4 /\* Presentation Space is Busy \*/ #define WHLLINHIBITED 5 /\* Inhibited/Keyboard Locked \*/ #define WHLLTRUNCATED 6 /\* Data Truncated \*/ #define WHLLPOSITIONERROR 7 /\* Invalid Presentation Space Position \*/ #define WHLLNOTAVAILABLE 8 /\* Unavailable Operation \*/ #define WHLLSYSERROR 9 /\* System Error \*/ #define WHLLNOTSUPPORTED 10 /\* Function Not Supported \*/ #define WHLLUNAVAILABLE 11 /\* Resource is unavailable \*/ #define WHLLPSENDED 12 /\* The session was stopped \*/ #define WHLLUNDEFINEDKEY 20 /\* Undefined Key Combination \*/ #define WHLLOIAUPDATE 21 /\* OIA Updated \*/ #define WHLLPSUPDATE 22 /\* PS Updated \*/ #define WHLLBOTHUPDATE 23 /\* Both PS And OIA Updated \*/ #define WHLLNOFIELD 24 /\* No Such Field Found \*/ #define WHLLNOKEYSTROKES 25 /\* No Keystrokes are available \*/ #define WHLLPSCHANGED 26 /\* PS or OIA changed \*/ #define WHLLFTXABORTED 27 /\* File transfer aborted \*/ #define WHLLZEROLENFIELD 28 /\* Field length is zero \*/ #define WHLLKEYOVERFLOW 31 /\* Keystroke overflow \*/ #define WHLLSFACONN 32 /\* Other application already connected \*/ #define WHLLTRANCANCLI 34 /\* Message sent inbound to host cancelled \*/ #define WHLLTRANCANCL 35 /\* Outbound trans from host cancelled \*/ #define WHLLHOSTCLOST 36 /\* Contact with host was lost \*/ #define WHLLOKDISABLED 37 /\* The function was successful \*/ #define WHLLNOTCOMPLETE 38 /\* The requested fn was not completed \*/ #define WHLLSFDDM 39 /\* One DDM session already connected \*/ #define WHLLSFDPEND 40 /\* Disconnected w async requests pending \*/ #define WHLLBUFFINUSE 41 /\* Specified buffer currently in use \*/ #define WHLLNOMATCH 42 /\* No matching request found \*/ #define WHLLLOCKERROR 43 /\* API already locked or unlocked \*/ #define WHLLINVALIDFUNCTIONNUM 301 /\* Invalid function number \*/ #define WHLLFILENOTFOUND 302 /\* File Not Found \*/ #define WHLLACCESSDENIED 305 /\* Access Denied \*/ #define WHLLMEMORY 308 /\* Insufficient Memory \*/ #define WHLLINVALIDENVIRONMENT 310 /\* Invalid environment \*/ #define WHLLINVALIDFORMAT 311 /\* Invalid format \*/ #define WHLLINVALIDPSID 9998 /\* Invalid Presentation Space ID \*/ #define WHLLINVALIDRC 9999 /\* Invalid Row or Column Code \*/

```
/****** Windows HLLAPI Extentions Return Codes ******************************/
#define WHLLALREADY 0xF000 /* An async call is already outstanding */
#define WHLLINVALID 0xF001 /* Async Task Id is invalid */
#define WHLLCANCEL 0xF002 /* Blocking call was cancelled */
#define WHLLSYSNOTREADY 0xF003 /* Underlying subsystem not started */
#define WHLLVERNOTSUPPORTED 0xF004 /* Application version not supported */
/****** Windows HLLAPI structure ********************************************/
#define WHLLDESCRIPTION_LEN 127
typdef struct tagWHLLAPIDATA {
    WORD wVersion;
    char szDescription[WHLLDESCRIPTION_LEN+1];
} WHLLAPIDATA, * PWHLLAPIDATA, FAR * LPWHLLAPIDATA;
/****** Windows HLLAPI Function Prototypes **********************************/
extern WORD WINAPI WinHLLAPI(lpWord, lpStr, lpWord, lpWord);
extern HANDLE WINAPI WinHLLAPIAsync(HWND, LPCSV);
extern BOOL WINAPI WinHLLAPICleanup(void);
extern BOOL WINAPI WinHLLAPIIsBlocking(void);
extern int WINAPI WinHLLAPICancelAsyncRequest(HANDLE, WORD);
extern int WINAPI WinHLLAPICancelBlockingCall(void);
extern int WINAPI WinHLLAPIStartup(WORD, LPWHLLAPIDATA);
extern FARPROC WINAPI WinHLLAPISetBlockingHook(FARnPROC);
extern BOOL WINAPI WinHLLAPIUnhookBlockingHook(void);
```
**Contents cxiii**

### APPENDIX B

# **Attributes**

This appendix contains the following tables:

- 3270 and 5250 Character Attributes.
- 3270 and 5250 Character Color Attributes.
- 3270 and 5250 Field Attributes.

Note The attribute bit positions are in IBM format. The leftmost bit in the byte is 0.

### **Character Attributes**

**3270 character attributes**

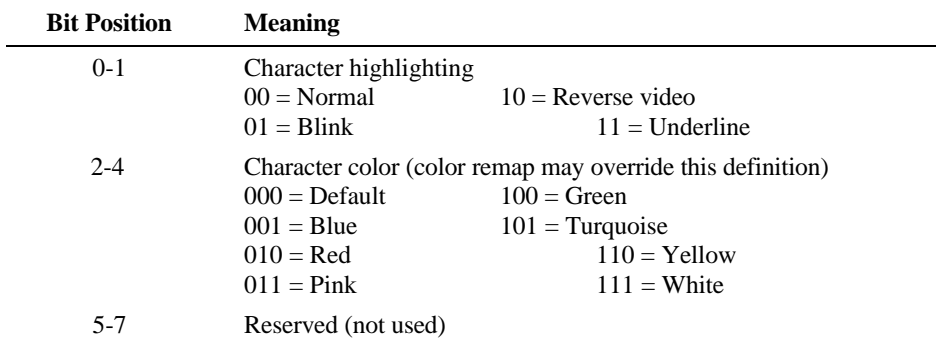

### **5250 Character Attributes**

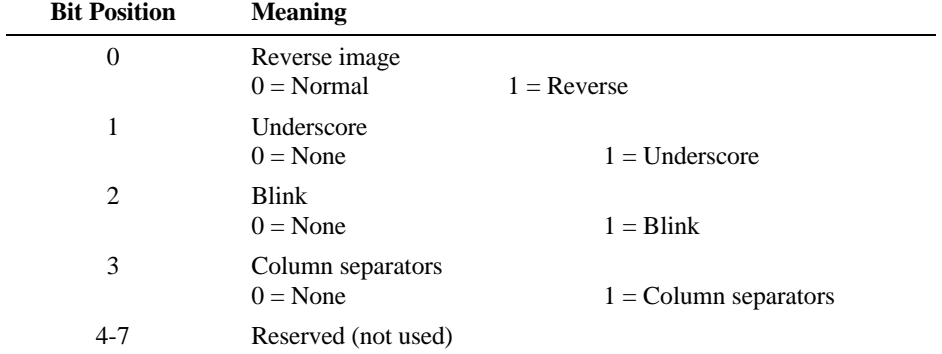

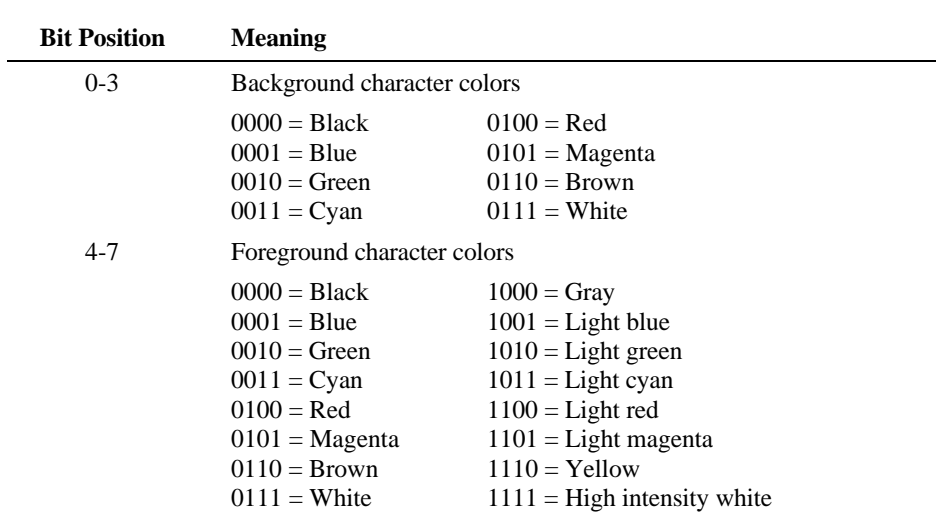

### **Character Color Attributes**

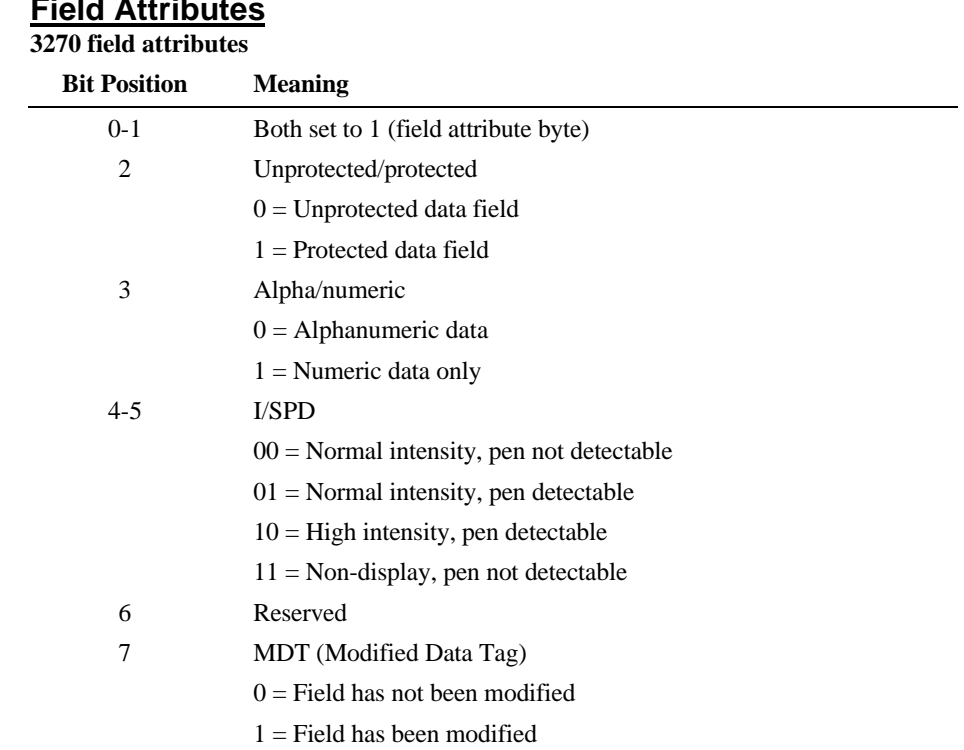

### **Field Attributes**

**Contents cxvii**

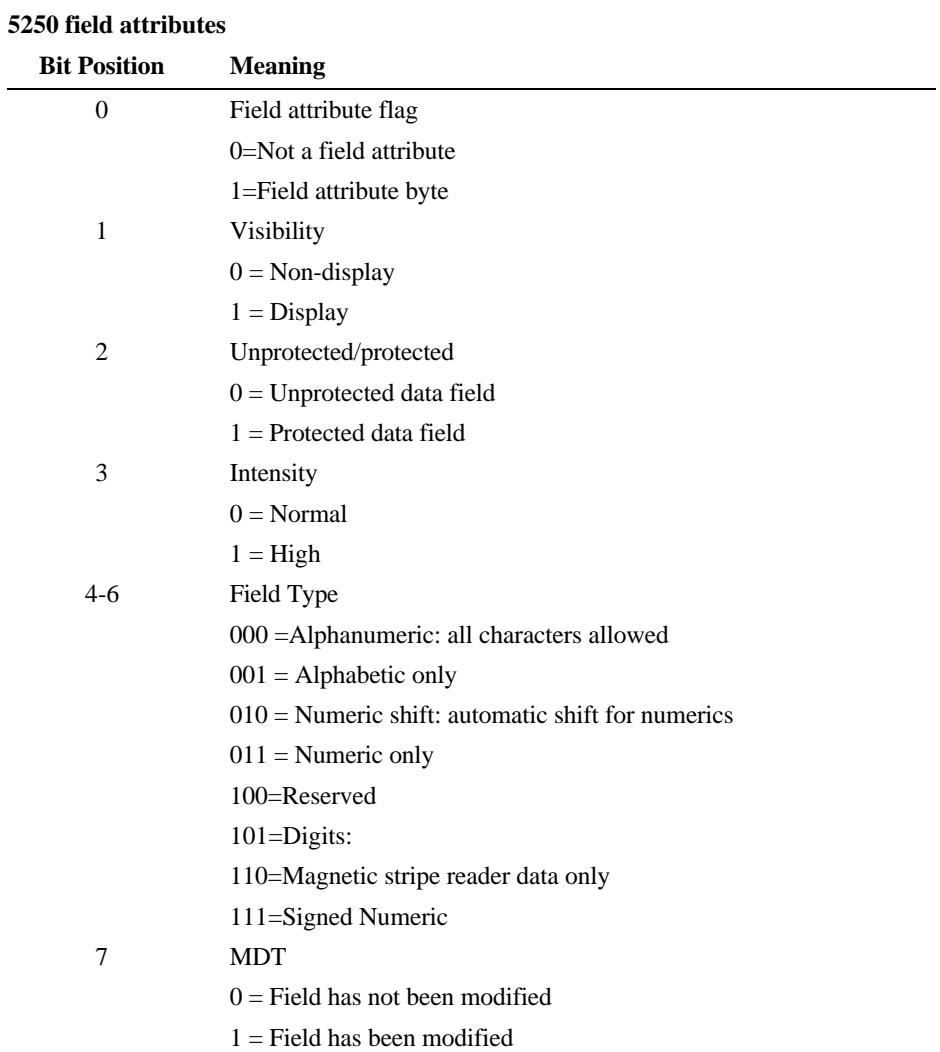

### APPENDIX C

# **Extended Windows HLLAPI Functions**

This appendix lists the WinHLLAPI functions defined in release 1.0 of IBM Extended Services for OS/2 EHLLAPI Programming Reference but not required for WinHLLAPI compliance.

## **Allocate Communications Buffer—Function 123**

This function allows the application to obtain exclusive control of a memory buffer to be used for read and write structured field requests. A buffer address must be passed on to the functions that read and write the structured field requests.

### **Prerequisite Functions**

### None.

#### **WinHLLAPI(ALLOCCOMMBUFF,***lpbyString***,***lpwLength***, Function Call**

*lpwReturnnCode***)**

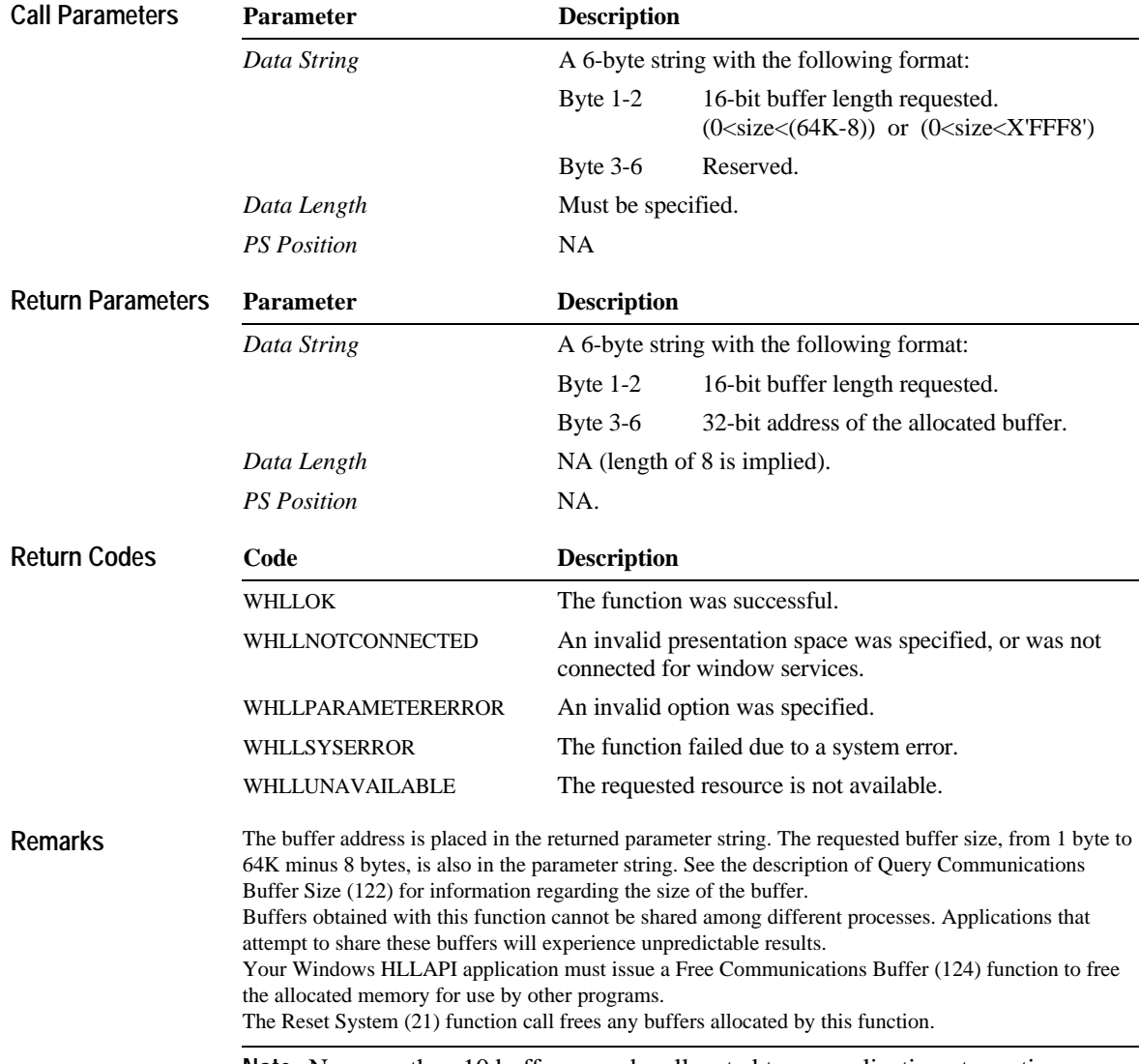

Note No more than 10 buffers may be allocated to an application at one time.

When this limit is reached, additional requests to WinHLLAPI will return an 11, indicating that the resource is unavailable.

## **Connect Structured Fields—Function 120**

This function allows an application to establish a connection with a Host session.

**Prerequisite Functions**

**Function Call**

### None **WinHLLAPI(CONNECTSTRFLDS,***lpbyString***,***lpwLength***,** *lpwReturnnCode***)**

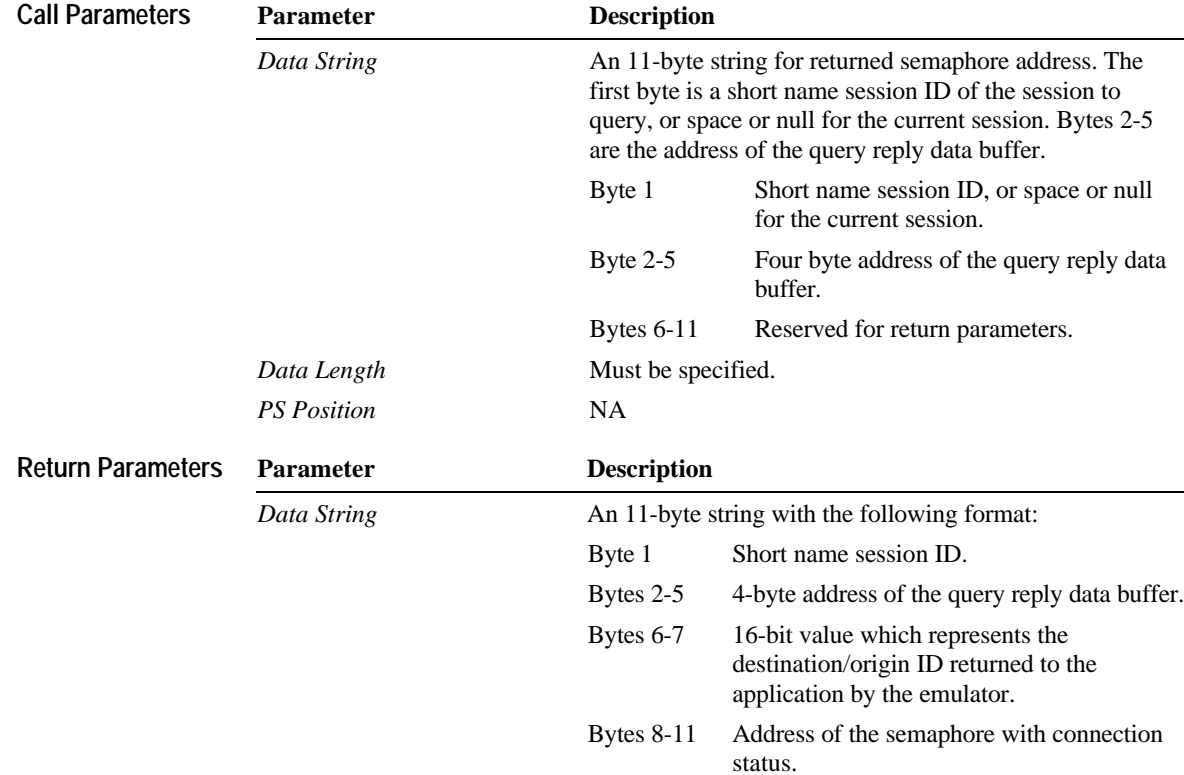

### **cxxii Contents**

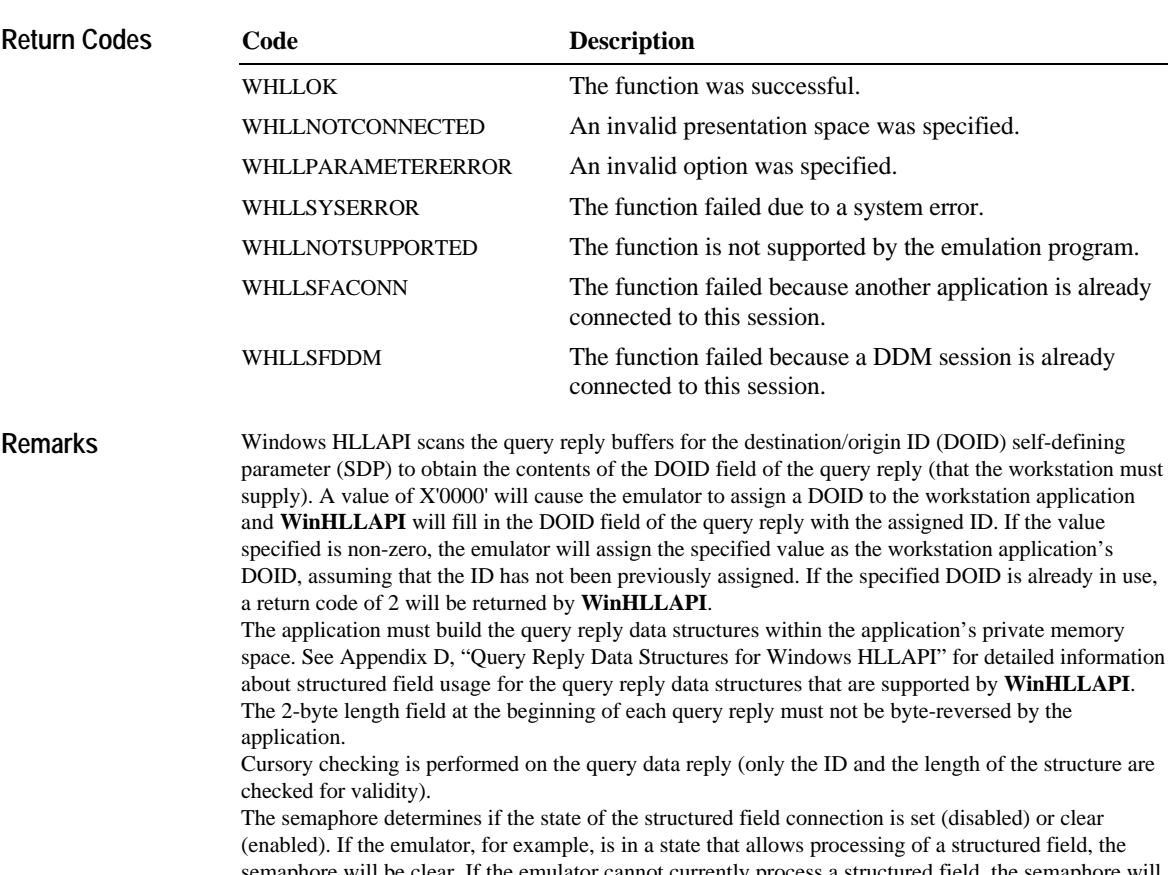

semaphore will be clear. If the emulator cannot currently process a structured field, the semaphore will be set. Be sure to check the status of the structured field semaphore before attempting a Read Structured Field (126) or a Write Structured Field (127) function call.

The semaphore is set during the connect process because the emulator is in an inbound disabled state. The semaphore is cleared for the first time when outbound data destined for the connecting DOID is received by the emulator. Because the emulator is in an inbound disabled state, a host application cannot be started via a Write Structured Fields (127) function call. The host application must be started manually, or by issuing a Send Key (3).

Only one DDM base-type connection is allowed, per host session. If the DDM connection supports SDP for the DOID, multiple connections are allowed.

If return code RC=32 or RC=39 is received, an application is already connected to the selected session, and use of that presentation space should be very carefully approached. Otherwise, conflicts with File Transfer or other Windows HLLAPI applications may occur.

Note Structured fields are not supported by the COBOL programming language due to memory access problems inherent to the language.

## **Disconnect Structured Fields—Function 121**

This function drops the connection between the Windows HLLAPI application and the specified session.

### **Prerequisite Functions**

Connect Structured Fields (function 120).

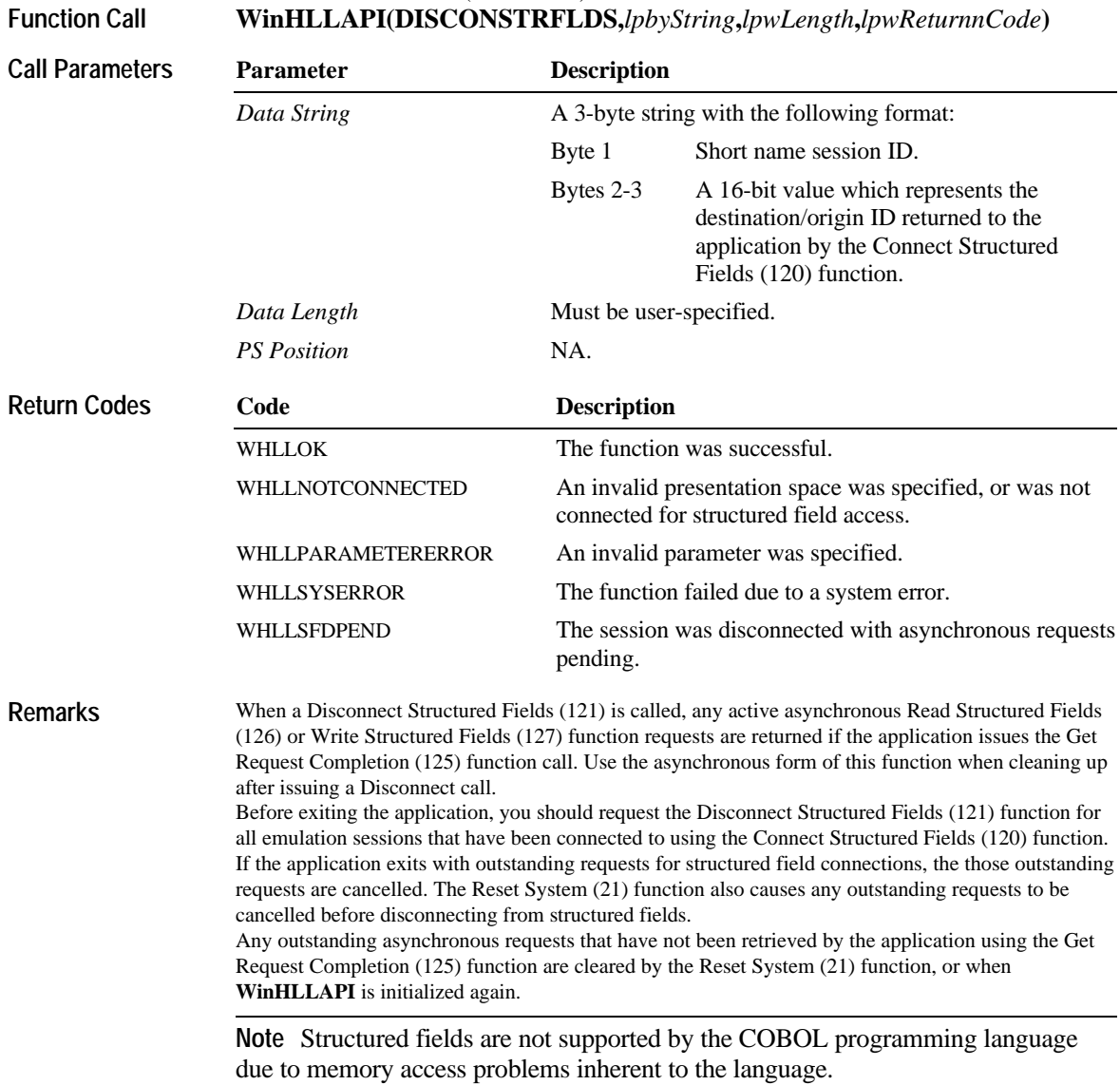

This function allows the application to release exclusive control of a buffer that is no longer required by the application.

### **Prerequisite Functions**

Allocate Communications Buffer (123).

**WinHLLAPI(FREECOMMBUFF,***lpbyString***,***lpwLength***,***lpwReturnnCode***) Function Call**

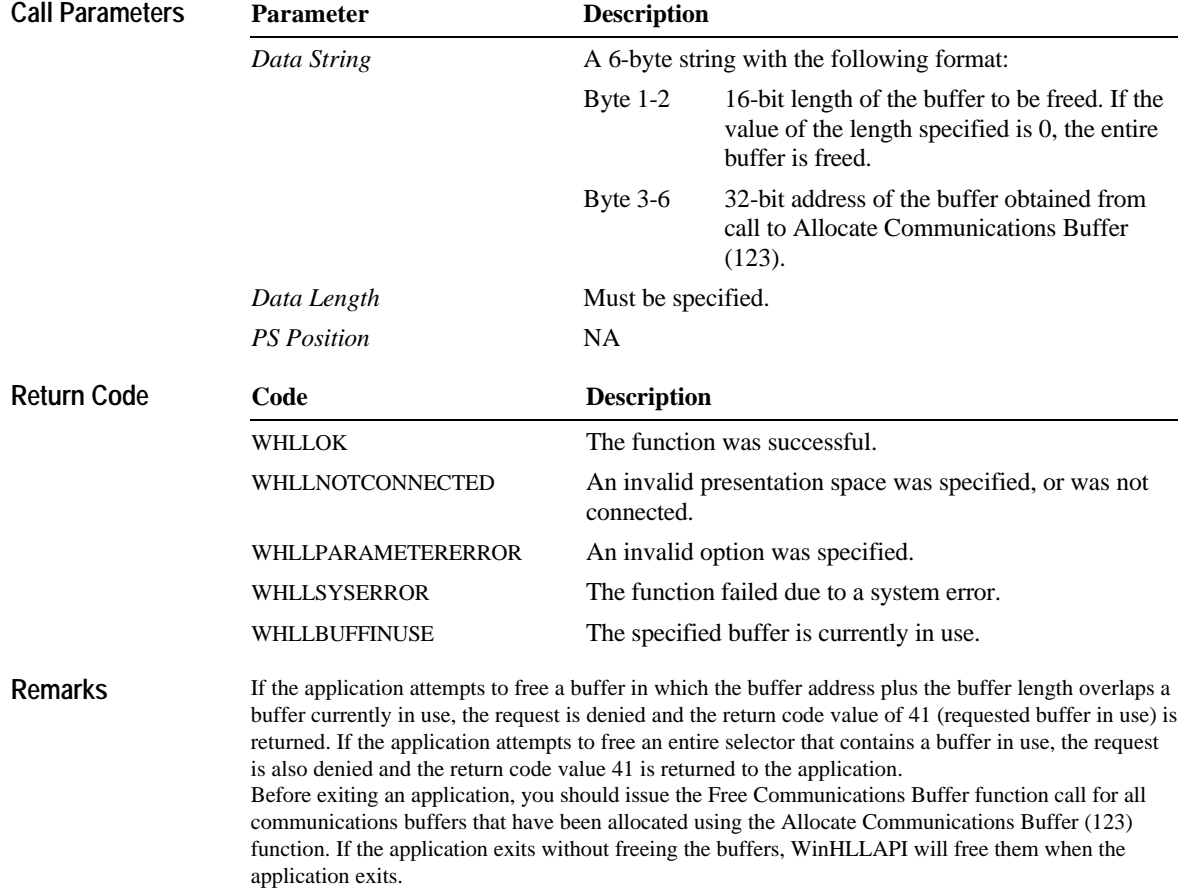

Buffers can also be freed by the Reset System (21) function.

**Function Call**

## **Get Request Completion—Function 125**

This function allows the application to determine the status of a previous asynchronous function request issued to WinHLLAPI, and obtains the function parameter list before using the data string again.

#### **Prerequisite Functions**

Connect Structured Fields (120) and either Read Structured Fields (126) or Write Structured Fields (127). **WinHLLAPI(GETREQUESTCOMP,***lpbyString***,***lpwLength***,**

*lpwReturnnCode***)**

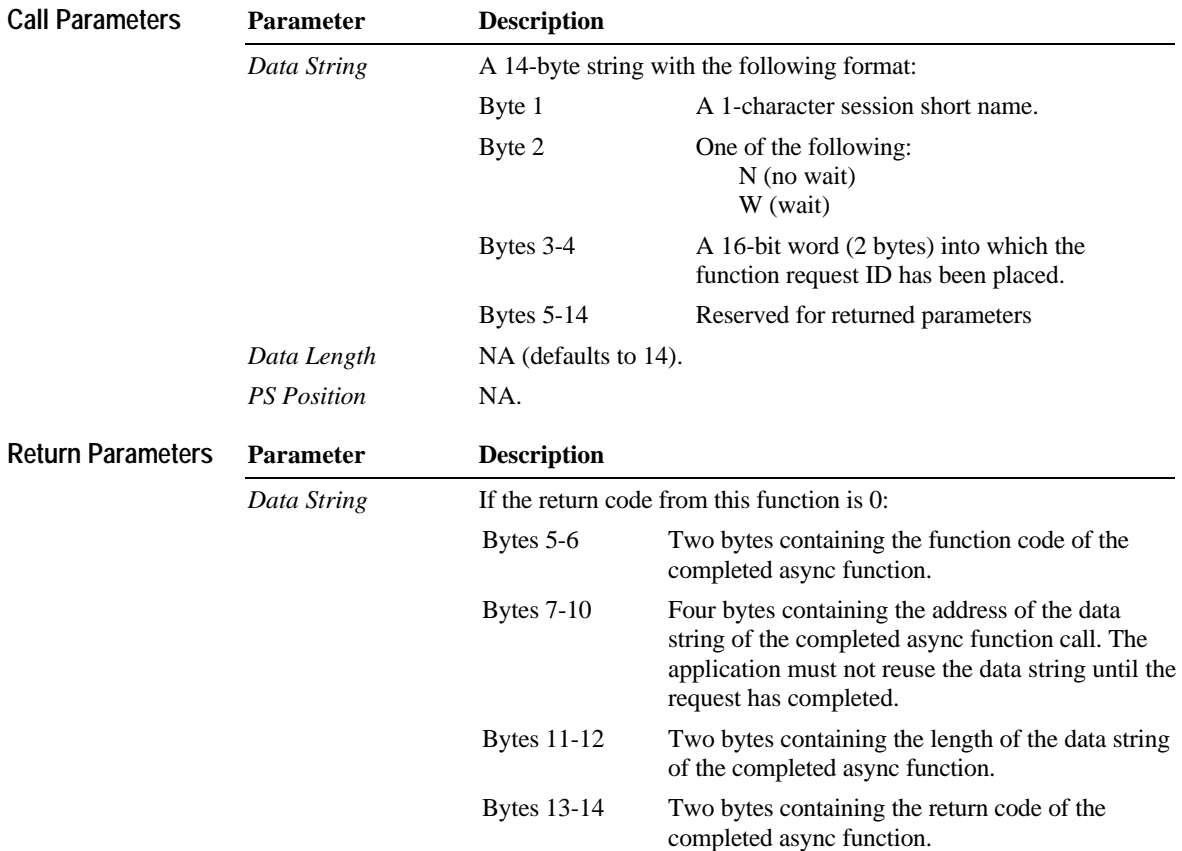

**Contents cxxvii**

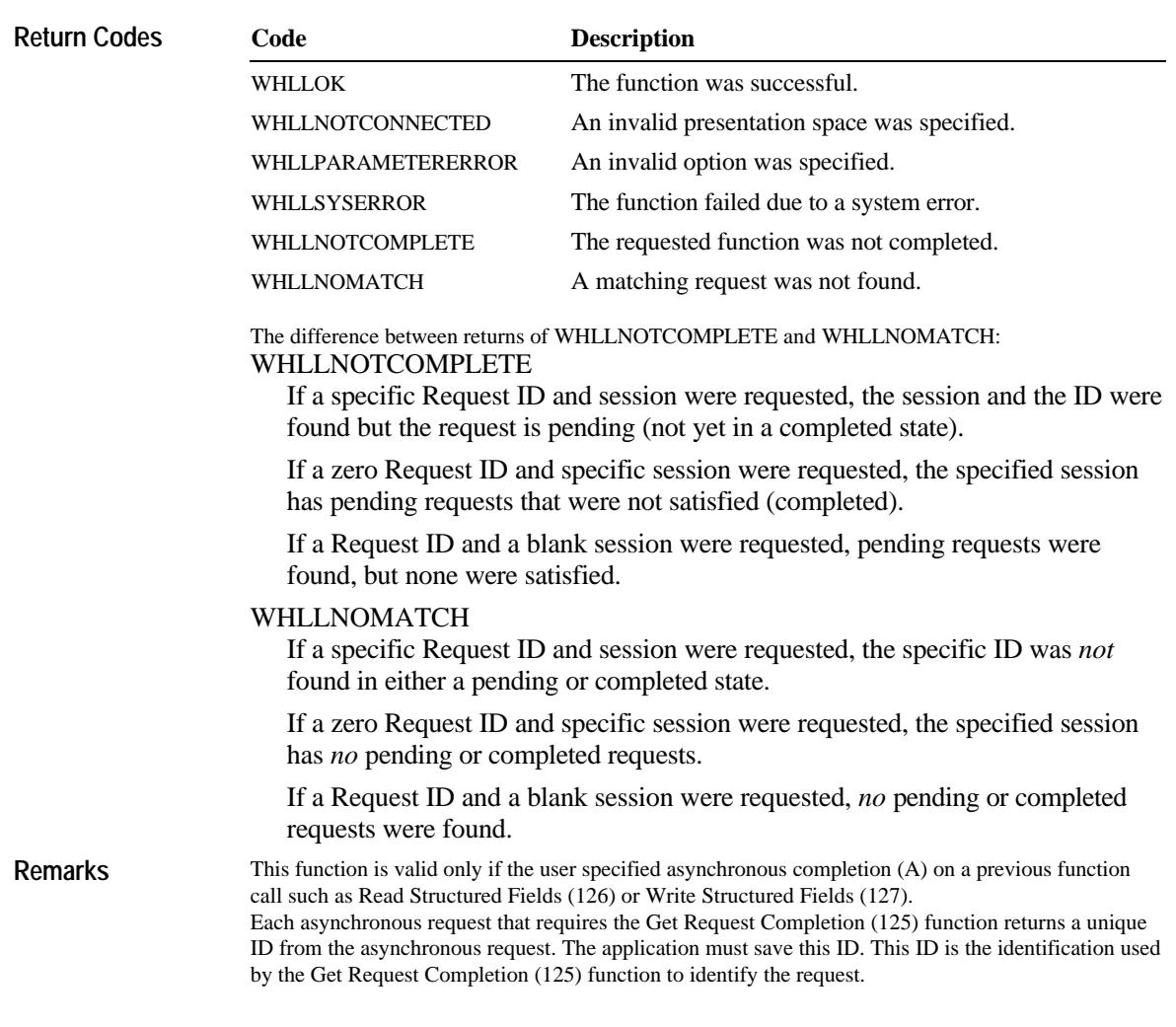

The user specifies whether the application can query of wait for one of the following:

- u A specific asynchronous function request by supplying the Request ID of that function and a non-blank session short name.
- u The first completed asynchronous function request by supplying a Request ID of 0x0000 and a blank session short name.
- u The first completed asynchronous function request for a specified session by supplying a Request ID of 0x0000 and a non-blank session short name.
- u The Get Request Completion (125) function behaves differently depending upon the second character of the parameter string, which is one of the following:
- N (no wait)

If a specific Request ID was supplied and the function completed, control is returned to the application with a return code of zero and a completed data string as defined previously. If a Request ID of 0x0000 was supplied and any eligible asynchronous function has completed, control is returned to the application with a return code of zero and a completed data string as defined previously. If a function has not completed, control is returned to the calling application with a non-zero return code.

W (wait)

If a specific Request ID was supplied and the function has completed:

u The semaphore is cleared

Control is returned to the application with a return code of zero and a completed data string as defined previously

If a Request ID of zero was supplied any eligible function has completed:

u The semaphore is cleared

Control is returned to the application with a return code of zero and a completed data string as defined previously

If a function has not completed, the call waits until a function completes before returning to the application. When it returns, the return code is zero and the data string is completed.

If a nonzero Request ID is supplied, this function checks for the completion of only the function associated with the ID.

If the return code is zero, the application should check the returned data string for information pertaining to the completion of the requested asynchronous function.

Note The communications subsystem allows for a maximum of 20 asynchronous requests per application to be outstanding. A return code for unavailable resources  $(RC = 11)$  is returned if more than 20 asynchronous requests are attempted.

## **Lock Presentation Space API—Function 60**

This function allows the application to obtain or release exclusive control of the presentation space.

**Prerequisite Functions**

Connect Presentation Space (function 1). **WinHLLAPI(LOCKPSAPI,***lpbyString***,***lpwLength***,***lpwReturnnCode***) Function Call**

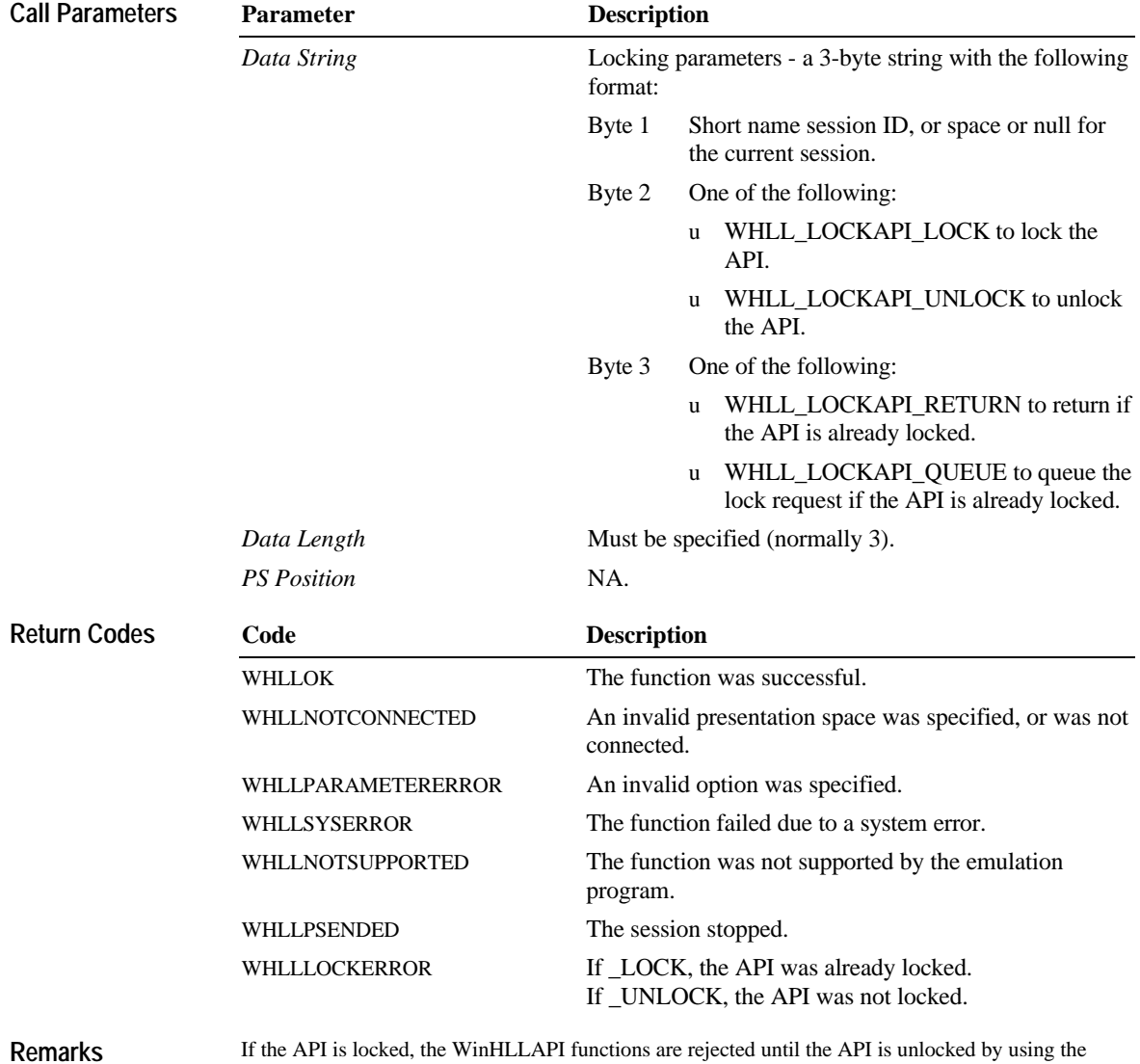

\_UNLOCK option, or by disconnecting or resetting the presentation space.

## **Lock Window Services API—Function 61**

This function allows the application to obtain or release exclusive control of the presentation space window services.

#### **Prerequisite Functions**

Connect Window Services (function 101). **WinHLLAPI(LOCKWSAPI,***lpbyString***,***lpwLength***,***lpwReturnnCode***)**

**Function Call**

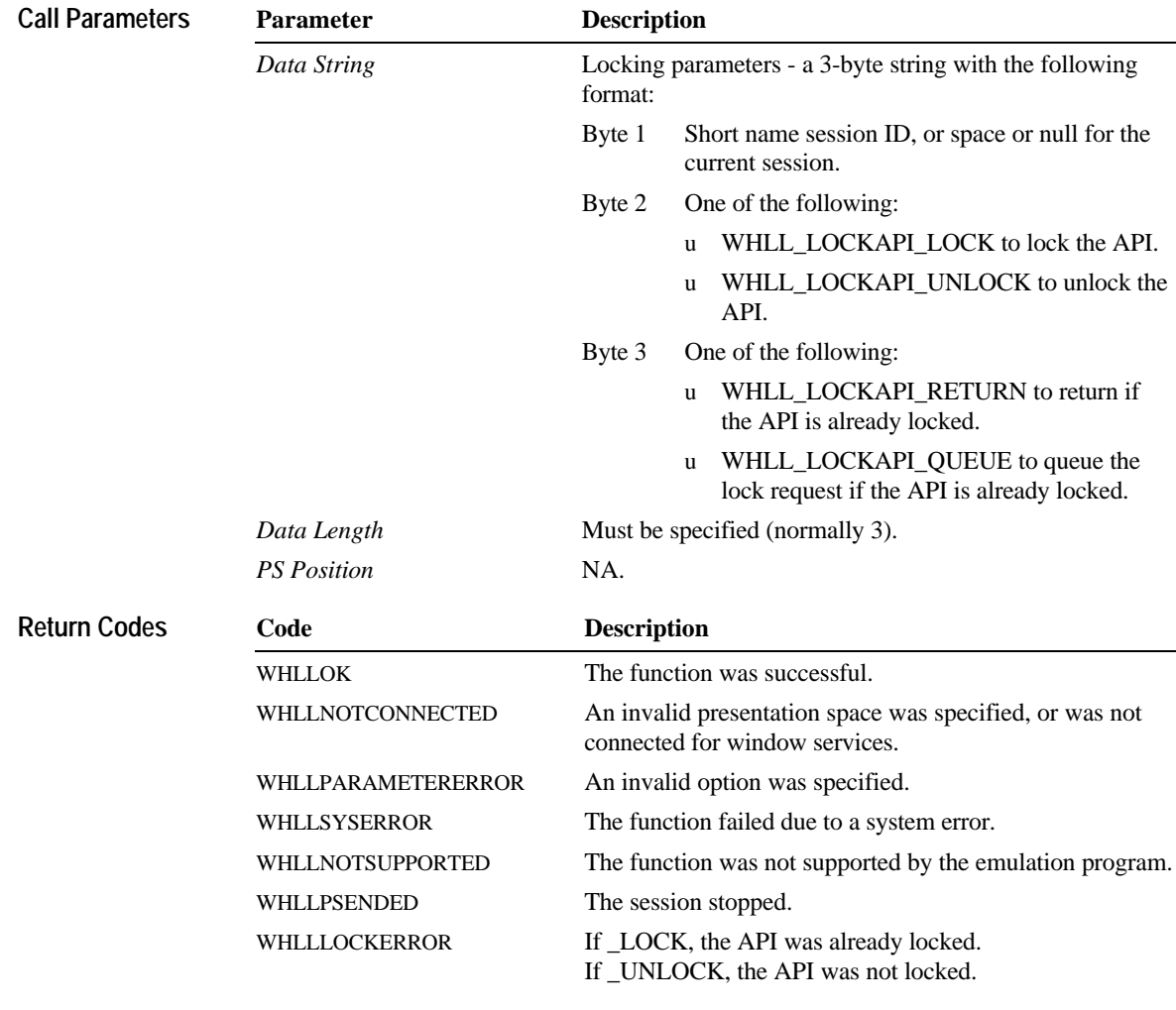

If the API is locked, Window Services functions are rejected until the API is unlocked by using the UNLOCK option, or by disconnecting or resetting the presentation space. **Remarks**

## **Query Communication Buffer Size—Function 122**

This function allows the application to determine the maximum and optimum inbound and outbound buffer size supported by the communications engine. These buffer sizes are to be used with the Allocate Communications Buffer (123) function to optimize the performance of the structured field functions.

### **Prerequisite Functions**

None.

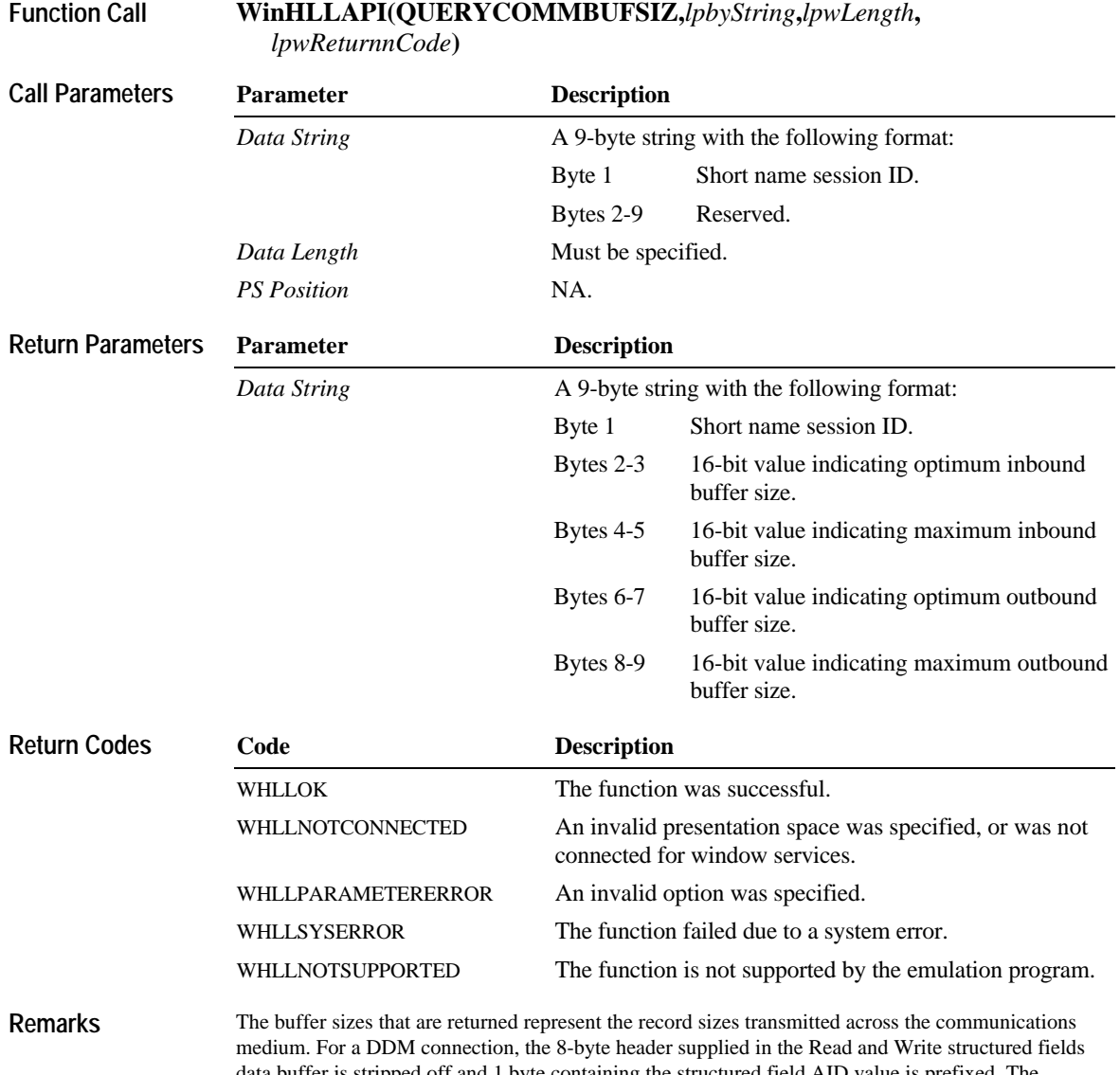

data buffer is stripped off and 1 byte containing the structured field AID value is prefixed. The application should compare the size of the actual data in the data buffer (which does not include the 8 byte header) to the buffer sizes returned by the Query Communications Buffer Size function minus 1

byte. For destination/origin connections, the 8-byte header supplied in the Read or Write structured fields data buffer is stripped and 9 bytes are then prefixed to the data. The application should compare the size of the actual data in the data buffer (not including the 8-byte header) to the buffer size returned from the Query Communications Buffer Size (122) function minus 9 bytes.

The maximum buffer sizes represent the maximum number of bytes supported by the PS hardware, and the maximum number of bytes supported by the emulator. The application may use the maximum buffer size **only** if the host system is also configured to accept that size.

The optimum buffer sizes represent the optimal number of bytes supported by both the PC hardware, and the emulator.

If the network configuration sets transmission limits smaller than the optimum buffer size values, the Query Communications Buffer Size (122) call reflects the data transfer buffer size from the current configuration profile.

### **Read Structured Fields—Function 126**

This function receives structured field data from the host application. If the call specifies asynchronous (A), the application receives control immediately after the call, even if host data is not available. If the call specifies synchronous (S), **WinHLLAPI** waits for host data to become available before returning control to the application. The application provides the buffer address in which data from the host is to be placed. The buffer must be obtained using the Allocate Communications Buffer (123) function call.

### **Prerequisite Functions**

Connect Structured Fields (function 120). Allocate Communications Buffer (function 123).

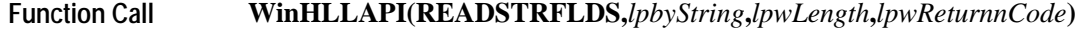

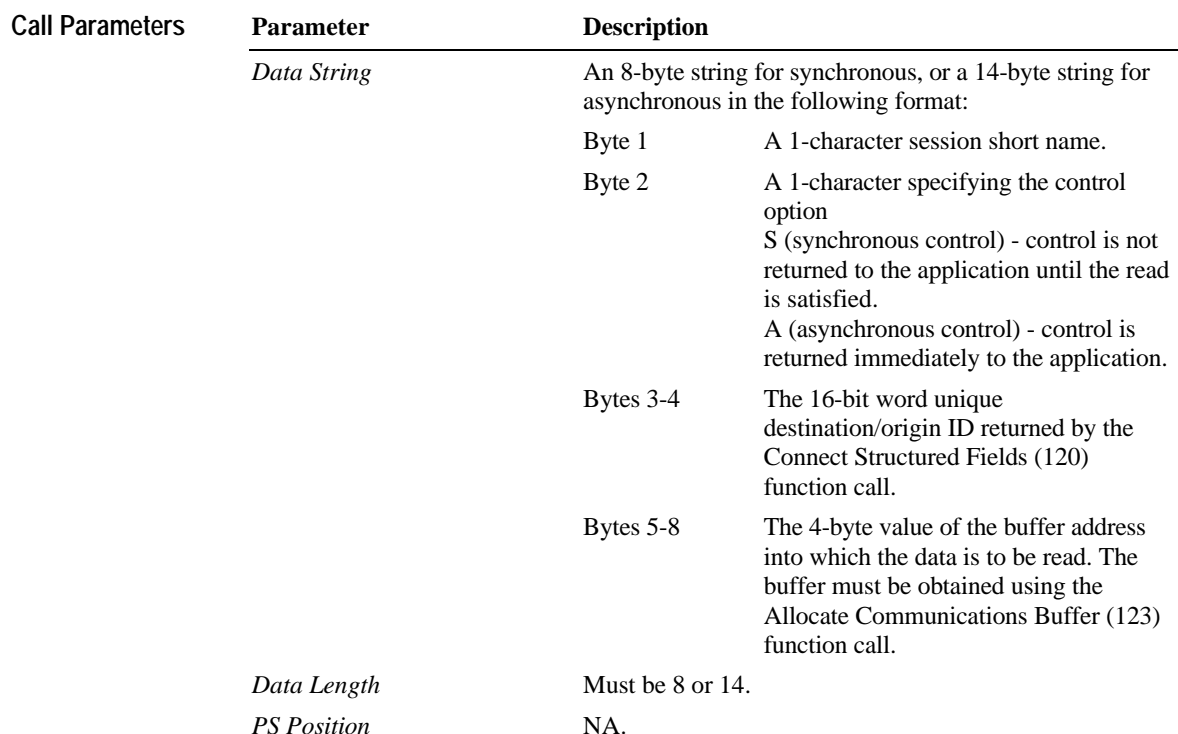

**Contents cxxxv**

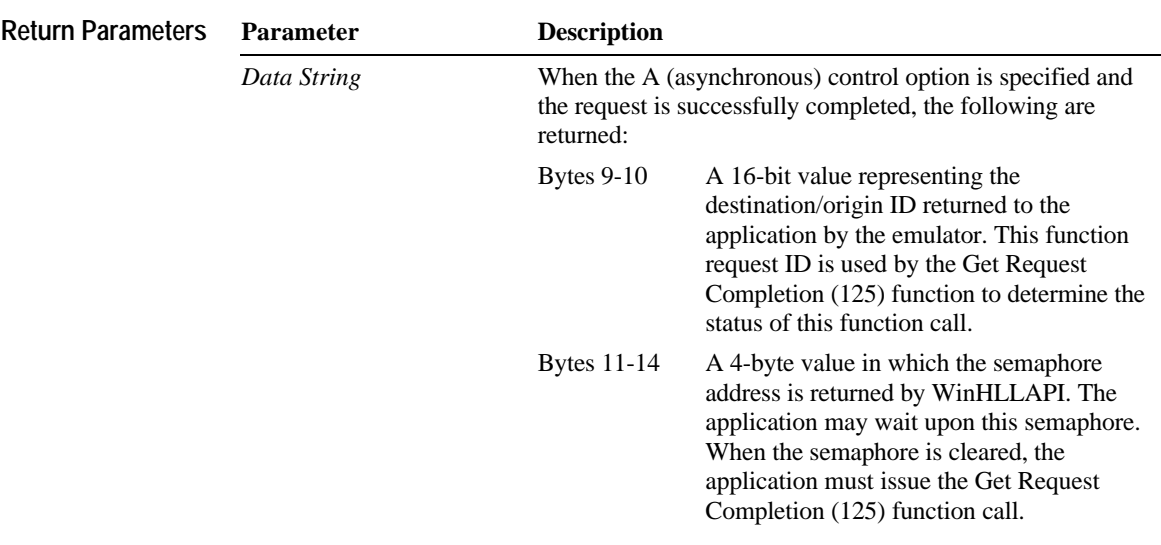

Note A semaphore address is returned for each successful asynchronous request. The semaphore should not be used again, A new semaphore is returned for each request and is valid for only the duration of that request.

Note There is no returned data string for the S (synchronous) control option.

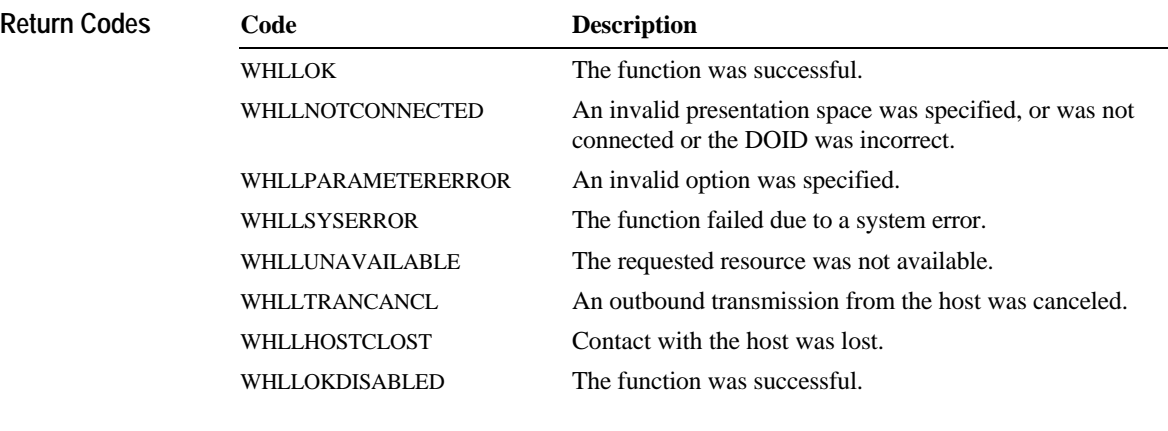

Warning The host inbound transmission is disabled.

### **cxxxvi Contents**

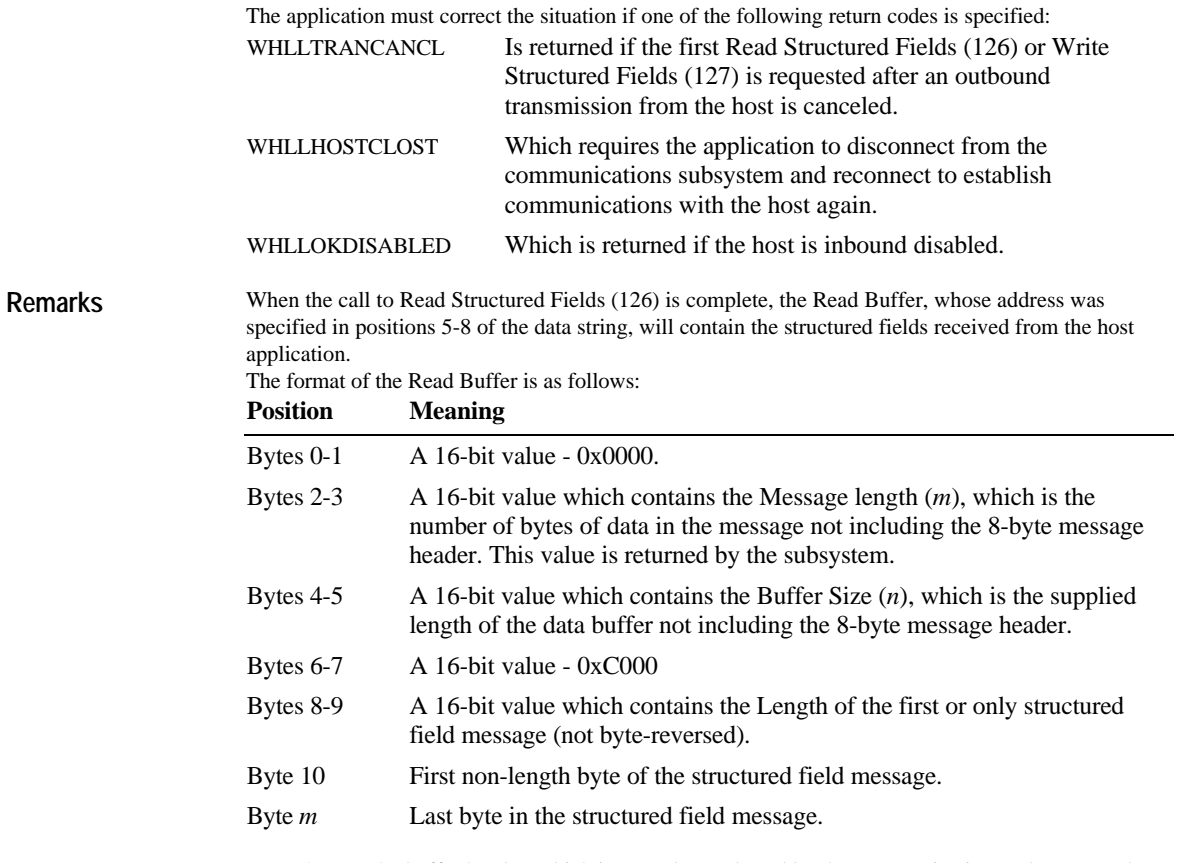

Bytes 0-7 are the buffer header, which is passed to and used by the communications subsystem. The application must prepare the buffer header before using it in the structured fields call. The word at position 0 must be set to a value of zero. The length of the buffer, requested with the Allocate Communications Buffer (123) function, must be in the word at position 4. The word at position 6 must be set to 0xC000.

Bytes 8-*m* are where the structured field messages are returned. The following occurs when the call is returned:

- u The word at position 2 contains the length (8-*m*) of the structured field messages.
- u The word at position 8 contains the length of the first structured field message.

Bytes 10-*m* contain the actual data of the structured field message.

#### **Synchronous Requests**

When Read Structured Fields (126) is requested synchronously (the S option in the data string), control is returned to the application only after the request is satisfied. The application can assume:

- u The return code is correct.
- u The data in the communications buffer (read buffer) is correct.
- u The host is no longer processing the Read Structured Fields (126) request.

#### **Asynchronous Requests**

When Read Structured Fields (126) is requested asynchronously (the A option in the data string), the application cannot assume:

- u The return code is correct.
- u The data in the communications buffer (read buffer) is correct.
- u The host is no longer processing the Read Structured Fields (126) request.

When requested asynchronously, WinHLLAPI returns the following:

- u A 16-bit Request ID in positions 2-3 of the data string.
- u The address of a semaphore in positions 4 7 of the data string.

These are used to complete the asynchronous Read Structured Fields (126) call.

The following steps must be completed to determine the outcome of an asynchronous Read Structured Fields (126) function call:

- u If the WinHLLAPI return code is not zero, the request failed. No asynchronous request has been made. The application must take appropriate actions before attempting the call again.
- u If the return code is zero, the application should wait until the semaphore is cleared by using the Get Request Completion (125) function. The semaphore should not be freed (this done by the Get Request Completion (125) function) and should not be reused. The semaphore is only valid for the duration of the Read Structured Fields (126) function call through the completion of the Get Request Completion (125) function call.
- u Once the semaphore is cleared, use the returned 16-bit Request ID as the Request ID parameter in a call to the Get Request Completion (125) function. The data string returned from the Get Request Completion (125) function call contains the final return code of the Read Structured Fields (126) function call.

Note The communications subsystem allows for a maximum of 20 asynchronous requests per application to be outstanding. A return code for unavailable resources (RC= 11) is returned if more than 20 asynchronous requests are attempted.

Note Structured fields are not supported by the COBOL programming language due to memory access problems inherent to the language.

### **Storage Manager—Function 17**

This function allows your application elementary control of blocks of memory for use with the Windows HLLAPI function calls.

The Storage Manager (17) function allows easy migration of existing applications (typically BASIC interpreter applications) that use Storage Manager (17) functions. The new BASIC applications can use this function, but are not required to. The other supported languages may also use this function. There are four available sub-functions to the Storage Manager (17) function:

- u Get Storage
- u Free Storage
- u Free All Storage
- u Query Free Storage

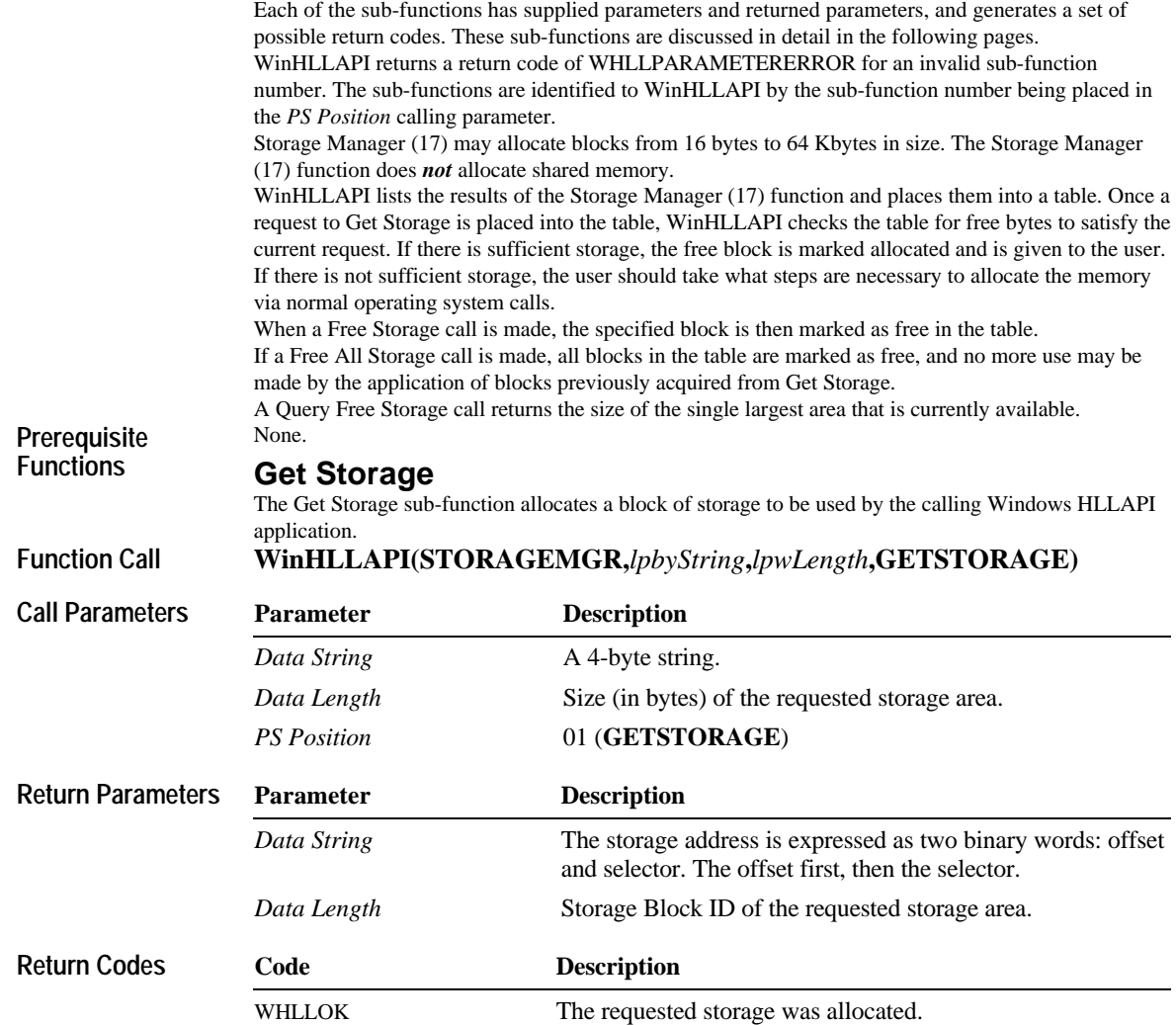

### **cxl Contents**

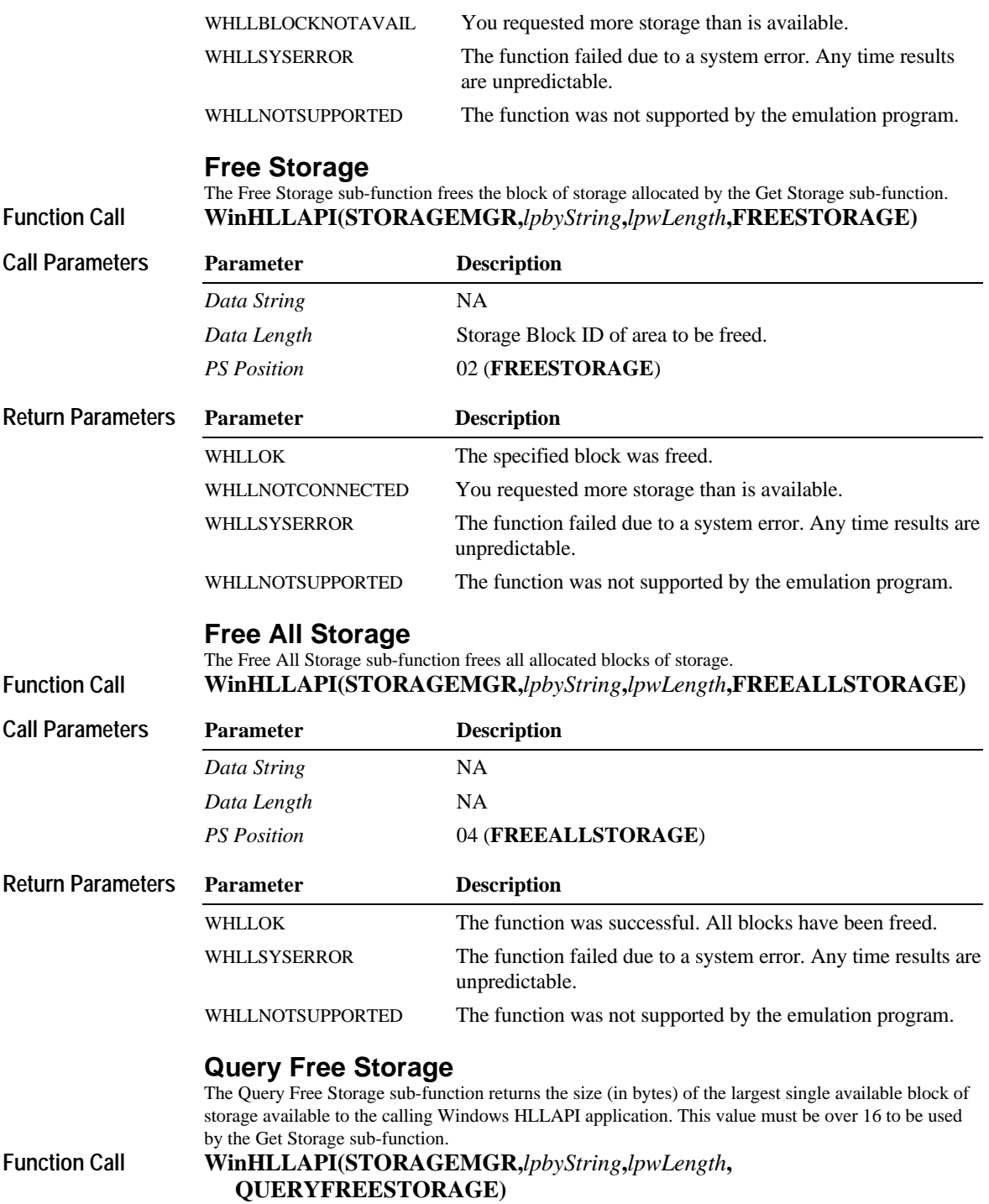

**Contents cxli**

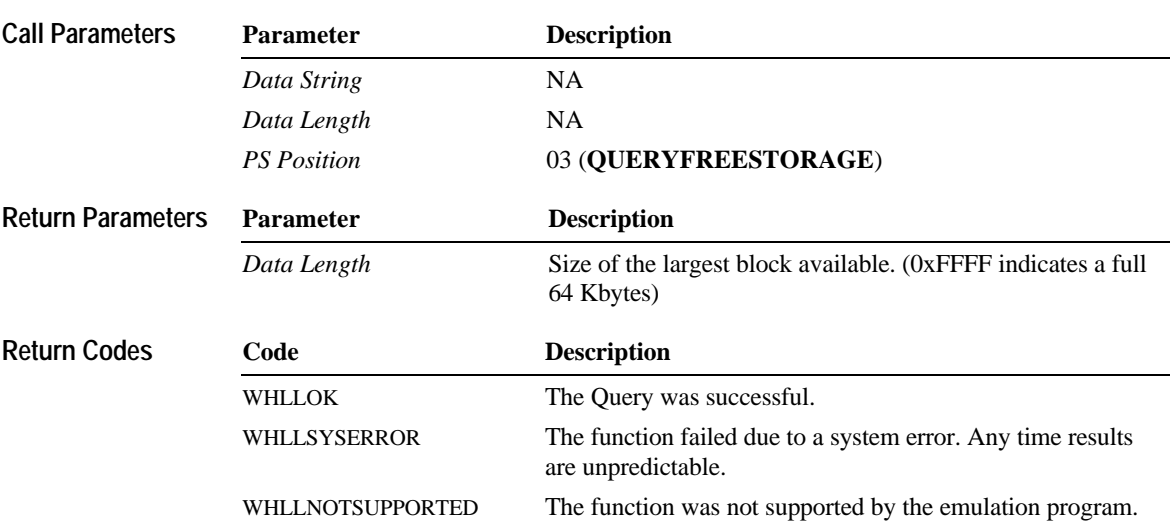

### **Write Structured Fields—Function 127**

This function writes structured field data from the Windows HLLAPI application to the host application.

If the call specifies asynchronous (A), the application receives control as soon as the request has been successfully queued to the subsystem. If the call specifies synchronous (S), WinHLLAPI waits for the host to acknowledge receipt of data before returning control to the application The application provides the buffer address from which data is sent to the host. The buffer must be obtained using the Allocate Communications Buffer (123) function call.

#### **Prerequisite Functions**

Connect Structured Fields (function 120).

Allocate Communications Buffer (function 123).

#### **WinHLLAPI(WRITESTRFLDS,***lpbyString***,***lpwLength***,***lpwReturnnCode***) Function Call**

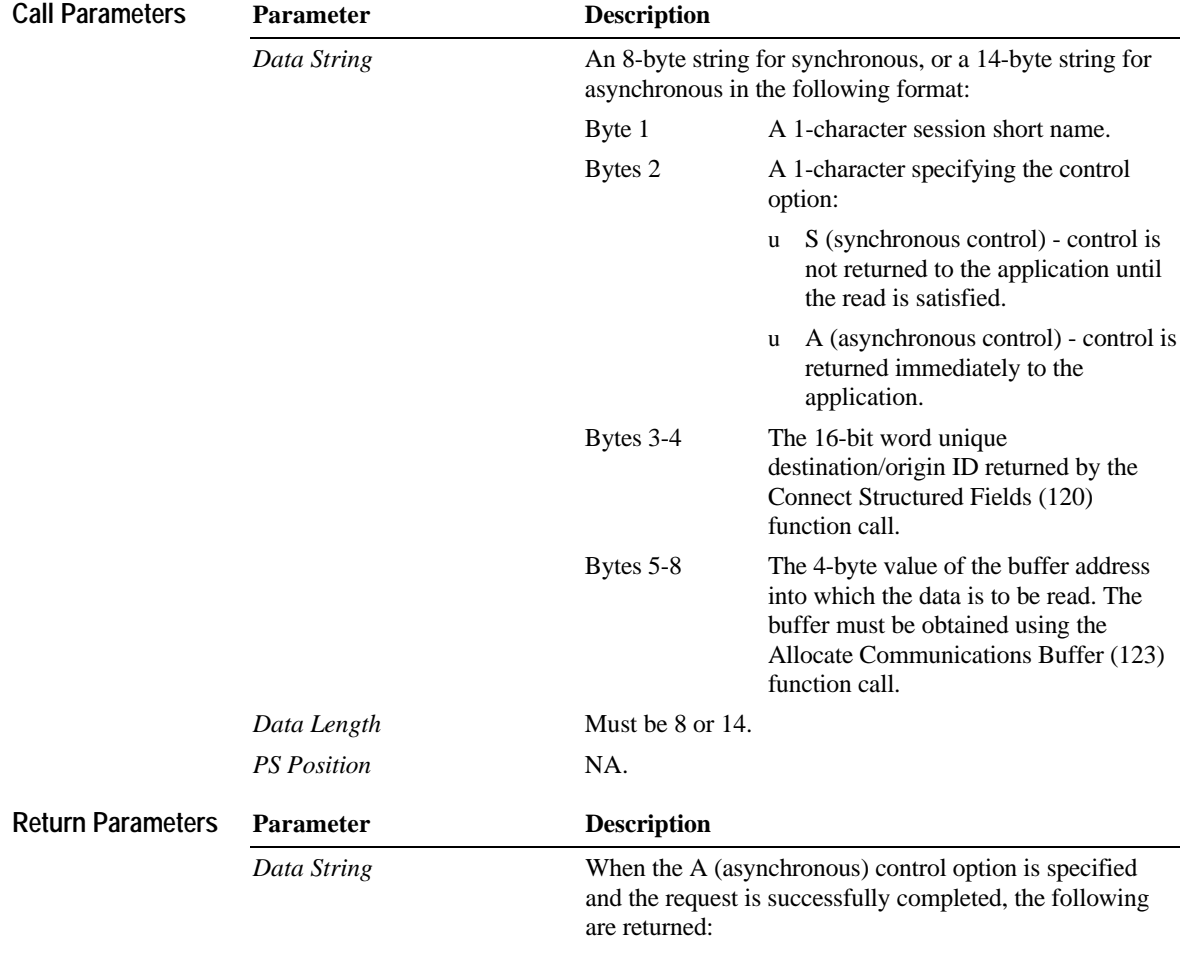

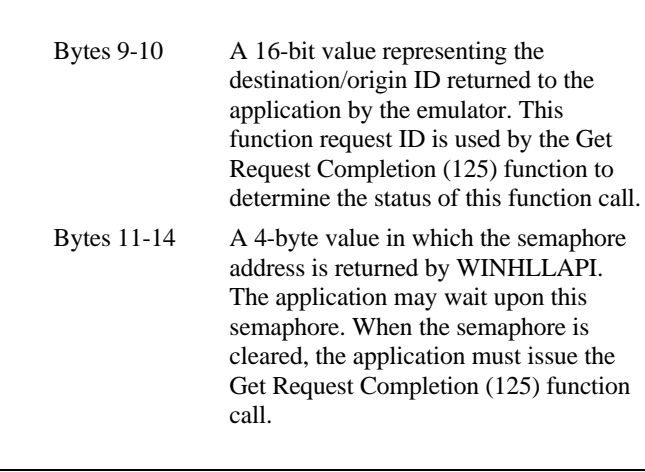

**Contents cxliii**

Note A semaphore address is returned for each successful asynchronous request. The semaphore should not be used again, A new semaphore is returned for each request and is valid for only the duration of that request.

Note There is no returned data string for the S (synchronous) control option.

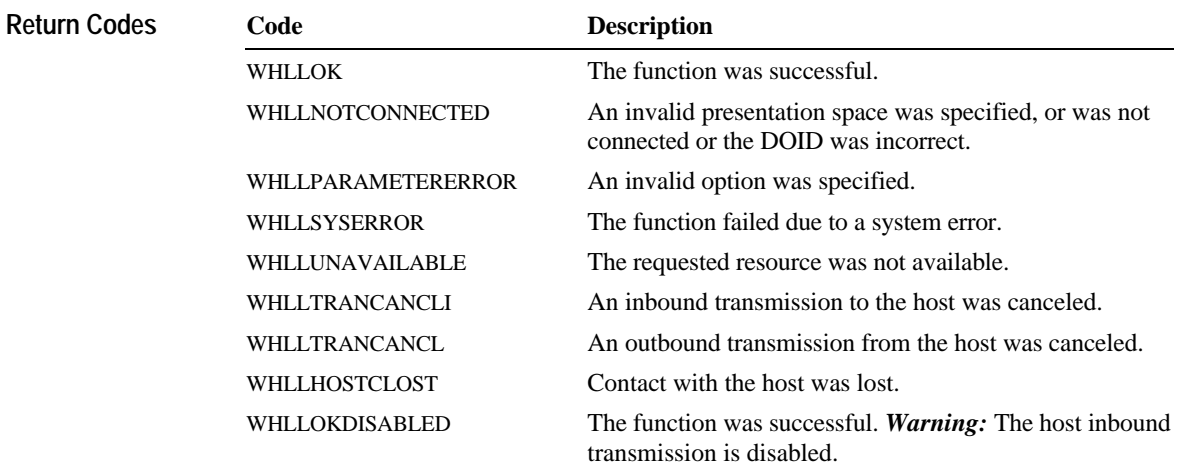

#### **cxliv Contents**

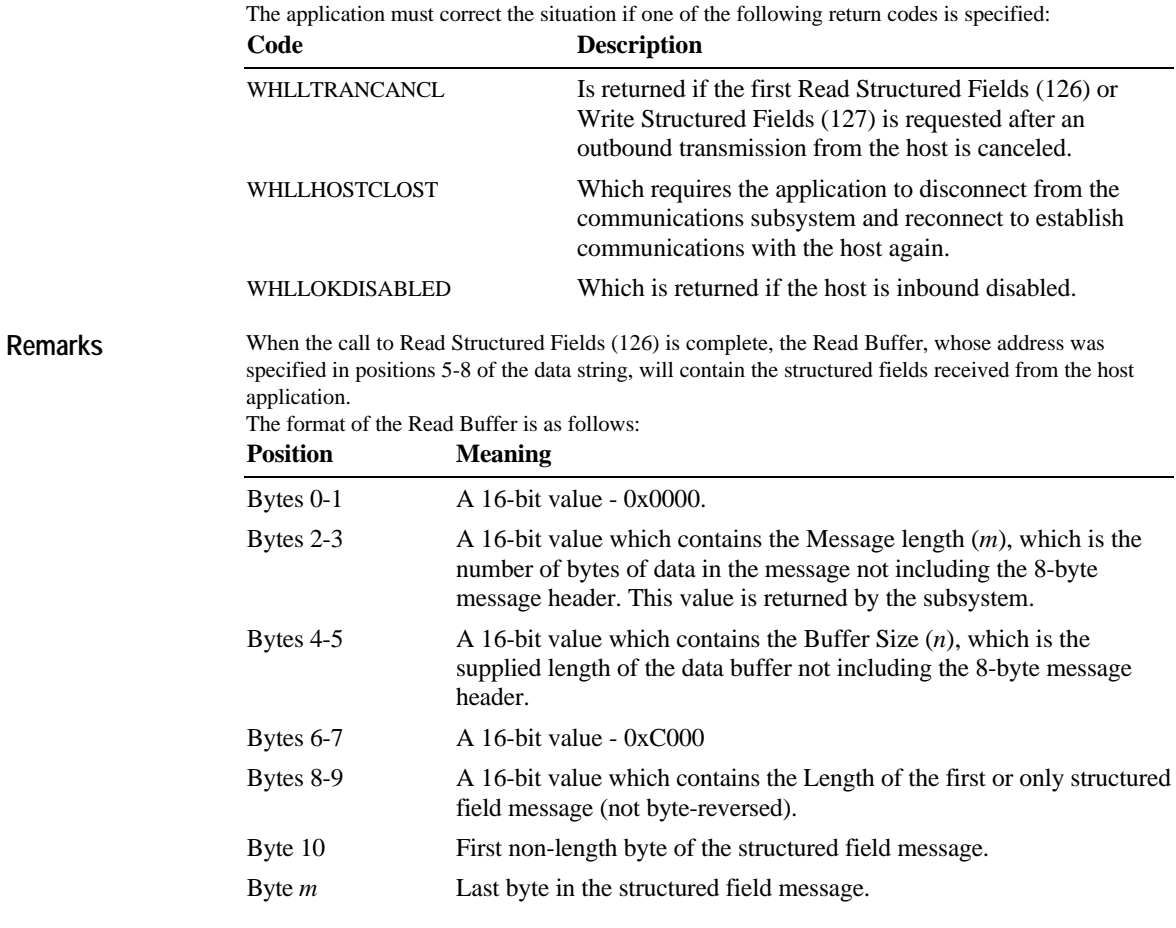

Bytes 0-7 are the buffer header, which is passed to and used by the communications subsystem. The application must prepare the buffer header before using it in the structured fields call. The word at position 0 must be set to a value of zero. The length of the buffer, requested with the Allocate Communications Buffer (123) function, must be in the word at position 4. The word at position 6 must be set to 0xC000.

Bytes 8-*m* are where the structured field messages are returned. The following occurs when the call is returned:

- u The word at position 2 contains the length (8-*m*) of the structured field messages.
- u The word at position 8 contains the length of the first structured field message.
- u Bytes 10-*m* contain the actual data of the structured field message.

#### **Synchronous Requests**

When Write Structured Fields (127) is requested synchronously (the S option in the data string), control is returned to the application only after the request is satisfied. The application can assume:

- u The return code is correct.
- u The data in the communications buffer (read buffer) is correct.
- u The host is no longer processing the Write Structured Fields (127) request.

#### **Asynchronous Requests**

When Write Structured Fields (127) is requested asynchronously (the A option in the data string), the application cannot assume:

- u The return code is correct.
- u The data in the communications buffer (read buffer) is correct.
- u The host is no longer processing the Write Structured Fields (127) request.

When requested asynchronously, WinHLLAPI returns the following:

- u A 16-bit Request ID in positions 2-3 of the data string.
- u The address of a semaphore in positions 4 7 of the data string.

These are used to complete the asynchronous Write Structured Fields (127) call.

The following steps must be completed to determine the outcome of an asynchronous Write Structured Fields (127) function call:

- u If the WinHLLAPI return code is not zero, the request failed. No asynchronous request has been made. The application must take appropriate actions before attempting the call again.
- u If the return code is zero, the application should wait until the semaphore is cleared by using the Get Request Completion (125) function. The semaphore should not be freed (this done by the Get Request Completion (125) function) and should not be reused. The semaphore is only valid for the duration of the Read Structured Fields (126) function call through the completion of the Get Request Completion (125) function call.
- u Once the semaphore is cleared, use the returned 16-bit Request ID as the Request ID parameter in a call to the Get Request Completion (125) function. The data string returned from the Get Request Completion (125) function call contains the final return code of the Write Structured Fields (127) function call.

Note The communications subsystem allows for a maximum of 20 asynchronous requests per application to be outstanding. A return code for unavailable resources (RC= 11) is returned if more than 20 asynchronous requests are attempted.

Note Structured fields are not supported by the COBOL programming language due to memory access problems inherent to the language.
## APPENDIX D

# **Query Reply Data Structures for Windows HLLAPI**

This appendix lists and defines the query reply structures supported by the Windows HLLAPI structured field interface. See the IBM 3270 Information Display System Data Stream Programmer's Guide for additional information on Query Reply Data Structures.

- 1. WinHLLAPI must scan the query reply buffers to locate the destination/origin ID (DOID) self-defining parameter (SDP) for the structured field support to work and be reliable. The DOID field is then filled in with the assigned ID.
- 2. The application should build the query reply data structures in the application's private memory.
- 3. Only cursory checking is performed on the query reply data. Only the ID and the length of the structure are checked for validity.
- 4. The 2-byte length field at the beginning of each query reply is not byte-reversed.
- 5. Only one distributed data management (DDM) base-type connection is allowed per host session. If the DDM connection supports the SDP for the DOID, then multiple connections are allowed.
- 6. If a nonzero return code is received indicating that an application is already connected to the selected session (RC 32 or 39), use of that presentation space should be with caution. Conflicts file transfer and other Windows HLLAPI applications may result.

#### **cxlviii Contents**

## **The DDM Query Reply**

Several DDM query reply formats will be supported. Some of these formats are listed below: **Table D-l. DDM Query Reply Base Format**

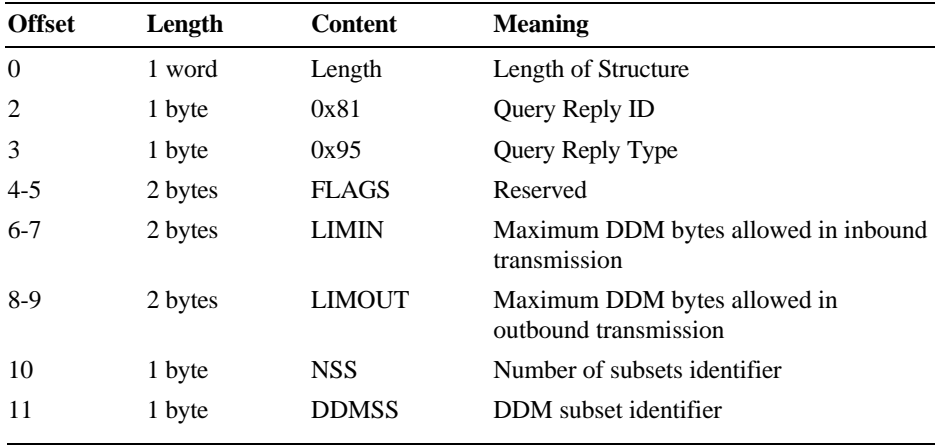

### **DDM Application Name Self-Defining Parameter**

The DDM Application Name self-defining parameter provides the host application with the name of the application containing control of the DDM Auxiliary Device. The controlling application is identified by the DOID in the Direct Access self-defining parameter.

This SDP is optional, but it is necessary if a host application is to identify distinct DDM auxiliary devices when more than one application is in existence at a remote workstation.

#### **Table D-2. DDM Application Name SDP**

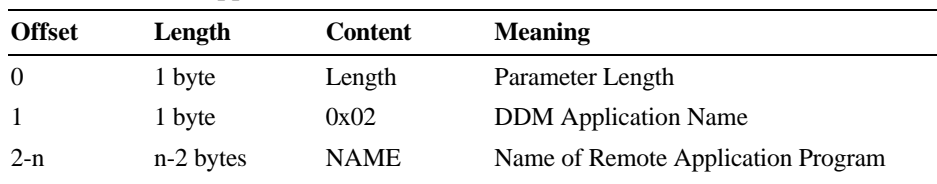

**NAME:** The name consists of 8 characters or less and is the means by which a host application may relate to an application in a remote workstation. It is the responsibility of the host and remote application users to ensure that the name is understood by the applications at each end.

## **PCLK Protocol Controls Self-Defining Parameter**

The PCLK (PC link) Protocol Controls self-defining parameter indicates that the PCLK Protocol Controls structured field,  $ID = X'1013'$ , can be used both inbound and outbound in data streams destined to or from the DDM auxiliary device processor.

#### **Table D-3. DDM PCLK Auxiliary Device SDP**

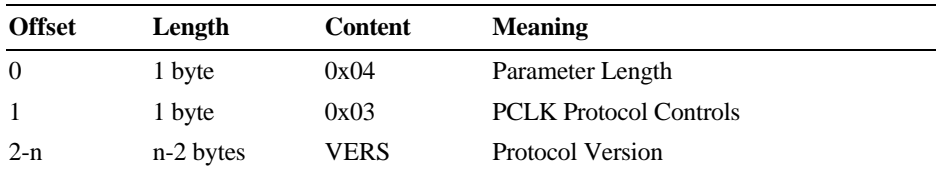

**VERS:** The value given in VERS is used to indicate the version of PCLK installed in the terminal at the time the query reply is returned. For example, 0x0001 indicates PCLK version 1.1. See the *IBM 3270 Information Display System Data Stream Programmer's Reference* for the field definitions for this query reply.

## **Base DDM Query Reply Formats**

The following query reply formats are examples of some of the Base + SDP combinations possible. Not all of the combinations are shown.

| <b>Offset</b> | Length  | <b>Content</b>    | <b>Meaning</b>                                        |
|---------------|---------|-------------------|-------------------------------------------------------|
| $\Omega$      | 1 word  | Length            | Length of structure (includes SDPs)                   |
| 2             | 1 byte  | 0x81              | Query Reply ID                                        |
| 3             | 1 byte  | 0x95              | Query Reply Type                                      |
| $4 - 5$       | 2 bytes | <b>FLAGS</b>      | Reserved                                              |
| $6 - 7$       | 2 bytes | LIMIN             | Maximum DDM bytes allowed in<br>inbound transmission  |
| $8-9$         | 2 bytes | <b>LIMOUT</b>     | Maximum DDM bytes allowed in<br>outbound transmission |
| 10            | 1 byte  | <b>NSS</b>        | Number of subsets supported                           |
| 11            | 1 byte  | <b>DDMSS</b>      | DDM subset identifier                                 |
| 12            | 1 byte  | Length<br>$(n+2)$ | Parameter Length                                      |
| 13            | 1 byte  | 0x02              | <b>DDM</b> Application Name                           |

**Table D-4. Base DDM Query Reply Format with Name and Direct Access SDPs**

**Table D-4. Base DDM Query Reply Format with Name and Direct Access SDPs (***continued***)**

| <b>Offset</b> | Length    | <b>Content</b> | <b>Meaning</b>                                     |
|---------------|-----------|----------------|----------------------------------------------------|
| $14-(13+n)$   | n bytes   | Name           | Name of the Remote Application<br>Program          |
| $14 + n$      | 1 byte    | 0x04           | Parameter Length                                   |
| $15 + n$      | 1 byte    | 0x01           | Direct Access ID                                   |
| $16+n - 17+n$ | n-2 bytes | VERS           | Destination/Origin ID assigned by the<br>subsystem |

The SDPs begin at offsets 12 and  $(14 + n)$  where "n" is the length of the application name supplied at offset 14.

See the *IBM 3270 Information Display System Data Stream Programmer's Reference* for the field definitions for this query reply.

| <b>Offset</b> | Length  | <b>Content</b>    | <b>Meaning</b>                                        |
|---------------|---------|-------------------|-------------------------------------------------------|
| 0             | 1 word  | Length            | Length of structure (includes SDPs)                   |
| 2             | 1 byte  | 0x81              | Query Reply ID                                        |
| 3             | 1 byte  | 0x95              | Query Reply Type                                      |
| $4 - 5$       | 2 bytes | <b>FLAGS</b>      | Reserved                                              |
| $6 - 7$       | 2 bytes | <b>LIMIN</b>      | Maximum DDM bytes allowed in<br>inbound transmission  |
| 8-9           | 2 bytes | <b>LIMOUT</b>     | Maximum DDM bytes allowed in<br>outbound transmission |
| 10            | 1 byte  | <b>NSS</b>        | Number of subsets supported                           |
| 11            | 1 byte  | <b>DDMSS</b>      | DDM subset identifier                                 |
| 12            | 1 byte  | 0x04              | Parameter Length                                      |
| 13            | 1 byte  | 0x01              | Direct Access ID                                      |
| $14 - 15$     | 2 bytes | <b>DOID</b>       | Destination/Origin ID assigned by the<br>subsystem    |
| 16            | 1 byte  | Length<br>$(n+2)$ | Parameter Length                                      |
| 17            | 1 byte  | 0x02              | <b>Direct Access ID</b>                               |
| $16+n - 17+n$ | n bytes | Name              | Name of the Remote Application<br>Program             |

**Table D-5. Base DDM Query Reply Format with Direct Access and Name SDPs**

#### The SDPs begin at offsets 12 and 16.

See the *IBM 3270 Information Display System Data Stream Programmer's Reference* for the field definitions for this query reply.

## **The IBM Auxiliary Device Query Reply**

The Auxiliary Device Query Reply is used to indicate to the host application the support of an IBM auxiliary device, which uses a data stream defined by IBM. See the *IBM 3270 Data Stream Programmer's Reference Manual* for more information.

When the function is supported, the query reply is transmitted inbound in reply to a Read Partition structured field specifying Query or Query List (QCODE List = 0x9E, Equivalent, or All). When a workstation supports multiple auxiliary devices, the IBM Auxiliary Device Query Reply must be sent for each of the devices.

**Optional Parameters:** All parameters shown in the base part of the query reply must be present. Parameters not used are set to 0x100. At least one self-defining parameter must be present. **Table D-6. IBM Auxiliary Device Base Format with Direct Access SDP**

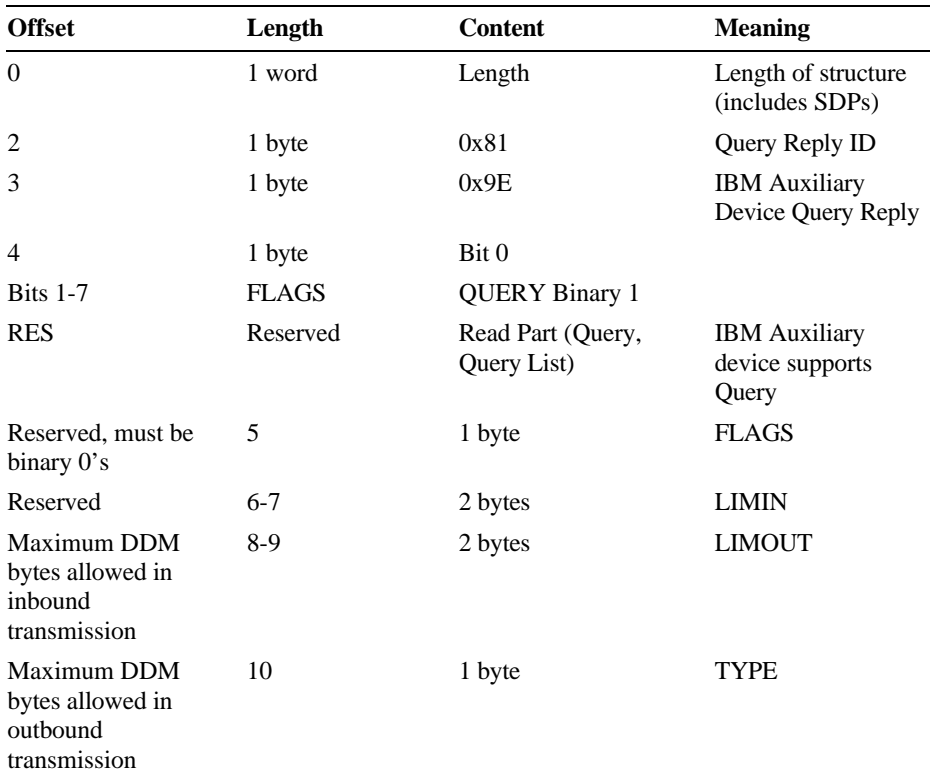

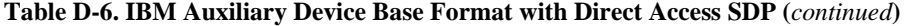

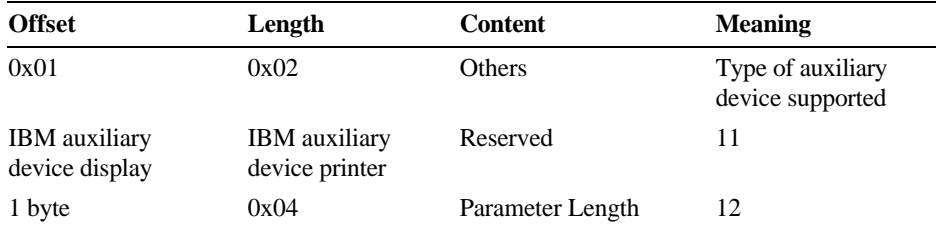

#### **clii Contents**

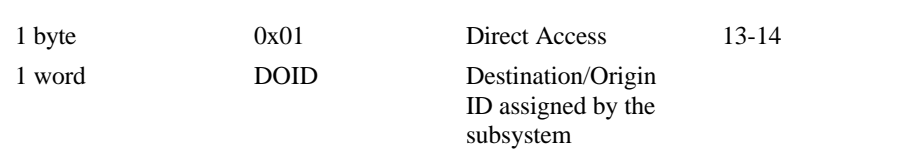

#### **QUERY**

This bit must be set to Binary 1 for all IBM auxiliary devices to indicate that it supports receiving a Read Partition (Query, Query List). The host application may then use a Read Partition directed to the auxiliary device to determine its characteristics. The destination/origin structured field is used to direct the Read Partition structured field to the auxiliary device.

The minimum support level for the IBM auxiliary device is to return the Null Query Reply in response to the Read Partition.

#### LIMIN

States the maximum number of bytes that can be sent in an inbound transmission. A LIMIN value of X'0000' indicates no implementation limit on the number of bytes transmitted inbound.

#### LIMOUT

States the maximum number of bytes that can be sent to the IBM auxiliary device in an outbound transmission. A LIMOUT value of 0x0000 indicates no implementation limit on the number of bytes transmitted outbound.

#### TYPE

Identifies the auxiliary device being supported. Two values are valid. One identifies an auxiliary display and the other identifies an auxiliary printer. All other values are reserved.

The IBM auxiliary device processor supports two Self-Defining Parameters, 01 and 03. These are defined in Table D-7.

## **Direct Access Self-Defining Parameter**

This self-defining parameter provides the ID for use in the destination/origin structured field in the direct access of the IBM auxiliary device.

This SDP is always required to accompany the base query reply.

**Table D-7. IBM Auxiliary Device Direct Access SDP**

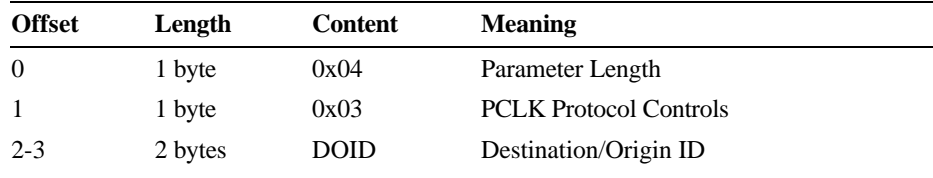

**DOID:** The value in these bytes is used in the ID field of the destination/origin structured field to identify the auxiliary device as the destination or origin of the data which follows.

#### **PCLK Protocol Controls Self-Defining Parameter**

The presence of the PCLK Protocol Controls self-defining parameter indicates that the PCLK Protocol Controls structured field,  $ID = 0x1013$ , can be used both inbound and outbound in data streams destined to or from the IBM auxiliary device processor.

#### **Table D-8. IBM Auxiliary Device PCLK SDP**

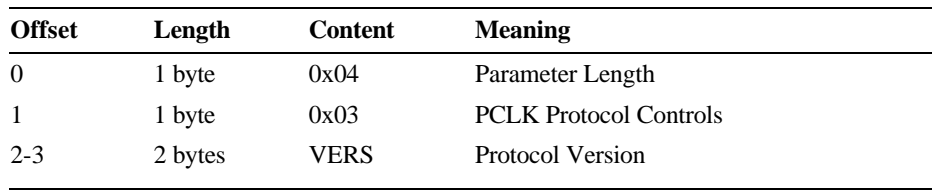

**VERS:** The value given in VERS is used to indicate the version of PCLK installed in the terminal at the time the query reply is returned. For example, 0x000l indicates PCLK version 1.1. See the *IBM 3270 Information Display System Data Stream Programmer's Reference* for the field definitions for this query reply.

#### **The OEM Auxiliary Device Query Reply** The OEM Auxiliary Device Query Reply format is as follows: **Table D-9. OEM Auxiliary Device Base Format with Direct Access SDP**

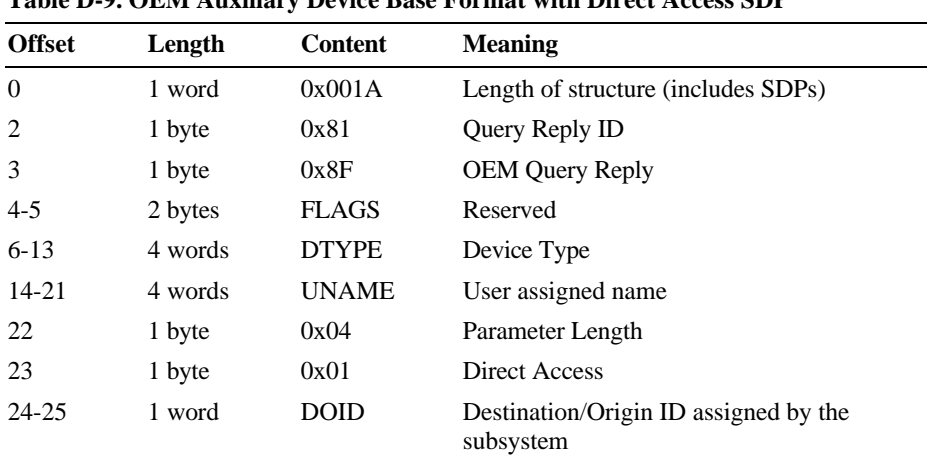

See the *IBM 3270 Information Display System Data Stream Programmer's Reference* for the field definitions for this query reply.

The OEM auxiliary device processor supports two Self-Defining Parameters, 01 and 03. These are defined in Table D-10.

### **Direct Access Self-Defining Parameter**

This self-defining parameter provides the ID for use in the destination/origin structured field in the direct access of the OEM auxiliary device.

This SDP is always required to accompany the base query reply.

**Table D-10. OEM Auxiliary Device Direct Access SDP**

| <b>Offset</b> | Length  | <b>Content</b> | <b>Meaning</b>        |  |
|---------------|---------|----------------|-----------------------|--|
| $\Omega$      | 1 byte  | 0x04           | Parameter Length      |  |
|               | 1 byte  | 0x01           | Direct Access ID      |  |
| $2 - 3$       | 2 bytes | <b>DOID</b>    | Destination/Origin ID |  |

**DOID:** The value in these bytes is used in the ID field of the destination/origin structured field to identify the auxiliary device as the destination or origin of the data which follows.

## **PCLK Protocol Controls Self-Defining Parameter**

The presence of the PCLK Protocol Controls self-defining parameter indicates that the PCLK Protocol Controls structured field,  $ID = 0x1013$ , can be used both inbound and outbound in data streams destined to or from the IBM auxiliary device processor.

#### **Table D-ll. OEM Auxiliary Device PCLK SDP**

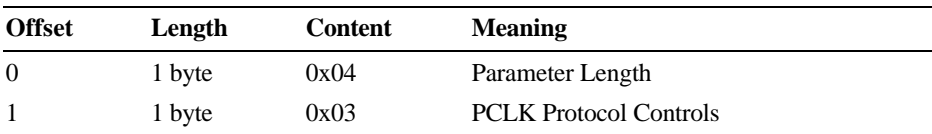

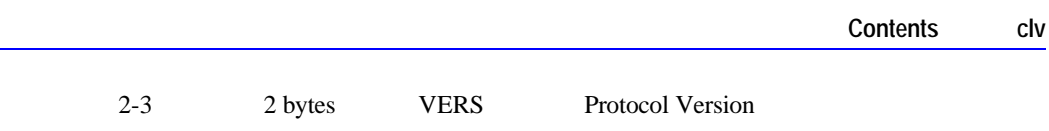

L.

**VERS:** The value given in VERS is used to indicate the version of PCLK installed in the terminal at the time the query reply is returned. For example, 0x000l indicates PCLK version 1.1.

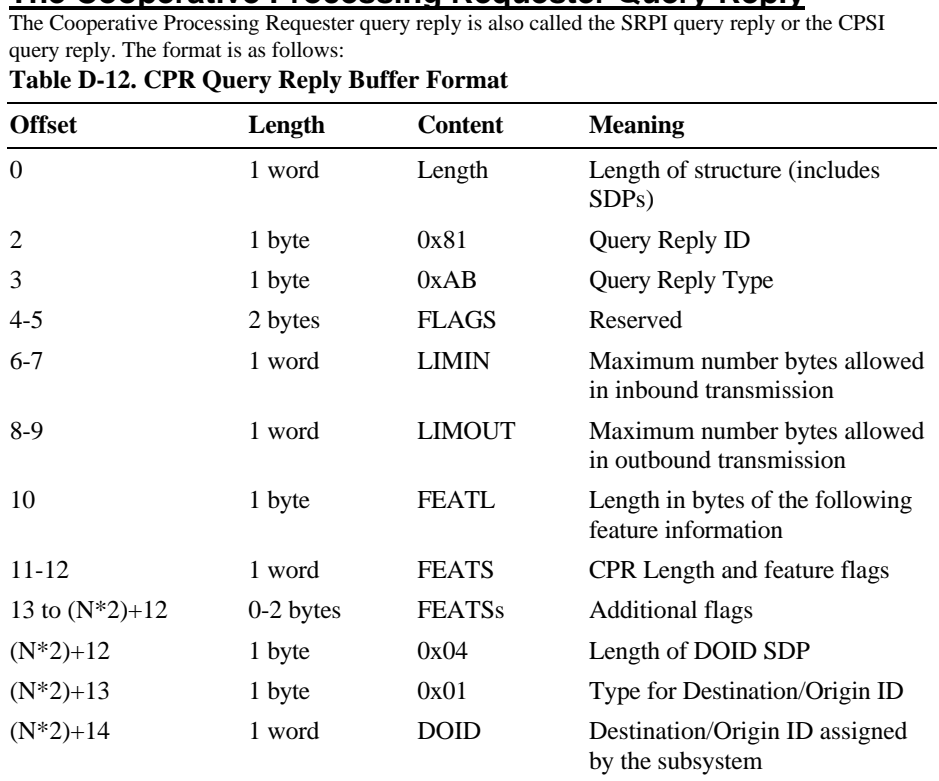

**The Cooperative Processing Requester Query Reply**

See the *IBM 3270 Information Display System Data Stream Programmer's Reference* for the field definitions for this query reply.

## **The Product Defined Query Reply**

This query reply is used by IBM products using registered subidentifiers within the X ' 9C ' data structure. The Product Defined Data Stream query reply indicates support of a 3270DS workstation auxiliary device which uses an IBM product defined data stream. The data stream is not defined by a format architecture document having an identifiable control point such as an architecture review board. When an auxiliary device supports an IBM product defined data stream, this query reply is transmitted inbound in reply to a Query List (QCODE List  $= 0x9C$  or All).

**Optional Parameters:** All parameters shown in the base part of the query reply and the Direct Access self-defining parameter must be present.

The format of the Product Defined query reply is as follows:

| <b>Offset</b> | Length  | <b>Content</b> | <b>Meaning</b>                                     |
|---------------|---------|----------------|----------------------------------------------------|
| $\theta$      | 1 word  | Length         | Length of structure (includes SDPs)                |
| 2             | 1 byte  | 0x81           | Query Reply ID                                     |
| 3             | 1 byte  | 0x9C           | <b>IBM Product Defined Data Stream</b>             |
| $4 - 5$       | 2 bytes | <b>FLAGS</b>   | Reserved                                           |
| 6             | 1 byte  | <b>REFID</b>   | Reference Identifier                               |
|               | 1 byte  | <b>SSID</b>    | Subset Identifier                                  |
| 8             | 1 byte  | 0x04           | Parameter Length                                   |
| 9             | 1 byte  | 0x01           | Direct Access                                      |
| $10 - 11$     | 1 word  | <b>DOID</b>    | Destination/Origin ID assigned by the<br>subsystem |

#### **Table D-13. IBM Product Defined Query Reply Base Format**

### **clviii Contents**

Valid values for REFID (offset 6) and SSID (offset 7) of the Product Defined query reply are as follows:

**Table D-14. IBM Product Defined Query Reply Base Format**

| <b>REFID</b>     | <b>SSID</b> | <b>Product and Data Stream Documentation</b>                                                                                                    |  |
|------------------|-------------|----------------------------------------------------------------------------------------------------|--|
| 0x01             |             | 5080 Graphics System:                                                                                                    |  |
|                  |             | This reference ID indicates the 5080 Graphics System data<br>stream is supported by the auxiliary device. Descriptions of<br>the 5080 Graphics Architecture, structured fields, subset IDs,<br>DOID and associated function sets, are defined in the<br>following: |  |
|                  |             | IBM 5080 Graphics System Principles of Operation                                                                                                    |  |
|                  | 0x001       | 5080 HGFD Graphics Subset                                                                                                    |  |
|                  | 0x002       | 5080 RS232 Ports Subset                                                                                                    |  |
| 0x02             |             | WHIP API (replaced by SRL name when written)                                                                                                    |  |
|                  |             | This reference ID indicates that the WHIP API data stream is<br>supported by the auxiliary device. A description of the WHIP<br>API architecture is defined in the following:                                                                                      |  |
|                  |             | <b>IBM RT PC Workstation Host Interface Program Version 1.1</b><br>User's Guide and Reference Manual                                                                                                    |  |
|                  | 0x001       | <b>WHIP Subset 1</b>                                                                                                    |  |
| $0x03$ to $0xFF$ |             | All other values are reserved                                                                                                    |  |

The IBM Product Defined processor supports only the Direct Access Self-Defining Parameter. It is defined in Table D-15.

## **Direct Access Self-Defining Parameter**

The presence of the Direct Access ID self defining parameter indicates the auxiliary device may be accessed directly by using the destination/origin structured field. When multiple auxiliary devices are supported which use a product defined data stream, separate Product Defined Data Stream query replies must be provided, each of which has a unique DOID.

| <b>Offset</b> | Length  | <b>Content</b> | <b>Meaning</b>                   |  |  |  |
|---------------|---------|----------------|----------------------------------|--|--|--|
|               | 1 byte  | 0x04           | Parameter Length                 |  |  |  |
|               | 1 byte  | 0x03           | <b>PCLK</b> Protocol<br>Controls |  |  |  |
| $2 - 3$       | 2 bytes | <b>DOID</b>    | Destination/Origin<br>ID         |  |  |  |

**Table D-15. IBM Product Defined Direct Access SDP**

**DOID:** The value in these bytes is used in the ID field of the destination/origin structured field to identify the auxiliary device as the destination or origin of the data which follows.

## **The Document Interchange Architecture Query Reply**

This query reply indicates the Document Interchange Architecture (DIA) function sets supported. The format of the DIA Query Reply is as follows:

| <b>Offset</b>      | Length      | <b>Content</b> | <b>Meaning</b>                                            |
|--------------------|-------------|----------------|-----------------------------------------------------------|
| $\Omega$           | 1 word      | Length         | Length of structure (includes SDPs)                       |
| 2                  | 1 byte      | 0x81           | Query Reply ID                                            |
| 3                  | 1 byte      | 0x97           | <b>IBM Product Defined Data Stream</b>                    |
| $4 - 5$            | 2 bytes     | <b>FLAGS</b>   | Reserved                                                  |
| $6-7$              | 2 bytes     | <b>LIMIN</b>   | Maximum message bytes allowed in<br>inbound transmission  |
| 8-9                | 2 bytes     | <b>LIMOUT</b>  | Maximum message bytes allowed in<br>outbound transmission |
| 10                 | 1 byte      | <b>NFS</b>     | Number of 3-byte function set ID's<br>which follow        |
| $11 - 13$          | 3 bytes     | <b>DIAFS</b>   | DIA function set identifier                               |
| $14 - (13+(N^*3))$ | $N*3$ bytes | <b>DIAFSs</b>  | Additional DIA function set ID's                          |
| $14+(N*3)$         | 1 byte      | 0x04           | Parameter Length                                          |
| $15+(N^*3)$        | 1 byte      | 0x01           | Direct Access                                             |
| $16+(N*3)$         | 1 word      | <b>DOID</b>    | Destination/Origin ID assigned by the<br>subsystem        |

**Table D-16. IBM DIA Base Format**

The DIA auxiliary device processor supports only the Direct Access Self-Defining Parameter. It is defined in Table D-17.

## **Direct Access Self-Defining Parameter**

The presence of the Direct Access ID self defining parameter indicates the auxiliary device may be accessed directly by using the destination/origin structured field.

#### **Table D-17. DIA Auxiliary Device Direct Access SDP**

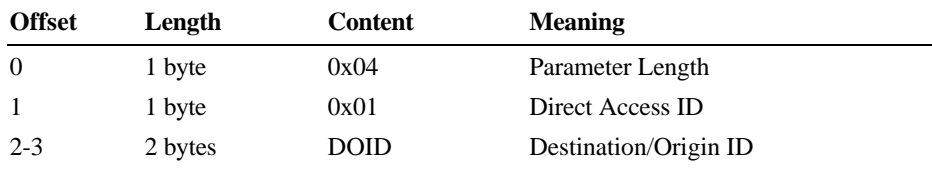

**DOID:** The value in these bytes is used in the ID field of the destination/origin structured field to identify the auxiliary device as the destination or origin of the data which follows. See the *IBM 3270 Information Display System Data Stream Programmer's Reference* for the field definitions for this query reply.